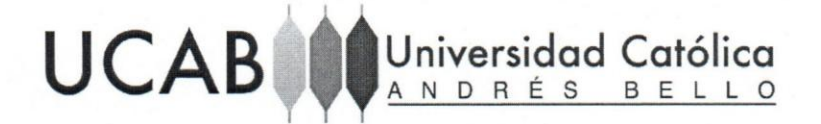

# **FACUL TAD DE INGENIERiA ESCUELA DE INGENIERiA INFORMATICA**

Sistema de información basado en redes neuronales artificiales para la contratacion de asociados en el Restaurante Miranda de la cadena de Hoteles Eurobuilding

Este Jurado; una vez realizado el examen del presente trabajo ha evaluado su contenido con el resultado: .

Firma: Colemande Firma: ANGLAND IN A D O R<br>Firma: Angland Firma: Angland Firma: Angland Firma: Anglandes Nombre: Premi .<br>ms Carada.

Wilmer Pereira REALIZADO POR Carlos De Gois TUTOR EMPRESARIAL TUTOR ACADEMICO Esteban Zarikian FECHA Febrero de 2018

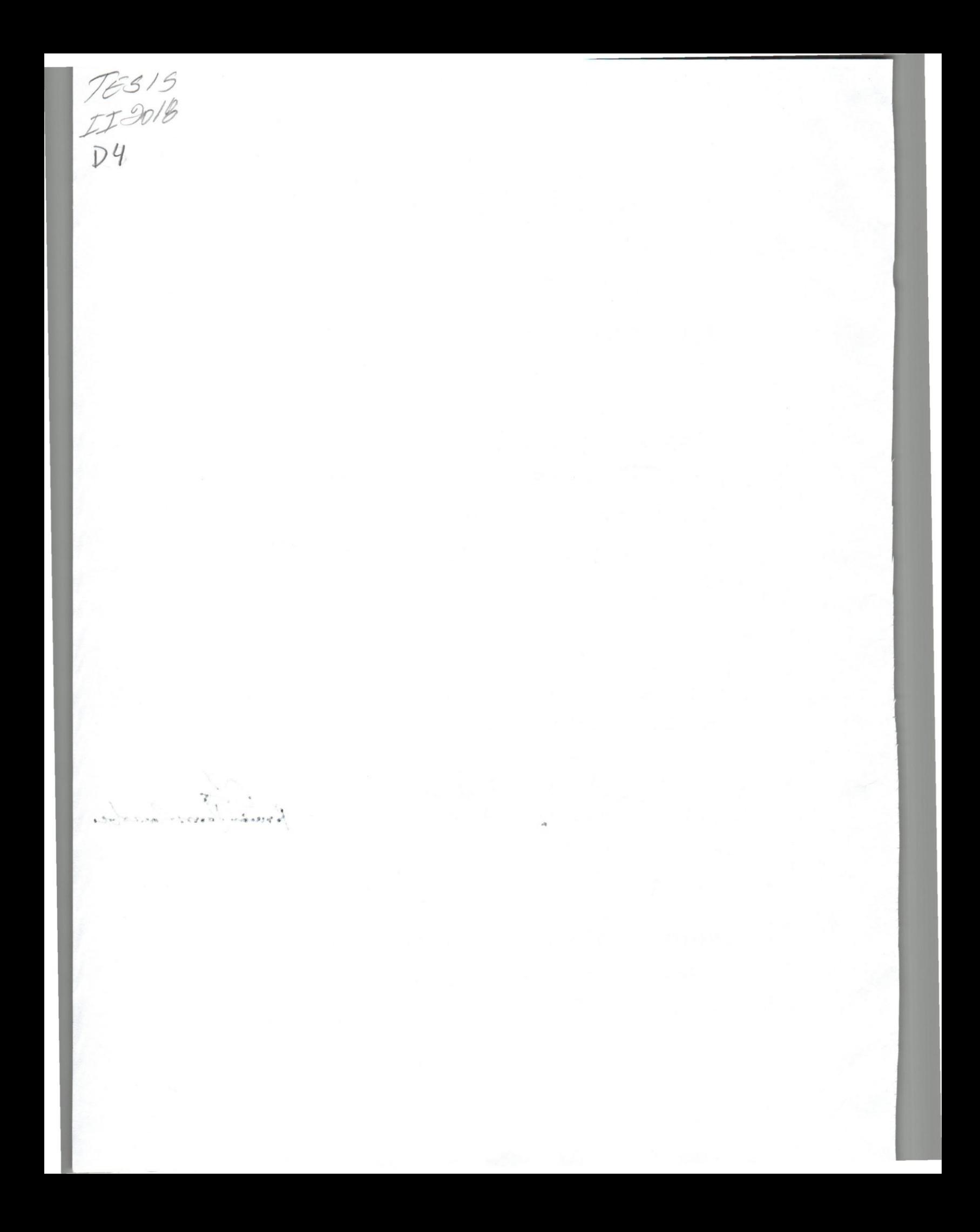

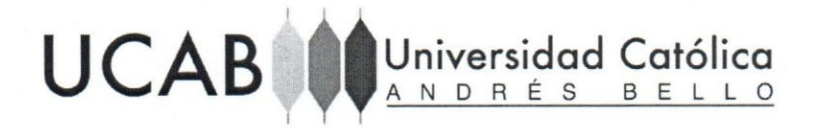

## **FACUL TAD DE INGENIERiA ESCUELA DE INGENIERiA INFORMATICA**

Sistema de información basado en redes neuronales artificiales para la contratación de asociados en el Restaurante Miranda de la cadena de Hoteles Eurobuilding

TRABAJO INSTRUMENTAL DE GRADO Presentado ante la UNIVERSIDAD CATÓLICA ANDRÉS BELLO Como parte de los requisitos para optar al titulo de INGENIERO EN INFORMATICA

REALIZADO POR Carlos De Gois TUTOR EMPRESARIAL TUTOR ACADEMICO **FECHA** 

Febrero de 2018 Esteban Zarikian Wilmer Pereira

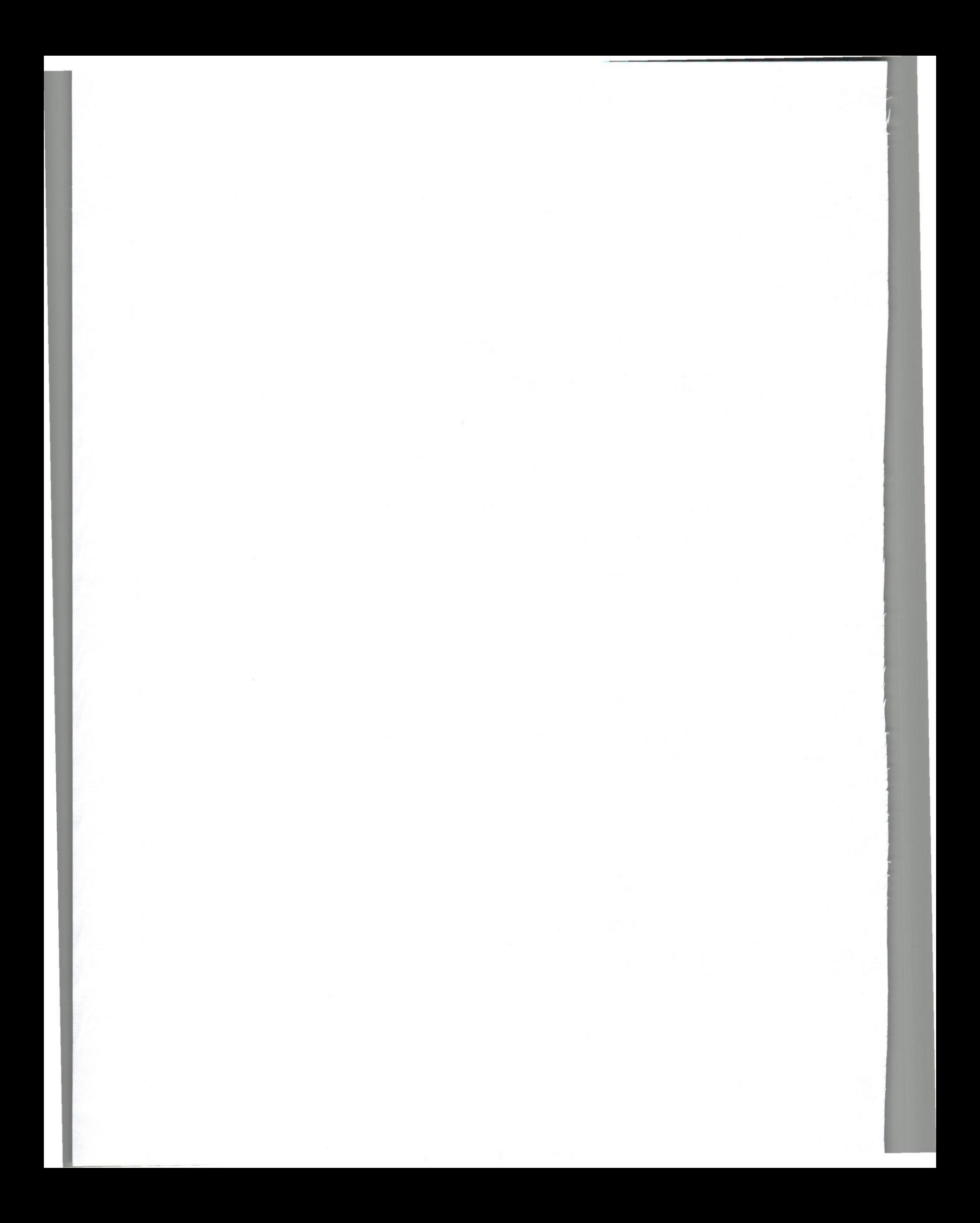

### **DEDICATORIA**

*Quiero dedicar este trabajo de grado a mi familia, en especial a mis abuelos, padres y hermanos, quienes con su ejemplo me han demostrado 10 que la constancia y el esJuerzo pueden lograr.* 

*Por aquellos jovenes que dejaron sus vidas por darnos un mejor pais.* 

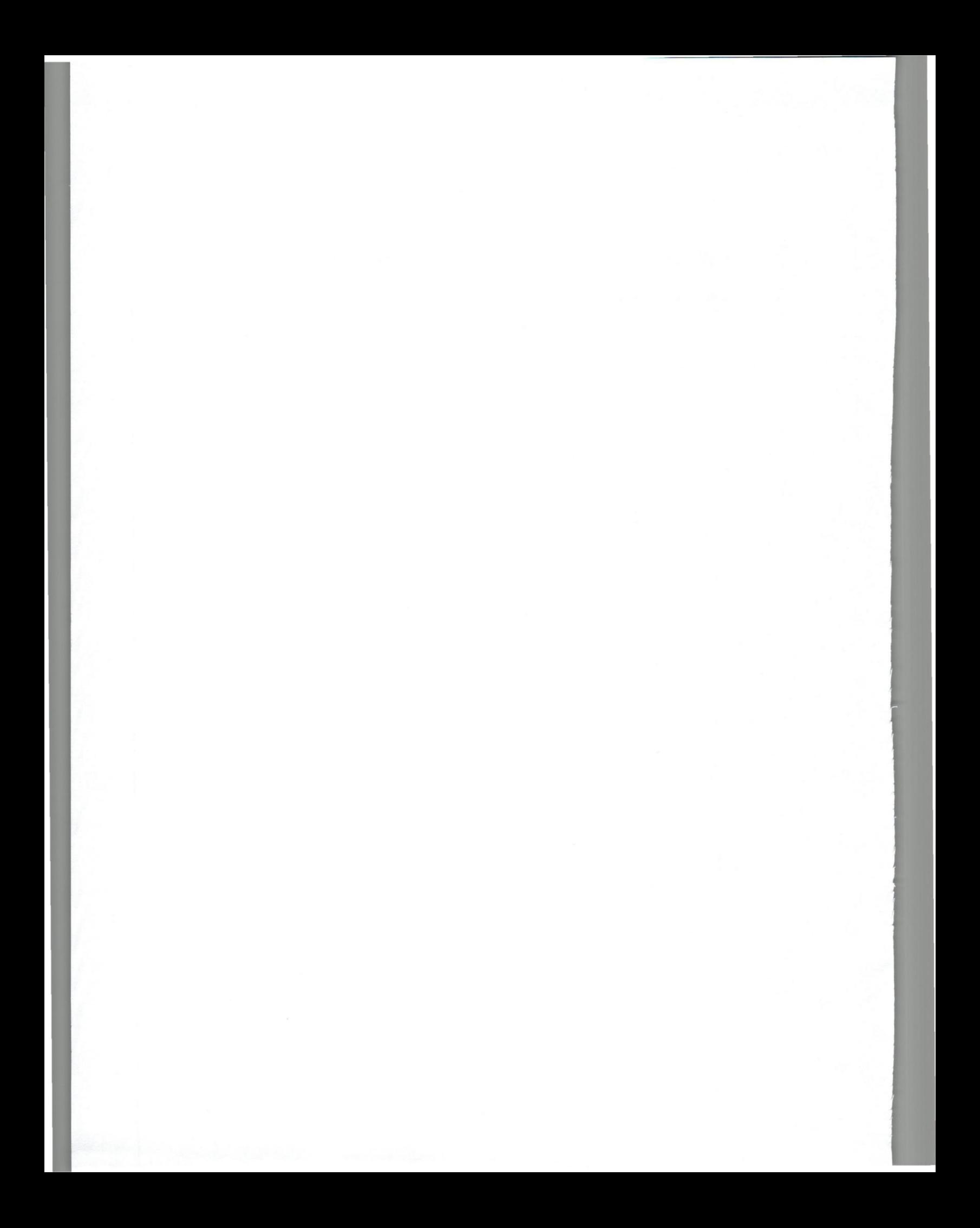

#### AGRADECIMIENTOS

ADios por darme las capacidades necesarias para cumplir todas las metas que me he propuesto.

A mis padres Aquilino e Ivonne, a mis hermanos, Victor, Andrea y Alexandra por su apoyo y compañía incondicional durante todas las etapas de mi vida.

A mis abuelos, quienes a traves de su arduo trabajo formaron una familia integra y con valores. Igualmente, a mis tios y primos, que han estado presentes en todos los momentos importantes de mi vida.

A mi tutor empresarial Esteban Zarikian, quien siempre se encontró en disposición de dar su mejor consejo durante el desarrollo del proyecto, guiándome en los momentos en los que más lo necesitaba.

A quienes forman parte de Triops Solutions: Esteban, Jose, Carlos, Keyla, Issam, Xavi, Johan, Max, Nairobi y Elena, por su profesionalismo y calor humano.

A mi tutor academico Wilmer Pereira, por su apoyo y sus consejos durante todo el transcurso del proyecto y de mi carrera en la Universidad.

A la Universidad Cat6lica Andres Bello y a todos los profesores que se esforzaron por otorgarme las mejores herramientas y conocimientos para desarrollarme como profesional.

A mis amigos Antonio N., Alfredo N., Alfredo C. y Juan R. por su apoyo en este y mis demás proyectos de vida.

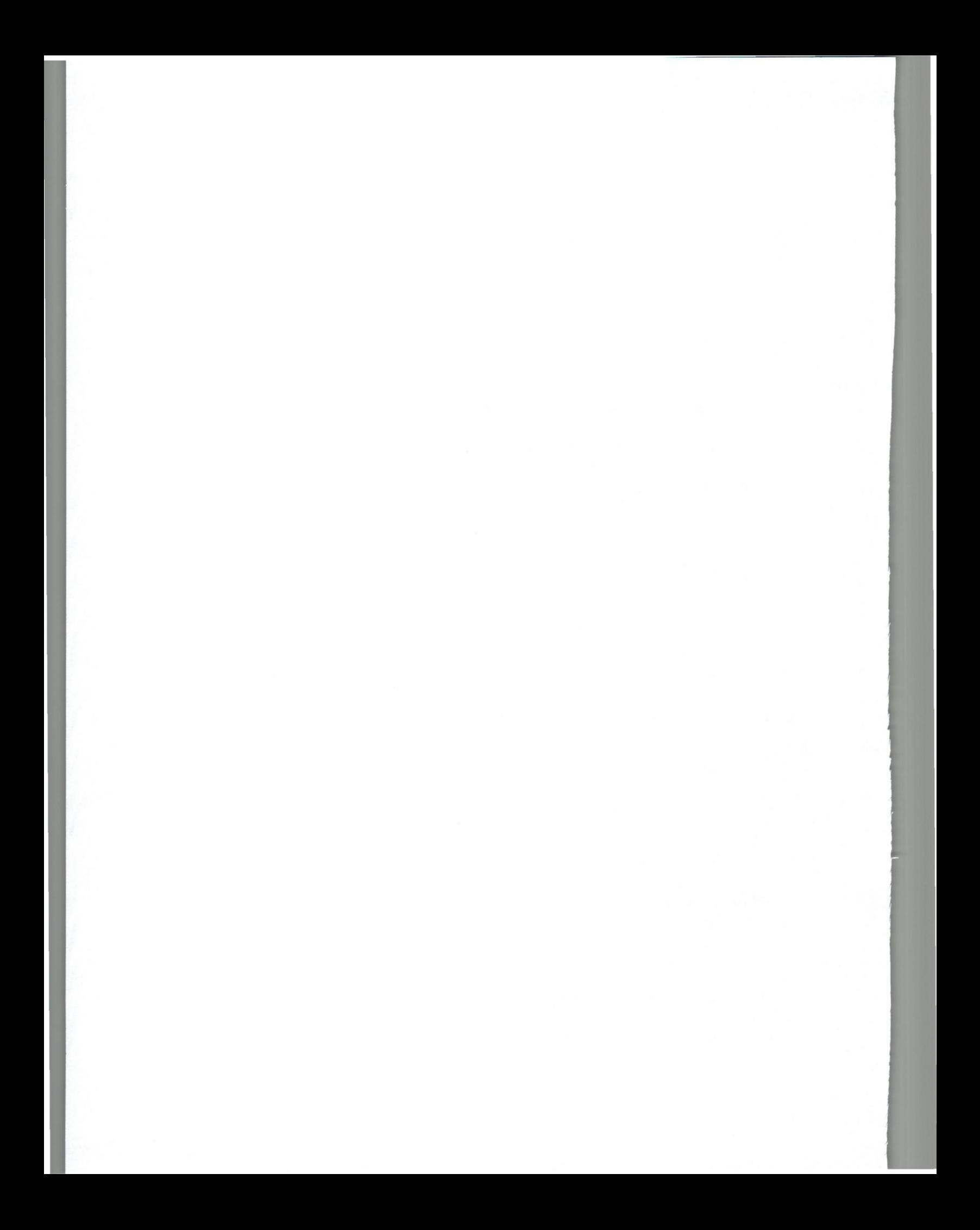

## iNDICE

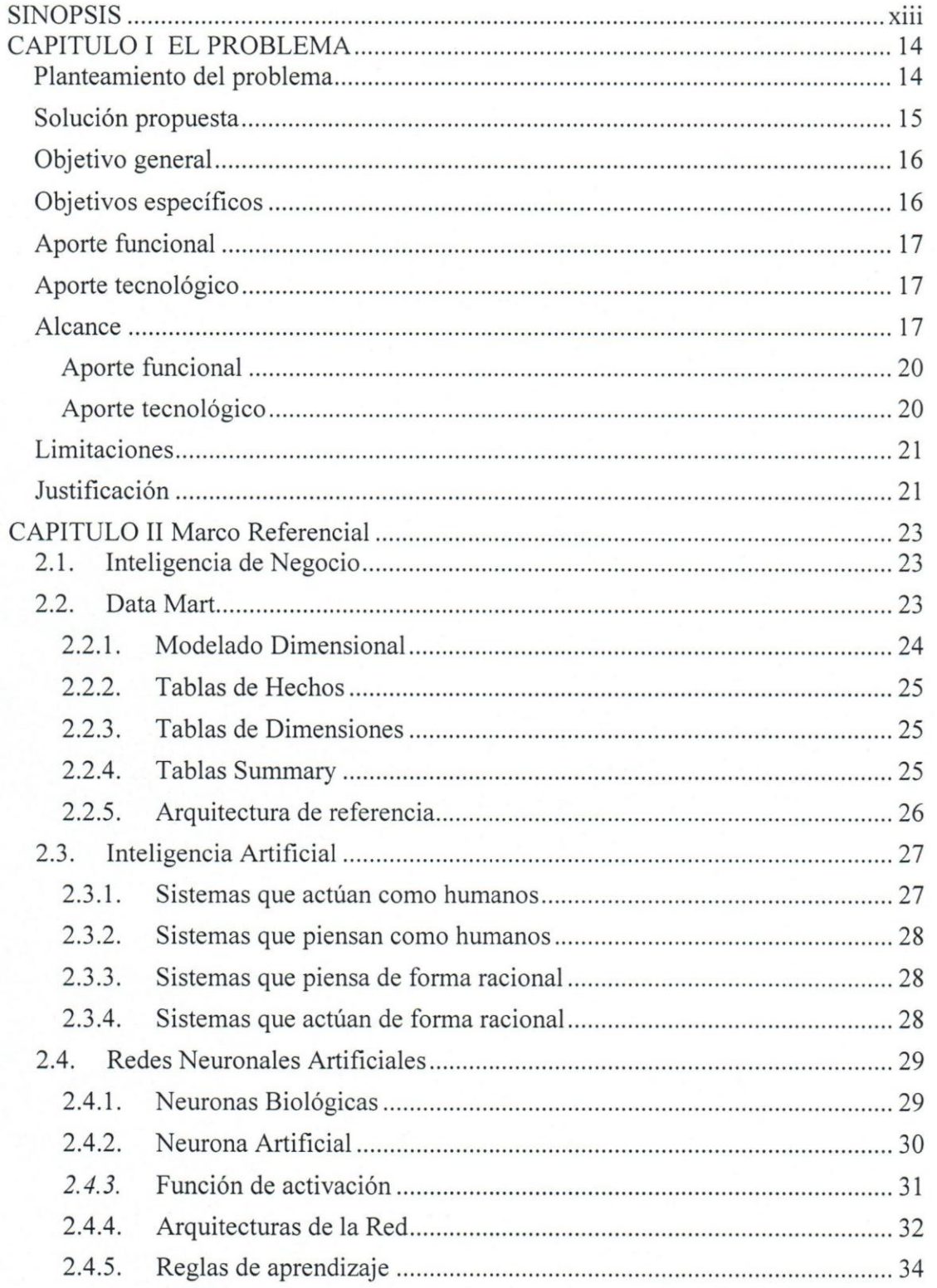

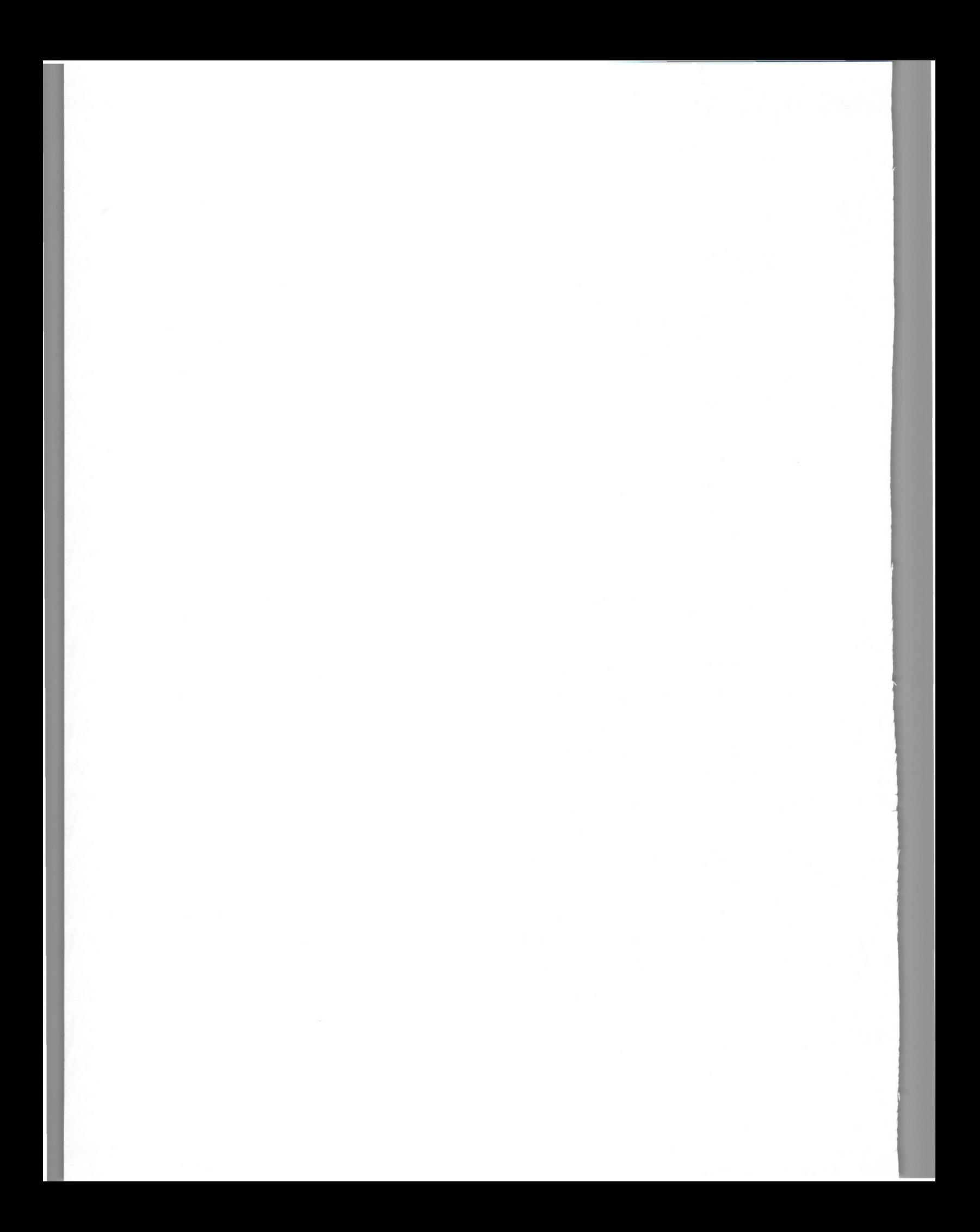

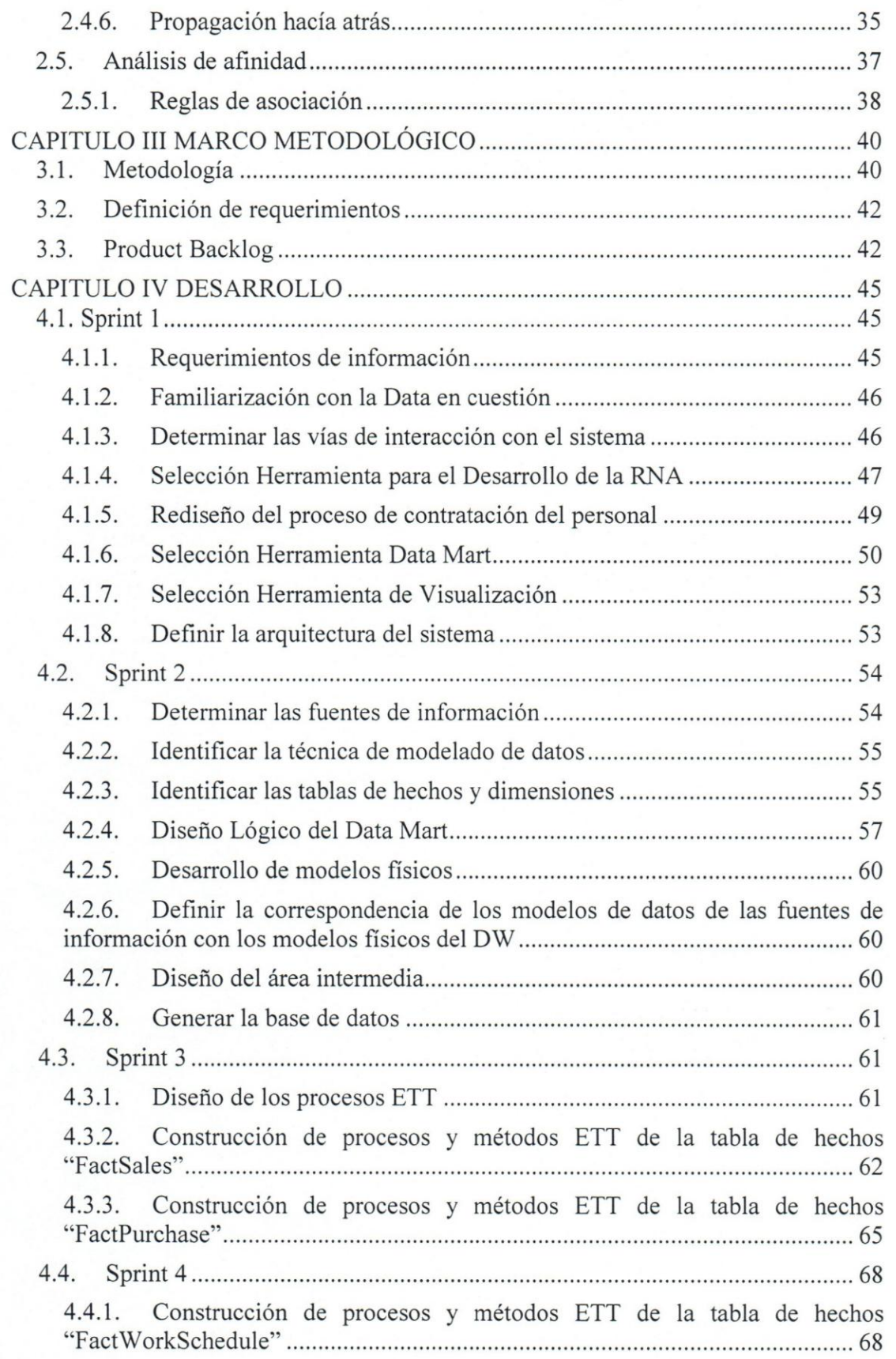

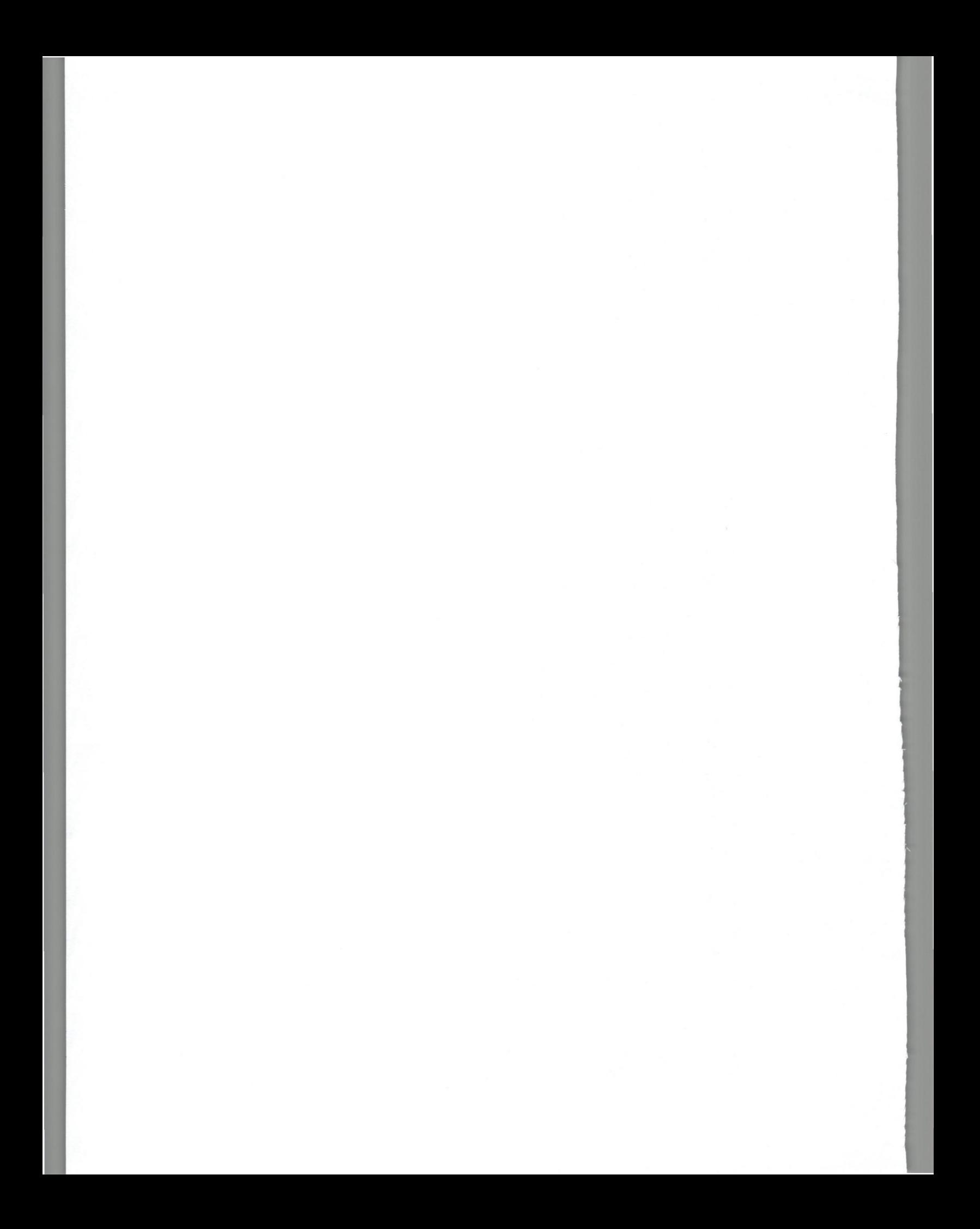

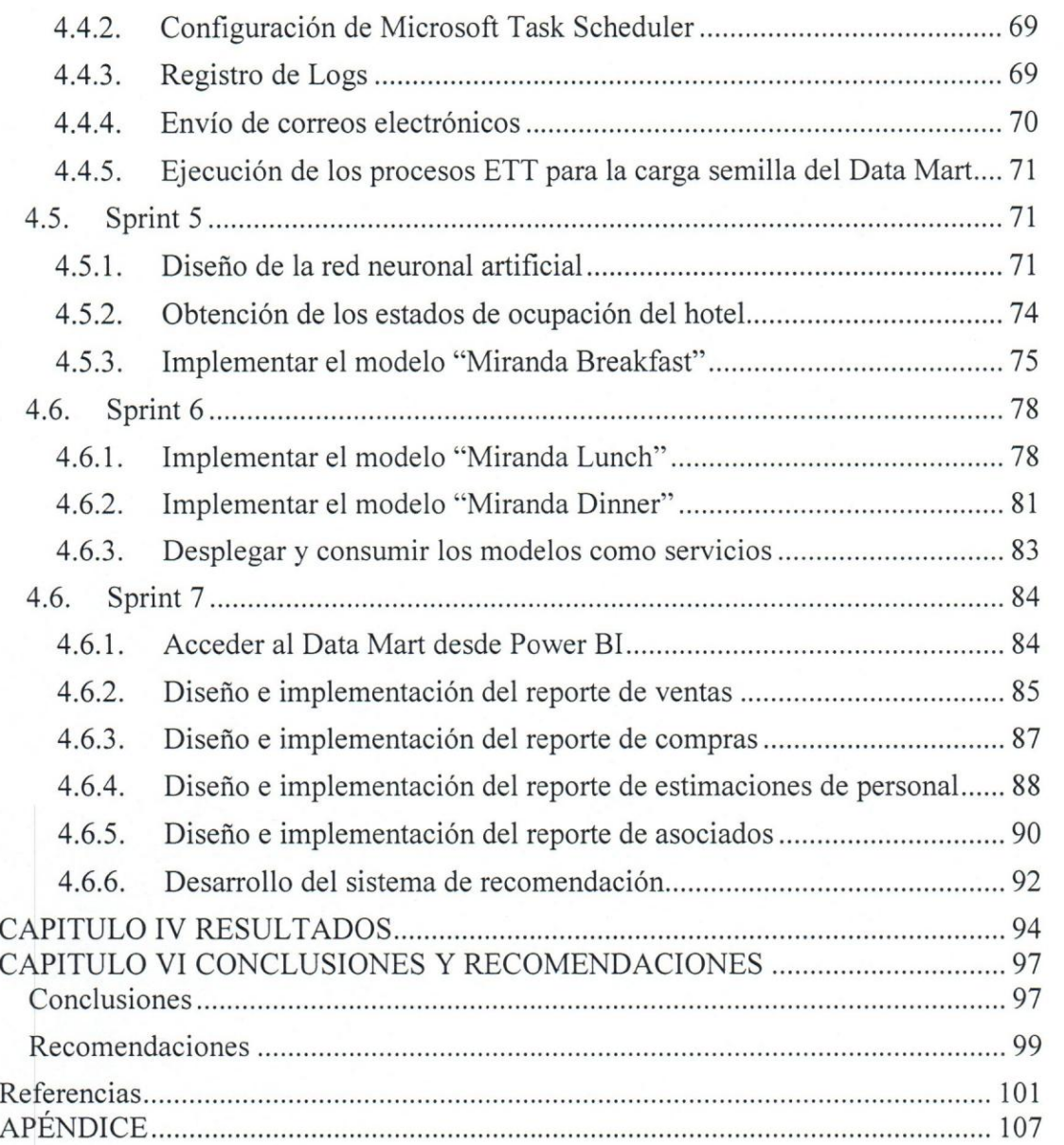

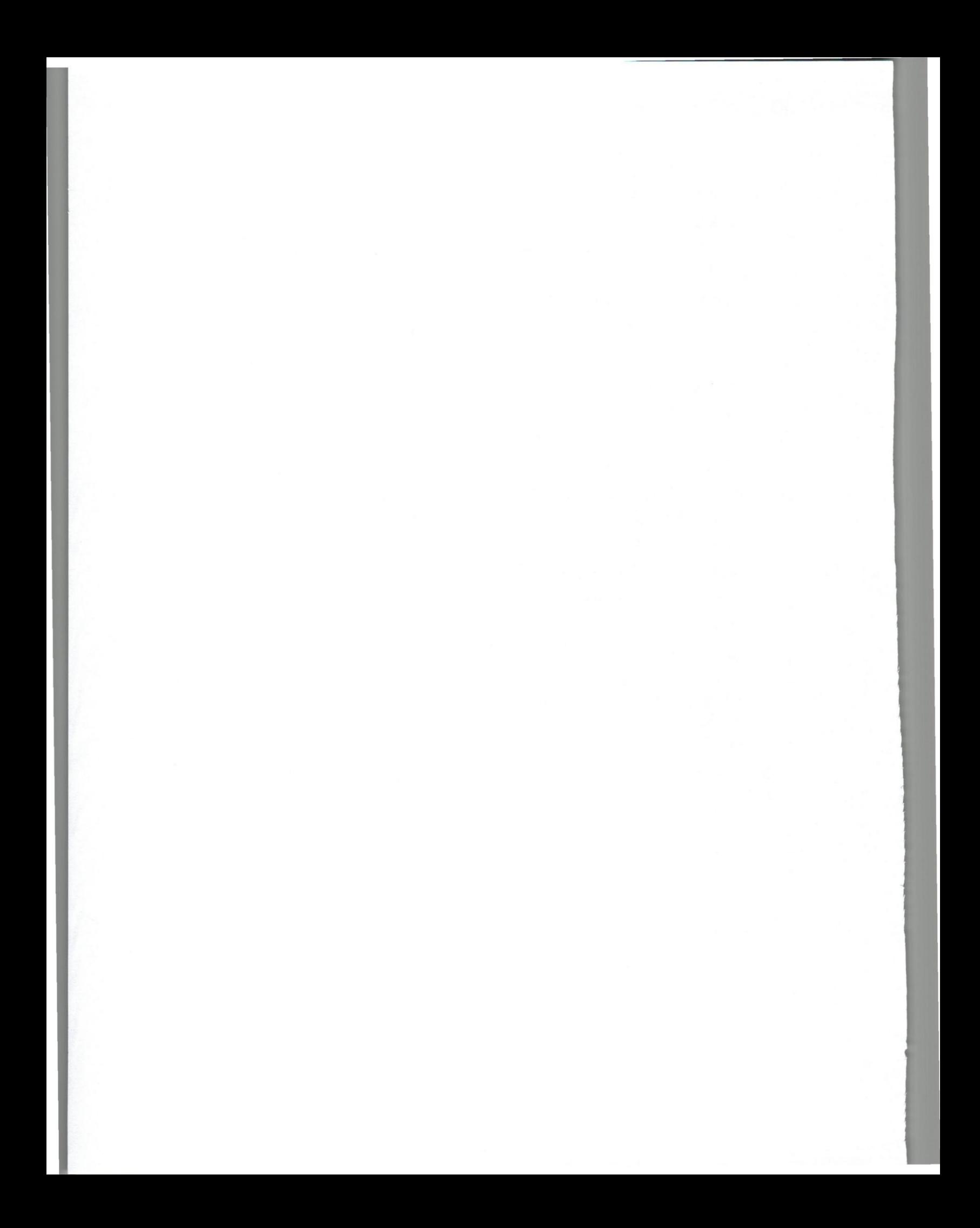

## **INDICE DE FIGURAS**

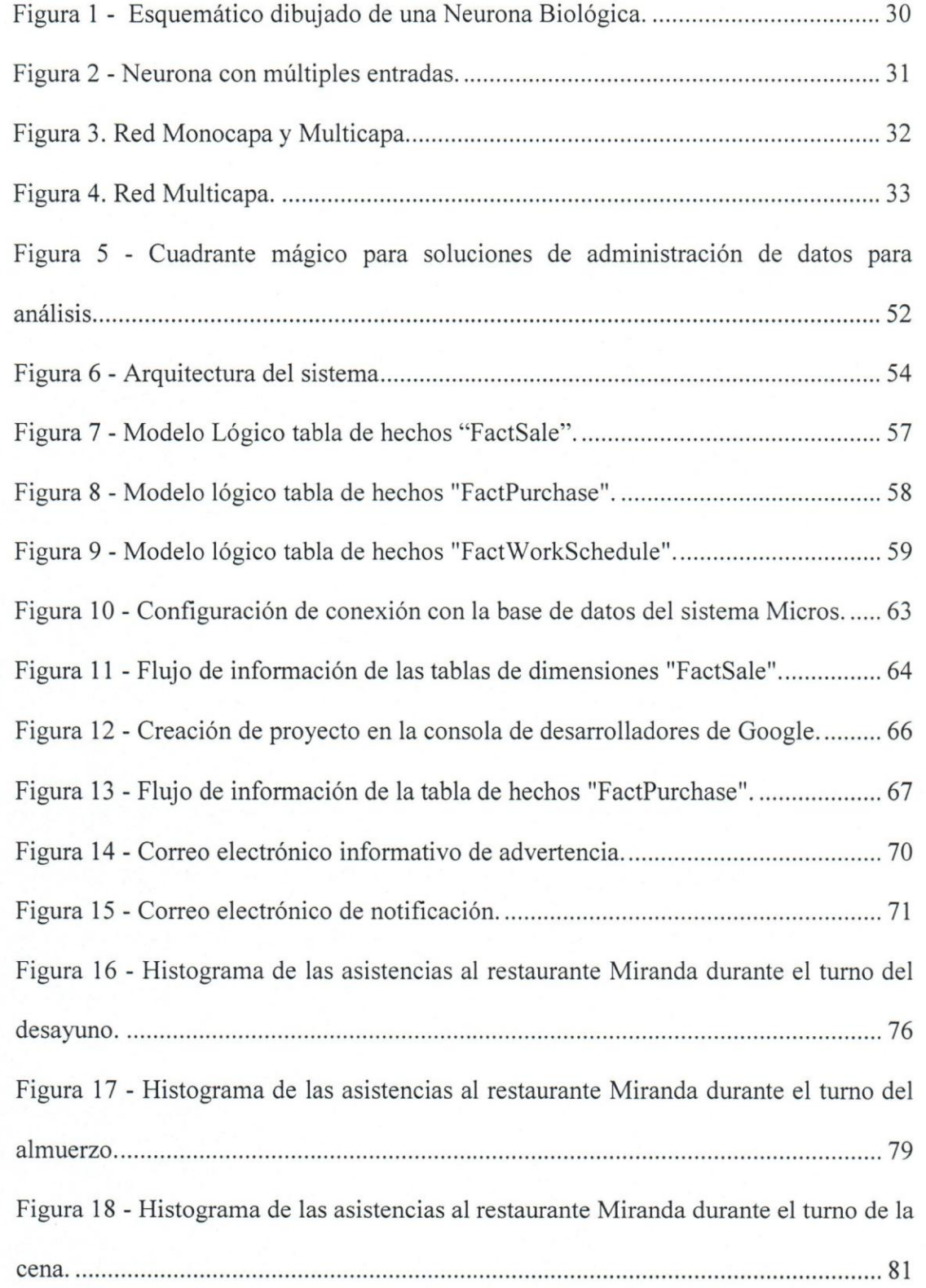

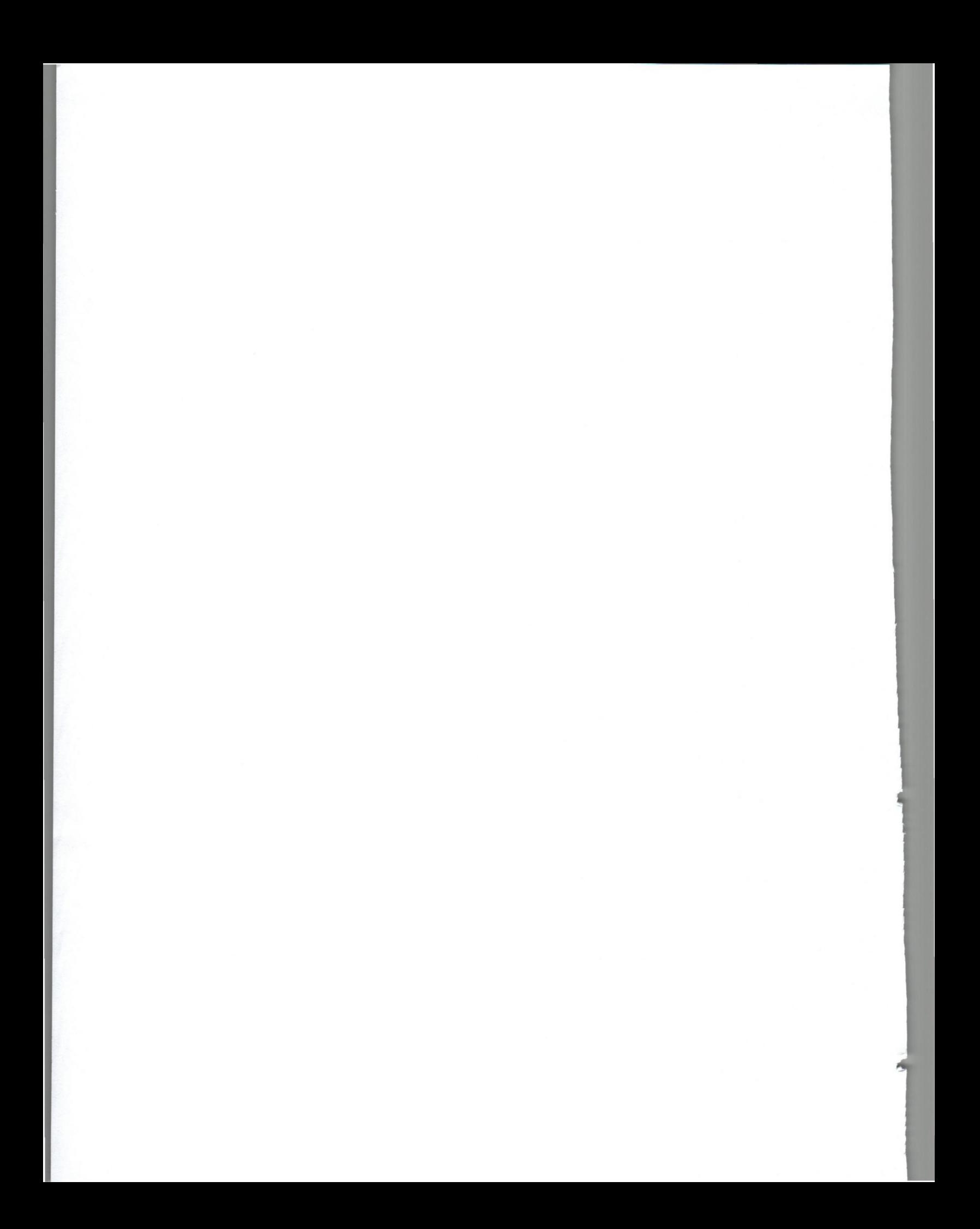

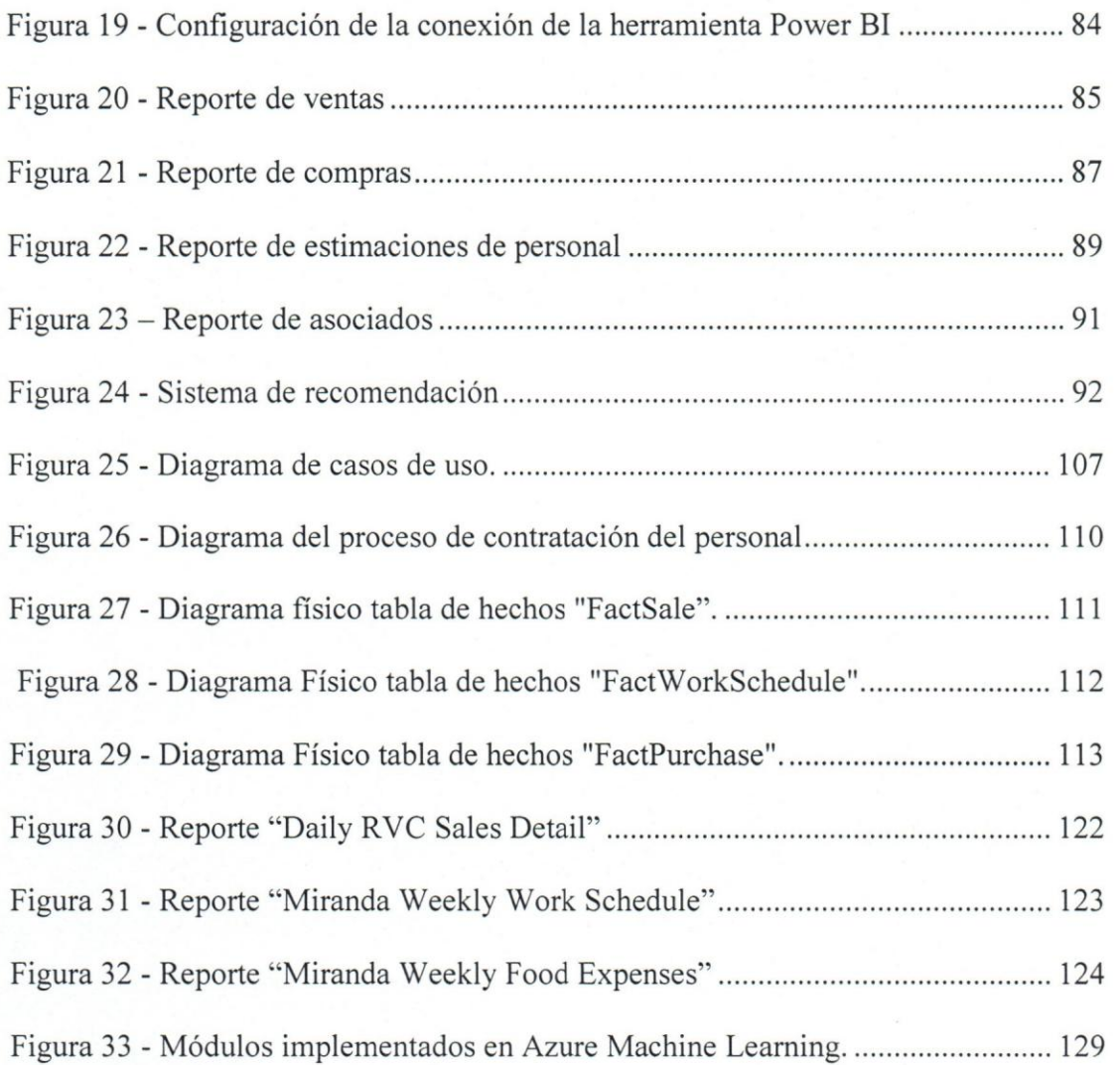

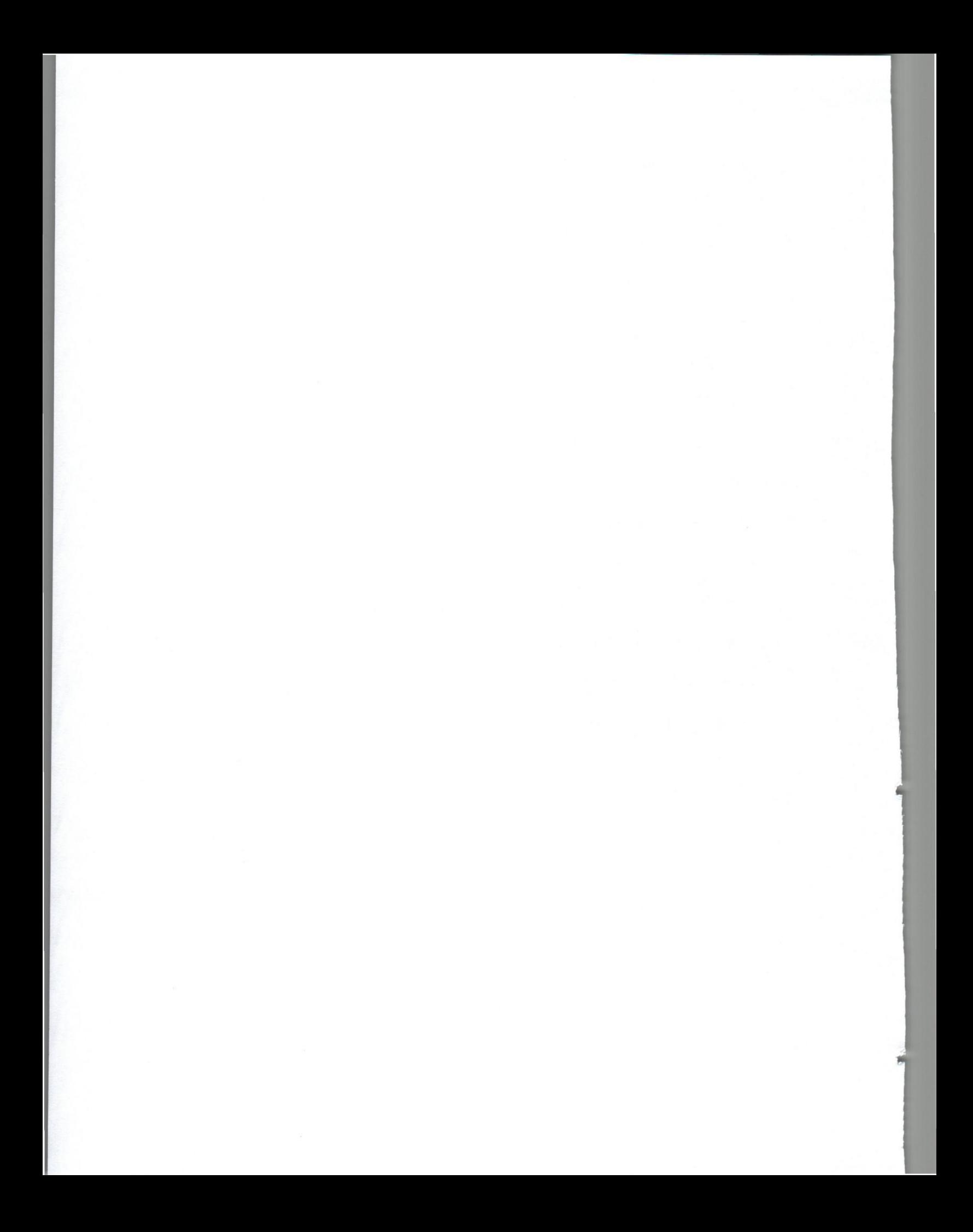

## **INDICE DE TABLAS**

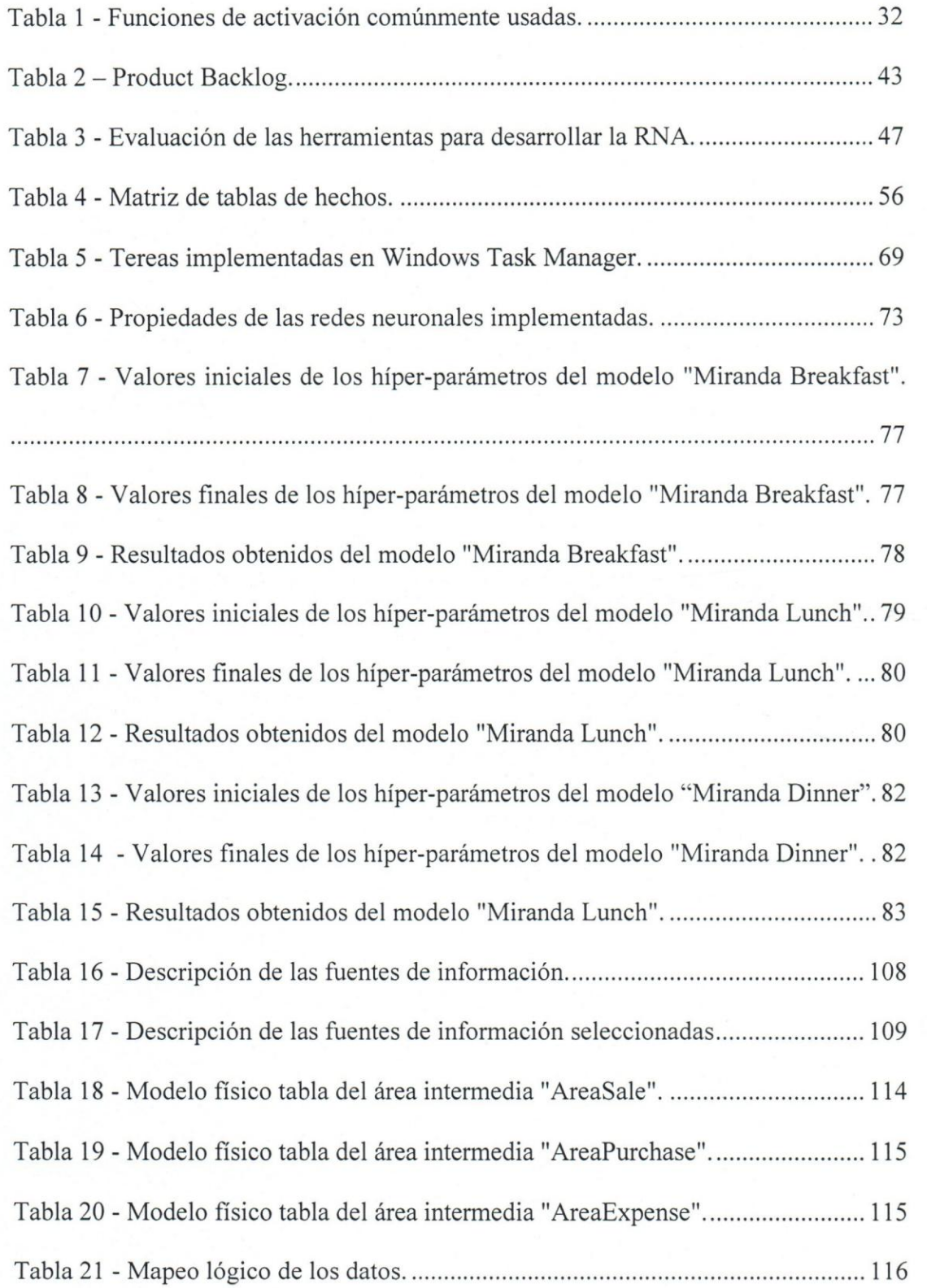

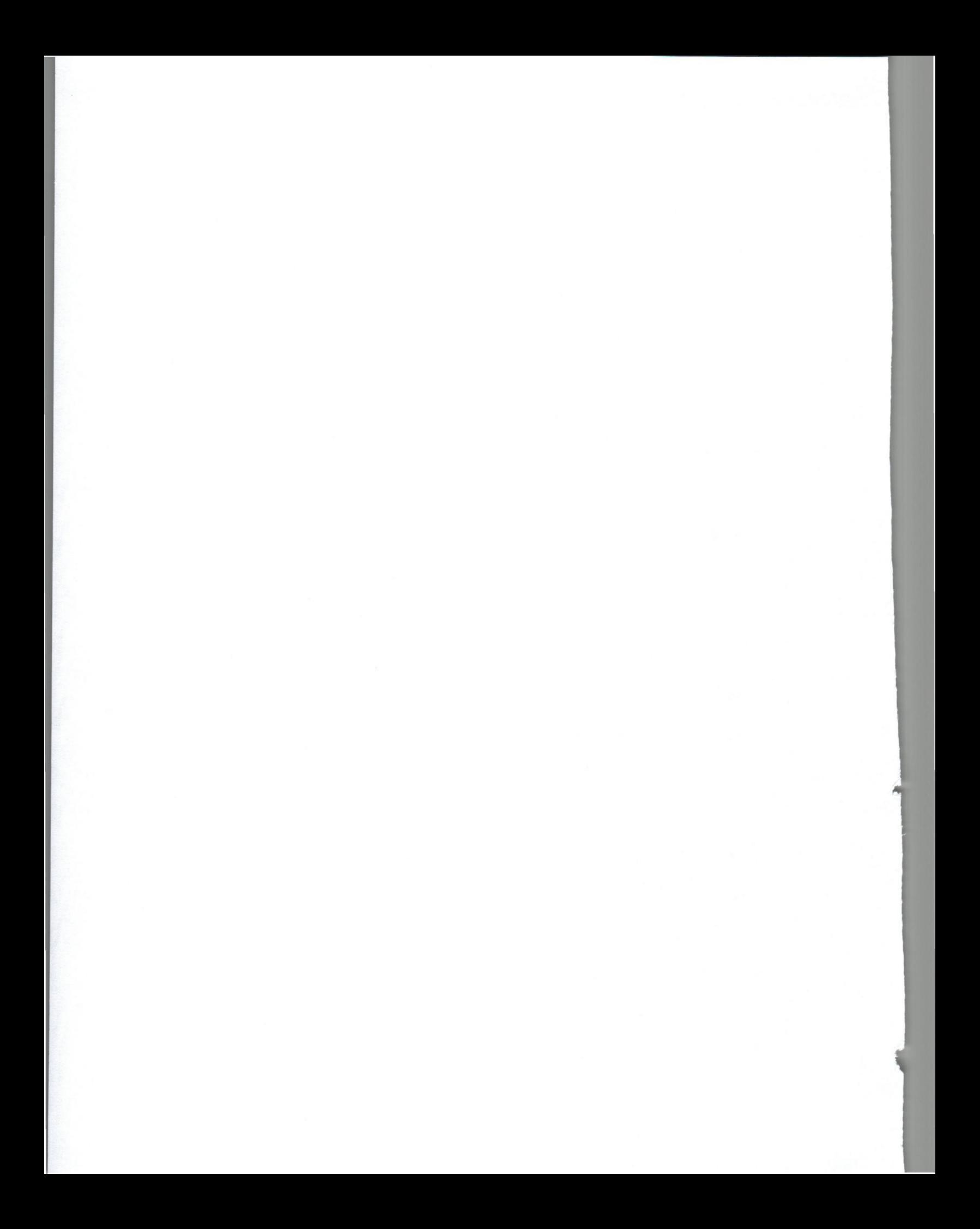

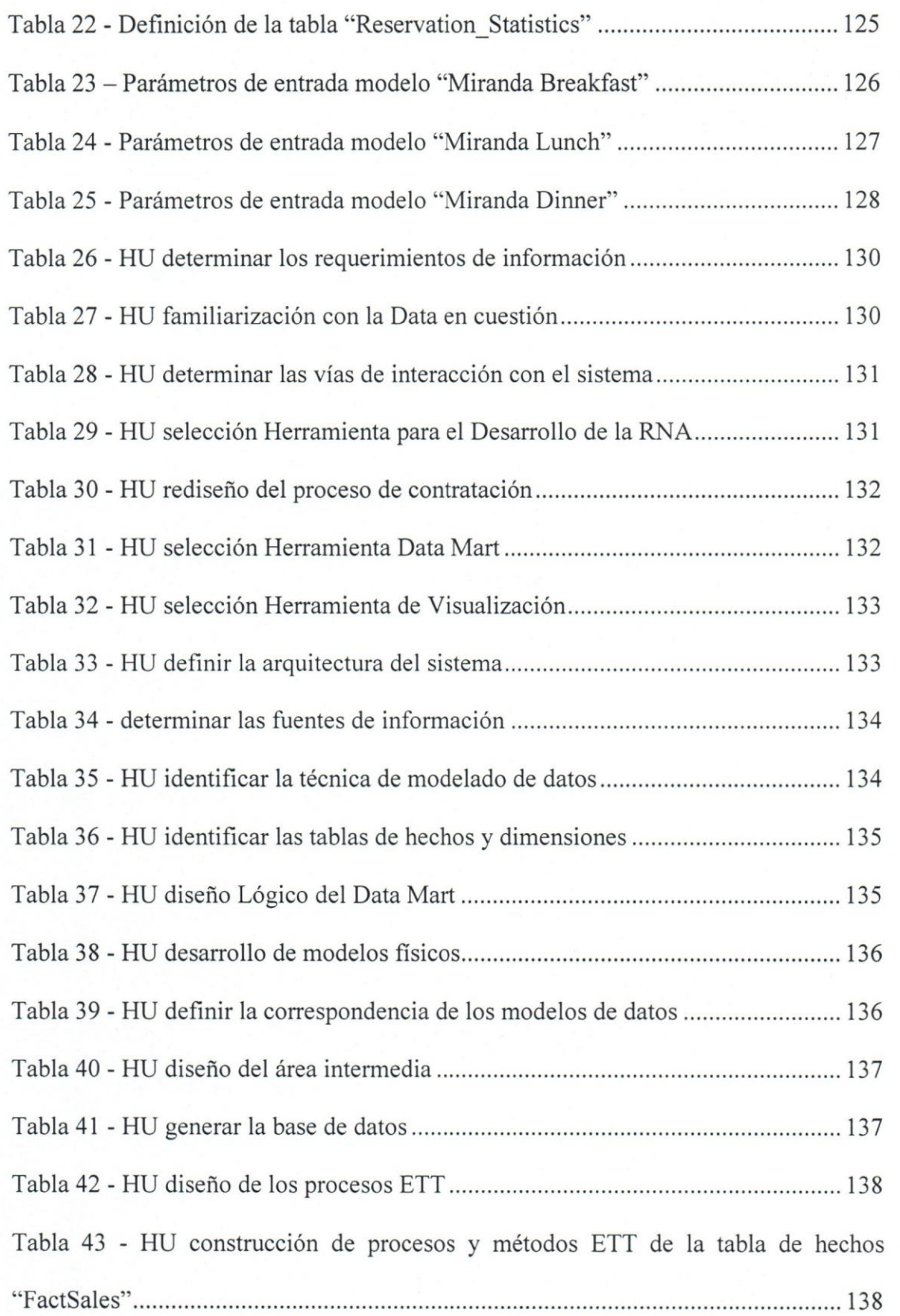

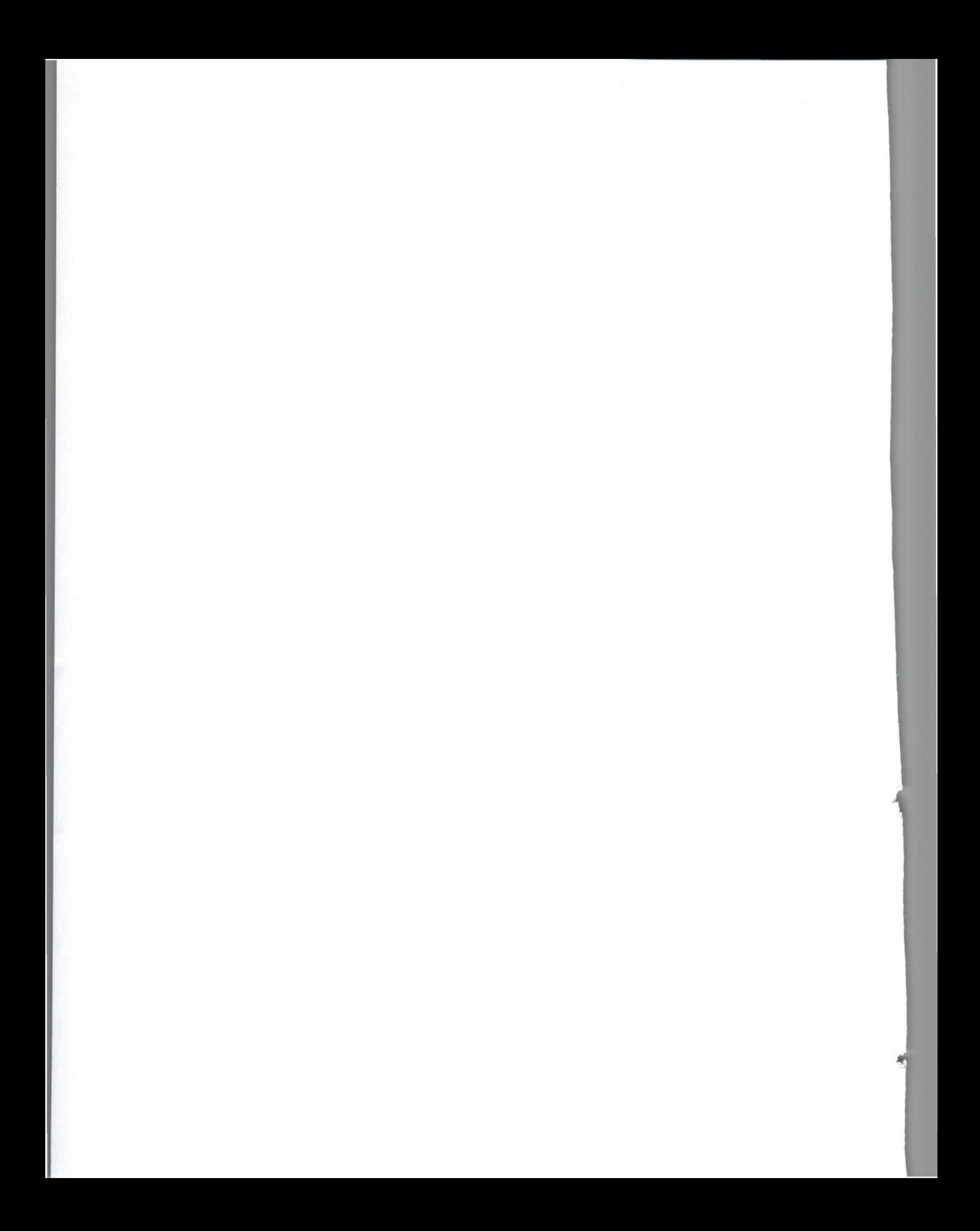

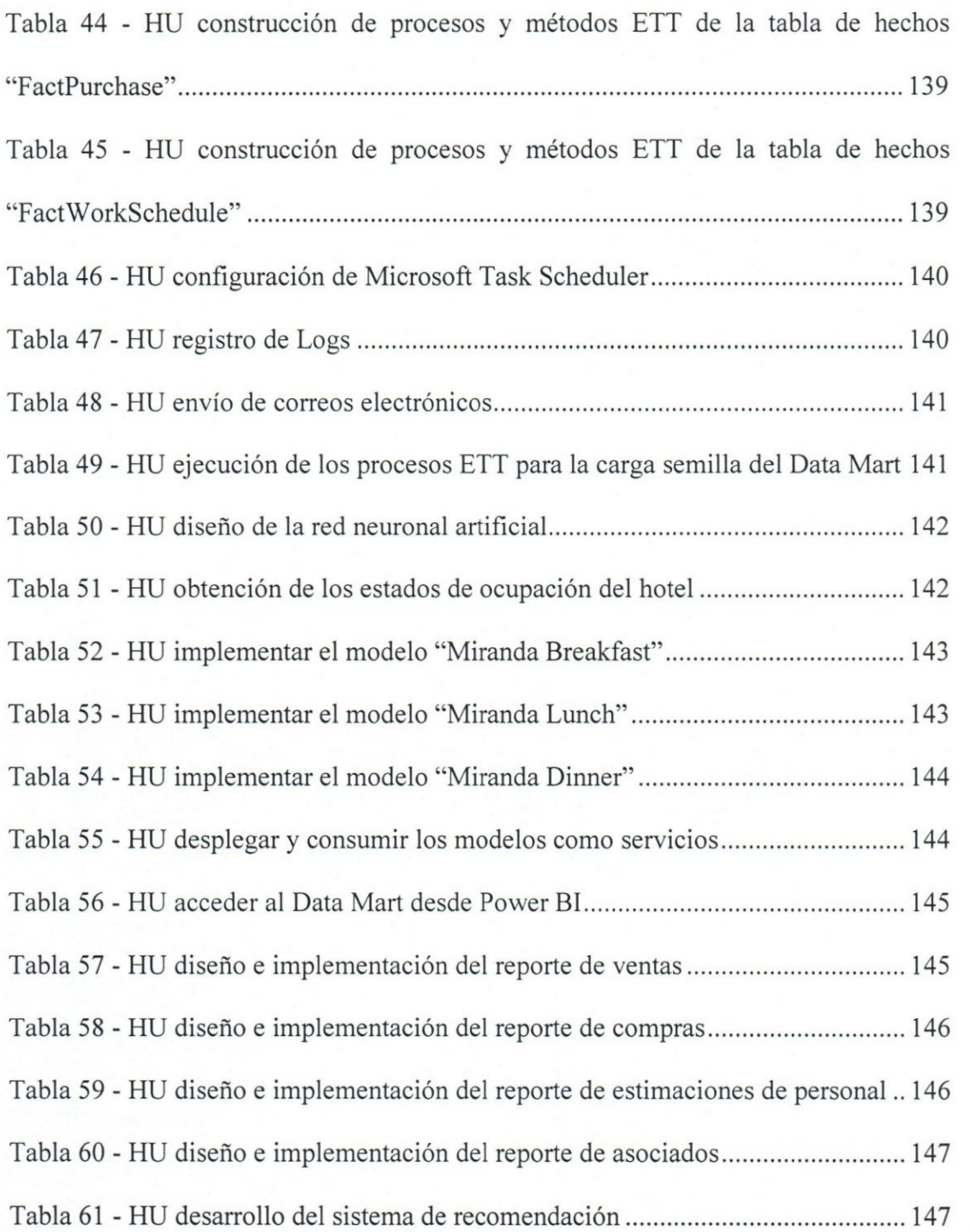

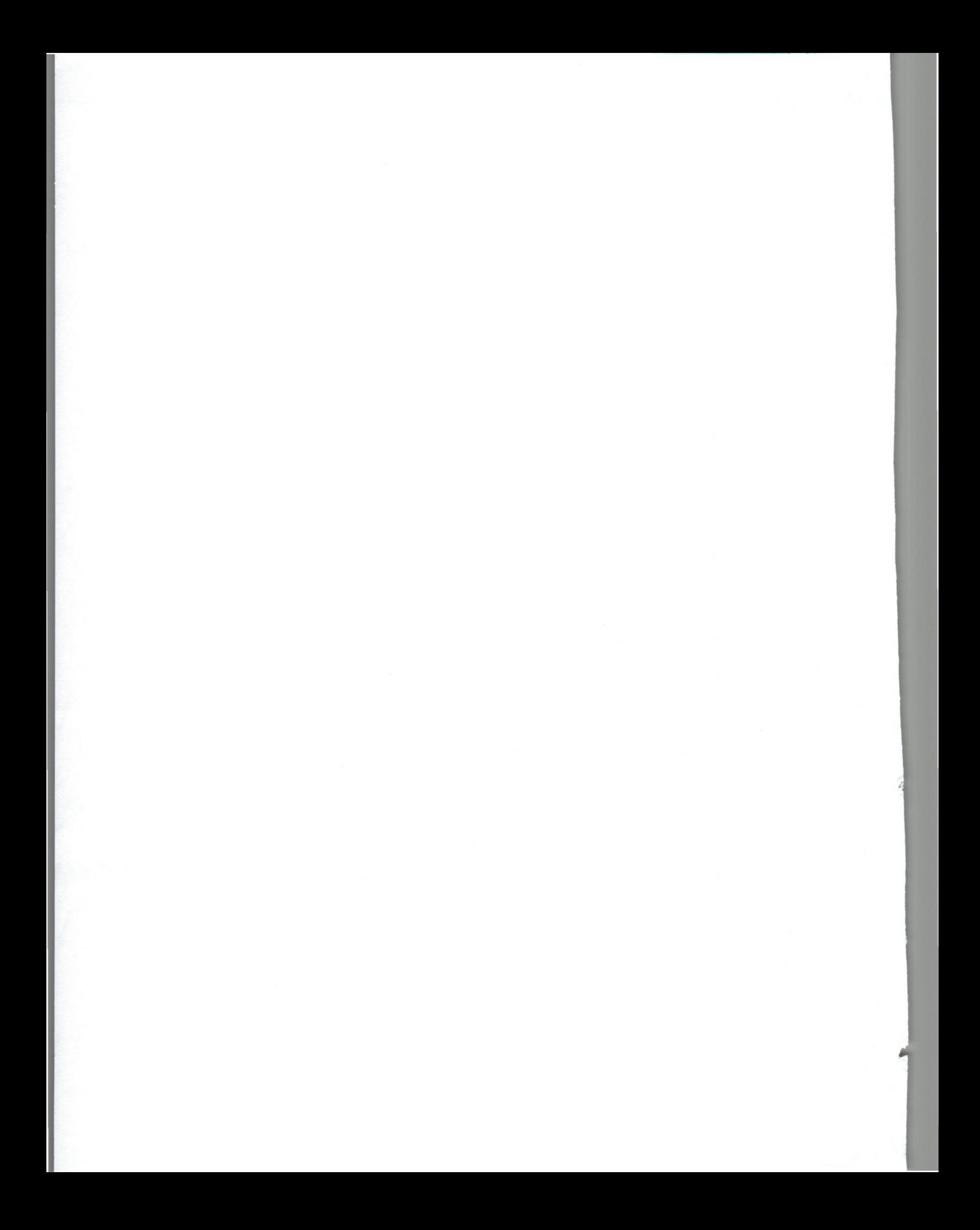

**Desarrollo de un sistema de informacion basado en redes neuronales artificiales que apoye el proceso de toma de decisiones en la** contratacion **de asociados en el Restaurante Miranda de la cadena de Hoteles Eurobuilding** 

#### **REALIZADO POR**

**Carlos Javier De Gois Goncalves** 

#### **SINOPSIS**

El restaurante Miranda, parte de la prestigiosa cadena de hoteles Eurobuilding, cuenta con diversos sistemas de información enfocados al apoyo de sus procesos de negocio, sin embargo, la información que generan estos procesos no se encuentra integrada, lo que dificulta su uso para efectuar análisis operativos. De igual forma, el restaurante no posee herramientas que le permitan estimar el número de empleados que deben ser contratados para la atención del restaurante, ocasionando que se contrate más personal del necesario, incurriendo en costos que no contribuyen con la satisfacción del cliente y que no aumentan la calidad del servicio prestado 0, por el contrario, se contrata menos personal del necesario, afectando la calidad del servicio y el tiempo en el que se atienden las solicitudes de los comensales. En tal sentido, este proyecto tiene como objetivo desarrollar un sistema de información basado en redes neuronales artificiales que apoye el proceso de toma de decisiones en la contratación de asociados en el restaurante Miranda. Para ello, se emple6 la metodologia SCRUM con la finalidad de desarrollar un Data Mart, donde se integró la información procedente del departamento de comidas y bebidas del restaurante, y tres modelos de redes neuronales artificiales que permiten estimar los requerimientos de personal durante los tumos de desayuno, almuerzo y cena. Con esta información, se lograron implementar reportes que simplifican el entendimiento y visualización de datos para su análisis, sirviendo como soporte en los procesos de toma de decisiones y en el desarrollo de indicadores del desempefio del restaurante, 10 que se traduce en una ventaja competitiva en un mercado cada vez más saturado.

**Palabras clave:** Apoyo a la toma de decisiones, Data Mart, Redes Neuronales.

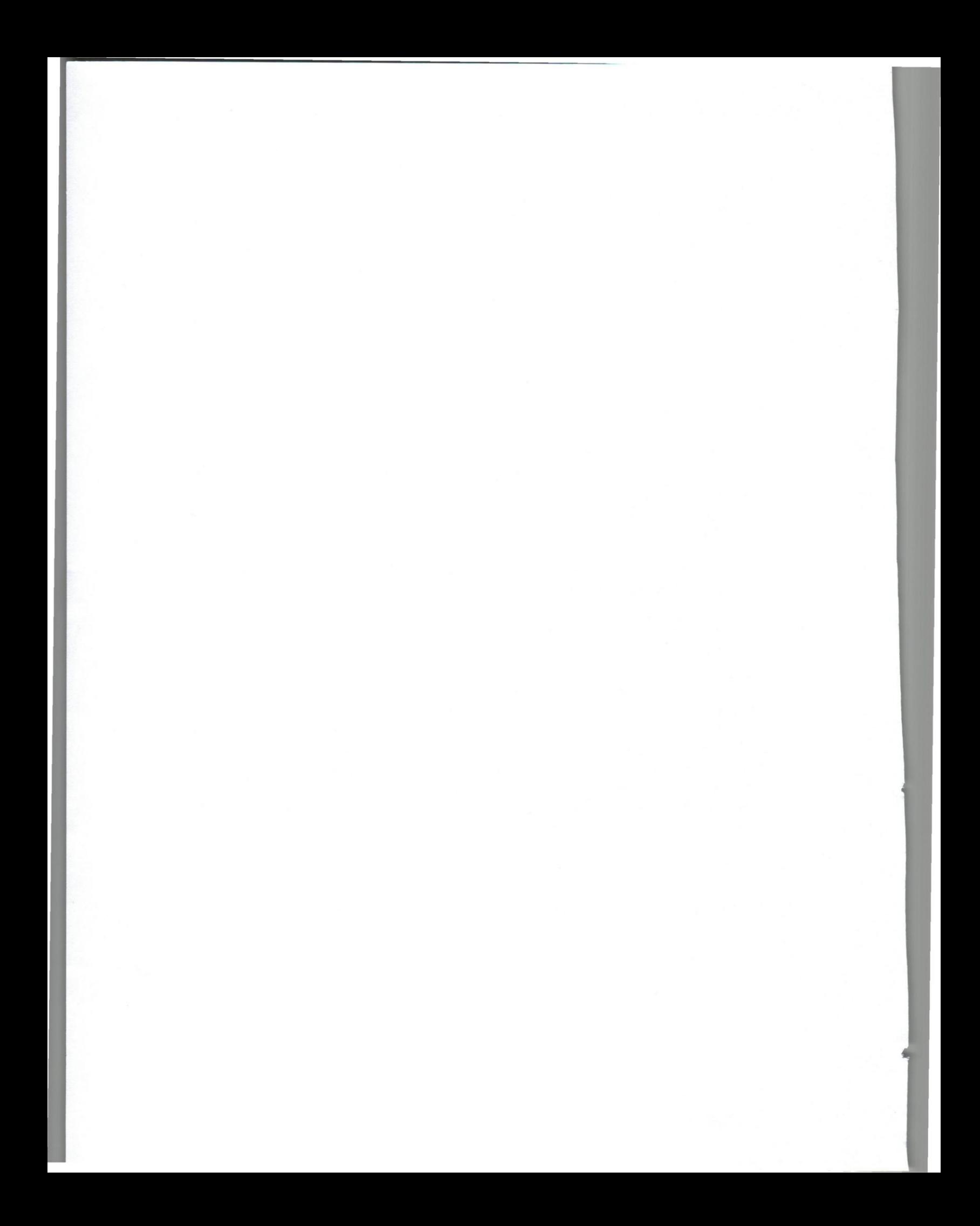

## **CAPITULO I**

### **ELPROBLEMA**

#### **Planteamiento del problema**

Los hoteles son edificios planificados y acondicionados para albergar tempora1mente a personas, generalmente a aquellas que se encuentran de viaje bien sea por turismo o por razones laborales. Algunos hoteles ofrecen servicios adicionales como peluquerias, spa, guarderias y restaurantes.

En el caso de los restaurantes, existen hoteles que realizan concesiones a otras empresas para que se encarguen de la administración de estos espacios, mientras que otros se reservan el derecho de gestionar este servicio, como es el caso del restaurante Miranda perteneciente al hotel Eurobuilding Miami.

La gerencia del restaurante Miranda dispone de sistemas de información que están enfocados al apoyo de sus procesos de negocios, sin embargo, la información que generan estos procesos no se encuentra integrada, 10 que dificulta en gran medida su uso para el análisis y toma de decisiones.

Del mismo modo, estimar el número de asociados que deben ser contratados para la atención del restaurante se ha convertido en una tarea difícil de lograr de manera efectiva, ya que en ocasiones se contrata mas personal del necesario, incurriendo en costos que no contribuyen con la satisfacción del cliente y que no aumentan la calidad del servicio prestado. En otros casos, se contrata menos personal del necesano,

afectando la calidad del servicio y el tiempo en el que se atienden las solicitudes de los comensales.

En tal sentido, para que los hoteles sean competitivos es necesario que ofrezcan sus servicios con el mayor nivel de calidad posible al menor costo. Para esto, deben ser capaces de reinventar sus servicios frecuentemente para atender las necesidades cada vez mayores de sus clientes.

#### **Soluci6n propuesta**

Se plantea el desarrollo de un sistema de información para el apoyo a la toma de decisiones en el proceso de contrataci6n de asociados en el Restaurante Miranda del hotel Eurobuilding Miami. Para esto, se desarrollará un Data Mart en el que se definirán los procesos de extracción, transformación y transporte (ETT) de la información proveniente del procesamiento operativo del negocio.

El Data Mart a desarrollar servirá como fuente de información para el entrenamiento de una red neuronal artificial (RNA) que permitirá estimar el número de asociados necesarios para la atención del restaurante.

Las RNA son un paradigma de aprendizaje y procesamiento de información que consiste en recrear la estructura de un cerebro humane simulando el funcionamiento de las neuronas. En el cuerpo humano, las neuronas estan formadas fundamentalmente por las dendritas, el soma y el axón. En los procesos sinápticos, las dendritas son las encargadas de la recepci6n de estimulos, el soma realiza las actividades fundamentales para mantener las funciones de las celulas nerviosas y, el ax6n, se encarga del envio de estímulos o señales a otras neuronas, músculos o glándulas. Similarmente, las neuronas

artificiales reciben estimulos (dendritas), procesan la informaci6n (soma) y emiten una respuesta (axón).

En el caso del restaurante Miranda, la RNA propuesta tendra la capacidad de evaluar diversos parámetros o estímulos definidos a partir de la información contenida en el Data Mart para establecer una función que permitirá aproximar el número de asociados a contratar en un día determinado. En tal sentido, utilizando información histórica de los procesos de negocio del restaurante, será posible predecir con cierto grado de certeza, la cantidad de empleados que deberá contratar la gerencia para la atención efectiva de los comensales.

Por último, el sistema de información contará con un módulo de presentación de resultados donde se mostrará la estimación del número de asociados necesarios para la atención efectiva de los clientes del restaurante Miranda. Del mismo modo, se definirán e implementarán reportes que serán generados a partir de la información contenida en el Data Mart.

#### Objetivo **general**

Desarrollar un sistema de informaci6n basado en redes neuronales artificiales que apoye el proceso de toma de decisiones en la contratación de asociados en el Restaurante Miranda de la cadena de Hoteles Eurobuilding.

#### **Objetivos especificos**

1. Disefiar e implementar el modelo de estructura de datos del Data Mart.

- 2. Diseñar e implementar los procesos de extracción, transformación y transporte (ETT) para integrar la informaci6n derivada del procesamiento operativo del negocio.
- 3. Desarrollar un Data Mart a partir de la informaci6n obtenida de los procesos ETT.
- 4. Disefiar e implementar la arquitectura de la red neuronal artificial (RNA).
- 5. Desarrollar el módulo de presentación de resultados.

#### **Aporte funcional**

6. Rediseño del proceso de contratación de asociados en el Restaurante Miranda.

#### **Aporte** tecnologico

7. Evaluar y seleccionar una herramienta para desarrollar la RNA.

#### **Alcance**

1. Disefiar e implementar el modele de estructura de datos del Data Mart.

Se realizara un modele de datos, donde se definiran las tablas Fact, Summary y de dimensiones necesarias para satisfacer los requisitos de almacenamiento de datos. Las tablas Fact serán las que contendrán la información de los indicadores del negocio, estas podrán tener información de alta granularidad (transacciones de periodos cortos de tiempo) 0 baja granularidad (transacciones de largos periodos de tiempo). Las tablas Summary almacenan información pre-calculada, lo que permite lograr una mayor eficiencia en las consultas. Las tablas de Dimensiones almacenan los criterios y las condiciones posibles de consulta, por ejemplo, las unidades de tiempo [7].

2. Diseñar e implementar los procesos de extracción, transformación y transporte (ETT) para integrar la informaci6n derivada del procesamiento operativo del negocio.

Se seleccionarán las fuentes de datos y los datos de cada fuente que se necesiten. Del mismo modo, se validará, filtrará e integrará la información mientras se asocia cada registro a una unidad de tiempo. Por último, se definirá la estrategia a utilizar para llevar los registros del area intermedia al Data Mart.

3. Desarrollar un Data Mart a partir de la información obtenida de los procesos ETT.

Se implementarán las tablas Fact, Summary y de dimensiones definidas durante el disefio de la estructura de datos. De igual forma, se realizara la carga semilla de la informaci6n derivada del procesamiento operativo del restaurante Miranda.

4. Disefiar e implementar la red neuronal artificial (RNA).

Se definirá la topología de la red, donde se especificará el número de capas, el número de neuronas por capa, el grado de conectividad y el tipo de conexiones entre neuronas. Se evaluarán dos topologías básicas, las redes monocapas y las redes multicapas.

En las redes monocapas se establecen conexiones entre las neuronas que pertenecen a una única capa de la red. Las redes multicapas consisten en un conjunto de neuronas que se encuentran agrupadas en varios niveles [20]. En el caso de que la red seleccionada sea multicapa, se establecerá la naturaleza de las conexiones entre las capas. Estas conexiones podrán ser feedforward<sup>1</sup> o feedforward/feedback<sup>2</sup>. En el caso de las conexiones feedforward, las neuronas unicamente podran recibir estimulos de las capas anteriores. Por otro lado, en las conexiones feedforward/feedback podran existir conexiones tanto hacía capas posteriores como anteriores.

Del mismo modo, se seleccionara el mecanismo de aprendizaje a implementar en la red neuronal considerando los metodos de aprendizaje supervisados y no supervisados. También se definirá si la red podrá aprender durante su funcionamiento (en linea) 0 si debera ser desconectada para aprender (fuera de linea).

En cuanto al entrenamiento de la red, en primera instancia se determinará un conjunto inicial de pesos para las diversas conexiones entre las neuronas de la red. Posteriormente, se utilizará la información histórica de los procesos de negocio del restaurante Miranda contenida en el Data Mart para el entrenamiento de la red según el mecanismo de aprendizaje seleccionado.

5. Desarrollar el módulo de presentación de resultados.

**•••••.... -------------** 

Se mostrará la estimación del número de asociados necesarios para la atención efectiva de los clientes del restaurante Miranda. Del mismo modo, se definiran e implementarán reportes que serán generados a partir de la información contenida en el Data Mart.

 $<sup>1</sup>$  Conjunto de neuronas agrupadas en varios niveles o capas, donde las neuronas de una capa reciben</sup> señales de entrada de una capa anterior, y envían señales de salida a una capa posterior [3]. <sup>2</sup>Conjunto de neuronas agrupadas en varios niveles 0 capas, donde existen neuronas que envian seftales de salida a neuronas de capas anteriores [3].

#### **Aporte funcional**

6. Rediseño del proceso de contratación de asociados en el Restaurante Miranda.

Actualmente, la gerencia del restaurante Miranda no posee ninguna herramienta que apoye el proceso de contratación de asociados. Esto trae como consecuencia que en ocasiones se contrate mas personal del necesario, incurriendo en costos que no contribuyen con la satisfacción del cliente y que no aumentan la calidad del servicio prestado. En otros casos, se contrata menos personal del necesario, afectando la calidad del servicio y el tiempo en el que se atienden las solicitudes de los comensales.

El proceso de contratación que implementa la gerencia toma en consideración los estados de ocupación del hotel y la temporada del año, pero no utiliza de manera efectiva la información que posee la organización para determinar cuántos asociados se requerirán en un día determinado.

El sistema propuesto pretende utilizar la información histórica de la organización para establecer relaciones entre diversos parámetros que permitan estimar con cierto grado de certeza la cantidad de asociados que deberán contratar en un día determinado. Esto, reducirá los costos asociados a la contratación de personal ocioso y aumentara la calidad del servicio prestado al asegurarse que se contratara el personal necesario para la atención efectiva de todos los clientes.

#### **Aporte tecnol6gico**

7. Evaluar y seleccionar una herramienta para desarrollar la RNA.

Comparar las herramientas Matlab Machine Learning Toolbox, Azzure Machine Learning y R para seleccionar la herramienta que permita desarrollar una RNA cumpliendo con los requerimientos de la gerencia del Restaurante Miranda según los criterios de interoperabilidad, facilidad de uso, documentación y costo.

21

#### **Limitaciones**

- La informaci6n utilizada para el entrenamiento de la RNA estara almacenada en el Data Mart.
- Las estimaciones realizadas por la RNA serán utilizadas por la gerencia del Restaurante Miranda.
- La información contenida en el Data Mart será la proporcionada por los procesos de negocios del Restaurante Miranda.
- La estructura de datos del Data Mart se definirá a través del modelo Estrella<sup>3</sup> y el modelo Snow Flake<sup>4</sup>.

#### **J** ustificacion

Sucede que los sectores de alimentos y bebidas son de los más competitivos a nivel mundial, y sf los restaurantes se quieren mantener 0 incluso destacar en este mercado, es necesario que establezcan estrategias que les permitan generar una ventaja competitiva. El uso de sistemas que apoyen los procesos de toma de decisiones puede

<sup>3</sup>"Modelo cuya caracteristica principal es la de contener una tabla fact central y las dimensiones representadas radialmente" [7].

<sup>4</sup>"Es un modelo estrella cuyas dimensiones pueden estar descompuestas en jerarquias para lograr, posteriormente, búsquedas Drill-Down" [7].

ser de vital importancia para el crecimiento de estas orgamzaciones, ya que proporcionan a las gerencias una ventana a las operaciones que realizan sus negocios, de manera que puedan tomar decisiones basadas en informacion real y oportuna, y no en intuiciones sin soporte empirico.

En tal sentido, el desarrollo del sistema propuesto permitirá a la gerencia del restaurante Miranda alcanzar un mayor nivel de calidad en sus servicios, a traves del uso efectivo de la informacion que generan sus procesos de negocios.

#### **CAPITULO II**

#### **Marco Referencial**

#### **2.1. Inteligencia de Negocio**

La inteligencia de negocio, tam bien conocida con el anglicismo *Businesss Intelligence* (BI), es definida por The datawarehouse Institute (TDWI) como "un termino paraguas que abarca los procesos, las herramientas, y las tecnologias requeridas para convertir datos en información, información en conocimiento y planes para conducir de forma eficaz las actividades de los negocios". [8]

El objetivo basico de la inteligencia de negocios es el de apoyar continuamente y de manera sostenible a las organizaciones, utilizando su informacion historica para mejorar los procesos de toma de decisiones, generando una ventaja competitiva en el mercado donde se desenvuelven.

#### **2.2. Data Mart**

Caserta y Kimball en su libro *"The data warehouse toolkit: practical techniques for extracting, cleaning, conforming, and delivering data"* (2004) definen a los Data Mart como un conjunto de tablas dimensionales que soportan un proceso de negocio, cuyo objetivo es el de responder las interrogantes que generan sus usuarios. En general, los Data Mart almacenan una porción de los datos orientados a un proceso que genera una organización de la manera más detalla posible. [16]
Las tablas de hechos almacenan las mediciones resultantes de los procesos de negocio de una organización, generalmente de forma numérica representando un valor observable del mundo real. Cada medición observada genera un único registro dentro de la tabla de hechos, cuyo nivel de detalle se define a través de un término llamado grano.

El grana de una tabla de hechos constituye la especificad con la que se almacenarán los registros. Mientras más fino sea el grano, más detallada será la informaci6n contenida en la tabla. Por consenso, el grana de una tabla de hechos debe permanecer constante a través de todos los registros.

#### **2.2.3. Tablas de Dimensiones**

Las tablas de dimensiones contienen el contexto asociado a una medición de un proceso negocio de la organización, por lo que está intimamente conectada con las tablas de hechos. Estas tablas describen el quien, cómo, qué, cuándo, y por qué de un evento. Durante las consultas en los modelos dimensionales, estas tablas sirven de criterios de búsqueda SQL. [17]

#### **2.2.4. Tablas Summary**

Las tablas summary almacenan registros a los que ya se les ha aplicado operaciones de totalizaci6n, 10 que permite mejorar el rendimiento de las consultas. Los datos son totalizados al combinar grandes cantidades de informaci6n detallada. Por ejemplo, una tabla summary podria contener el total de las ventas realizadas durante **un** tiempo

#### **2.2.1. Modelado Dimensional**

priorizando la entrega de información entendible a los usuarios de la organización y El modelado dimensional es una técnica para la presentación de información analítica que permite "simplificar y facilitar la compresión de las bases de datos" [13], una rápida respuesta a las consultas. Los modelos dimensionales más utilizados son: el modelo estrella, el modelo copo de nieve y el modelo constelación.

24

.

i

El modelo estrella esta compuesto por una tabla de hechos y un conjunto de tablas de dimensiones representadas radialmente. El modelo copo de nieve es esencialmente el modelo estrella con la diferencia de que las dimensiones asociadas a la tabla de hechos pueden estar organizadas en jerarquías. Por último, el modelo constelación es utilizado para mostrar, en un solo esquema, un grupo de tablas de hechos que comparten dimensiones entre sí. [7]

En los sistemas transaccionales, es de gran importancia que las estructuras que las componen eviten la redundancia de informaci6n, ya que existe una alta probabilidad de que se realicen modificaciones inconsistentes cuando los mismos datos se repiten : en muchos lugares (Cardoso, 2006). Por otro lado, como en los modelos dimensionales la información no es volátil, la redundancia de la información es útil para agilizar los procesos de consulta sin que se afecte la integridad de los datos.

En los modelos dimensionales, existen tres estructuras básicas: las tablas de hechos, las tablas de dimensiones y las tablas summary.

determinado, de esta forma no se deben recorrer todas las transacciones de ese periodo para responder a la consulta.

#### **2.2.5. Arquitectura de referencia**

Existen dos componentes principales que conforman la arquitectura de alto nivel de un Data Mart, los procesos de extracción, transformación y transporte, y las herramientas para el acceso a la información, que se describen a continuación:

- Procesos ETT: consisten de un área de trabajo o área intermedia, unas estructuras de datos implementadas (tablas relacionales) y un conjunto de procesos de extracción, transformación y transporte. El proceso de extracción se refiere a la obtención de la información procedente de las fuentes de datos y al almacenamiento de dicha información en el sistema ETT. El proceso de transformación es el encargado de la "validación, filtro, limpieza, integración y asociación a una unidad de tiempo de cada registro de informaci6n que se desea transportar" (Cardoso, 2006). Finalmente, el proceso de transporte es el encargado de estructurar fisicamente y cargar la informaci6n en el modelo dimensional implementado.
- Herramientas para el acceso de la información: son aquellas herramientas que permiten organizar, almacenar y hacer disponible a los usuarios la información almacenada en el Data Mart para su análisis.

Kimball y Ross (2013) definen la arquitectura "Bus" como un enfoque para descomponer el trabajo de planificacion de un *Data Warehouse'* (DW) empresarial en un conjunto de Data Marts individualmente orientados a un proceso de negocio, de manera tal que todos los Data Marts resultantes trabajen juntos para responder a los requerimientos de información de toda la organización.

27

Durante el presente trabajo, se utilizará referencialmente esta arquitectura para el desarrollo de la solucion implementada.

#### **2.3.Inteligencia Artificial**

La inteligencia artificial es una disciplina de las ciencias de la computación que estudia los procesos mentales y la conducta de los seres vivos, con la finalidad de desarrollar sistemas inteligentes. Russell y Norving (2004) categorizan la inteligencia artificial en cuatro (4) enfoques, que se definirán a continuación:

#### **2.3.1. Sistemas que** actuan **como humanos**

Este enfoque parte del trabajo llamado *"Computing Machinery and Intelligence*" (1950), realizado por Alan Turing donde se expone una prueba que permitiria, en teoria, comprobar si una maquina puede imitar satisfactoriamente las respuestas que daria un ser humane a una serie de preguntas que realiza un

<sup>&</sup>lt;sup>5</sup> "es una solución para la obtención de información proveniente del procesamiento operativo del negocio, asi como de variadas fuentes externas, cuyo objetivo es el de proporcionar una sola fuente integrada de información para el análisis y la toma de decisiones" [7]

**interrogador. La maquina pasa** la **prueba si dicho interrogador es incapaz de determinar si las respuestas provienen de una persona 0 no.** 

**28** 

*maquina pueda imitar las respuestas* de un *humana debera* tener I. *nocimiento,* **razonar y** 

capacidad de procession **aprender.** 

**To** 

 $2.3.2. S$ Los sistemas que piensan como humanos intentan simular las etapas del proceso  $L_{\rm g}$  somo humanos intentan simular las etapas del proceso del proceso del proceso del proceso del proceso del proceso del proceso del proceso del proceso del proceso del proceso del proceso del proceso del proceso del 1 ., **d oblemas Estos sistemas**   $\frac{d}{dt}$  de los seres humanos para la  $\frac{d}{dt}$ son contentrario un profundo conocimiento del funcionamiento del funcionamiento del funcionamiento del funcionamiento del funcionamiento del funcionamiento del funcionamiento del funcionamiento del funcionamiento del funci **apaces de procesar la**   $l_{\text{mean}}$  nara desarrollar programas que se anno contrar contrar contrar contrar contrar contrar contrar contrar contrar contrar contrar contrar contrar contrar contrar contrar contrar contrar contrar contrar contrar cont información de manera similar a como lo haríamos nosotros.

# **2.3.3. Sistemas que piensa de forma racional**

Este enfoque esta basado en la 16gica Aristotelica, donde se intentan modelar "esquemas de estructuras de argumentaci6n mediante las que siempre se llega a conclusiones correctas si se parte de premisas correctas" (Russell y Norving, 2004). Existen sistemas capaces de resolver cualquier problema (resoluble) que pueda plasmarse en notación lógica. Cabe destacar que modelar lógicamente problemas **comunes es una** tarea **bastante dificil y costosa.** 

### **2.3.4. Sistemas que** actuan **de forma racional**

 $S$ e dice que un sistema actúa de forma racional si es capaz de hacer in correctas en *r* Z e *acer* mferencias  $i$  correctas en un momento determinado. Es necesario tener en cuenta que no siempre las

inferencias correctas están relacionadas con la racionalidad, ya que existen situaciones en donde hay que tomar decisiones y ninguna parece ser acertada. De hecho, el auge<br>de los vehículos autónomos ha traído a colación lo como y y y y

29

Mon que tendrían r ~~ ~~~ *sItuaCiones* en 1 *que escoger entre im*   $P^{\text{out}}$  *sistema, por ejemnJ<sub>2</sub>*,  $\cdot$ *'Pactar JJn vchlculo Contra otro,* arriesgando la vida de los *OCUpantes* de *ambos vehiculos .*  sus ocupantes.

## **2.4. Redes Neuronales Artificiales**

 $\sim$   $\mu$   $\mu$   $\mu$ 

Según Kröse y Smagt (1996) el interés en las redes neuronales nace después de la introducción del modelo de neurona simple por McCulloch y Pits en el año 1943, dicha neurona fue expuesta como una representación de una neurona biológica y como un componente capaz de efectuar tareas de *computo.* Krose y Smagt definen las redes neuronales artificiales (RNA) como un conjunto de unidades simples de procesamiento que se comunican enviando señales de unas a otras sobre conexiones ponderadas. [18]

## **2.4.1. Neuronas Bio16gicas**

Las neuronas biológicas poseen tres estructuras básicas: las dendritas, el cuerpo celular y el axón (véase Figura 1). Las neuronas transmiten señales eléctricas de unas a otras, desde las dendritas, pasando *por el* cuerpo *celular* basta *las* diversas ramificaciones que se encuentran a un extremo del axón, mediante un proceso llamado sinapsis, donde una neurona es capaz de inhibir o excitar la acción de otra. El cuerpo

 $6$  Sistemas capaces de aprender a través de la observación de su entorno. [11]

humano usa estas estructuras para enviar sefiales que provienen de las celulas *. ( das* de *percibir 1a 1uz el calor, el sonido, entre ottos) a1 cerebra,* sensonales cncarga. ' conformado tambien por una gran cantidad de neuronas.

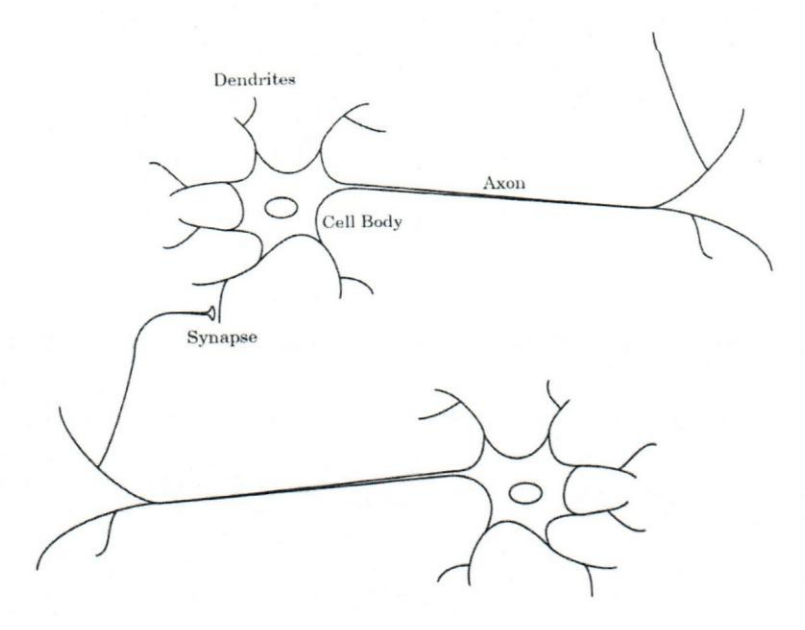

Figura 1 - Esquemático dibujado de una Neurona Biológica. Fuente: Hagan, Demuth, Hudson, De Jesús (1996)

#### **2.4.2. Neurona Artificial**

睇

Las neuronas artificiales funcionan de una forma similar a las neuronas biológicas. En la Figura 2 se puede observar la representación básica de una neurona artificial. Dicha neurona o nodo tiene un conjunto de entradas (p) o dendritas, unos pesos sinapticos asociados (w) que determinan el efecto que tiene una neurona sobre otra, un valor de umbral o sesgo (b) y una función de activación  $(f)$ .

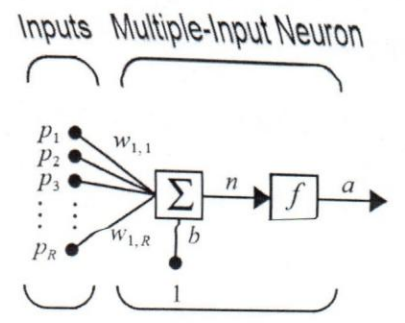

31

Figura 2 - Neurona con múltiples entradas. Fuente: Hagan et al. (1996)

Para obtener la salida de la neurona (a), el umbral (b) se agrega a la sumatoria del producto de los pesos (w) con el conjunto de entrada (p) y se aplica la función de activación  $(f)$ , como se puede apreciar en la siguiente fórmula:

$$
a = f(wp + b)
$$

Con *p* y *w* como las matrices de entradas y pesos de la neurona. [12]

#### **2.4.3. Funci6n de activaci6n**

Las funciones de activación en las neuronas son seleccionadas dependiendo del tipo de problema que se quiera solucionar. En general, las funciones de activación utilizadas son crecientes, aunque no es algo limitativo. En la Tabla 1 se pueden observar algunas de las funciones de activación utilizadas.

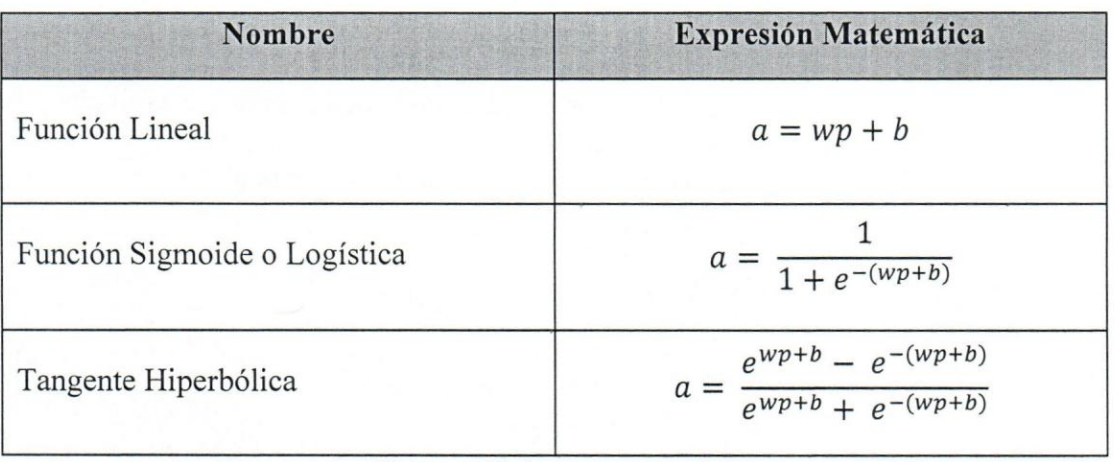

Tabla 1 - Funciones de activación comúnmente usadas.

Fuente: Elaboración propia.

#### **2.4.4. Arquitecturas de la Red**

Las RNA pueden clasificarse en redes monocapa 0 redes multicapa. Las redes monocapa son aquellas cuyas entradas estan directamente conectadas con la salida de la red, como puede observarse en la Figura 3. Estas redes tambien son conocidas como redes "perceptron" y son útiles en problemas cuya solución es linealmente separable.

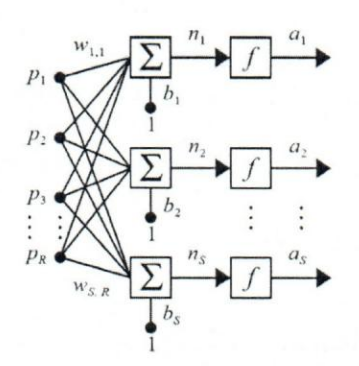

Figura 3. Red Monocapa y Multicapa. Fuente: Hagan et al. (1996)

Las redes multicapa son aquellas que están compuestas por tres o más capas. En general, estas redes estan conformadas por una capa de entrada (p), una capa de salida (a) y un conjunto de capas intermedias conocidas como capas ocultas. En la Figura 4 se puede observar una red multicapa con dos capas ocultas.

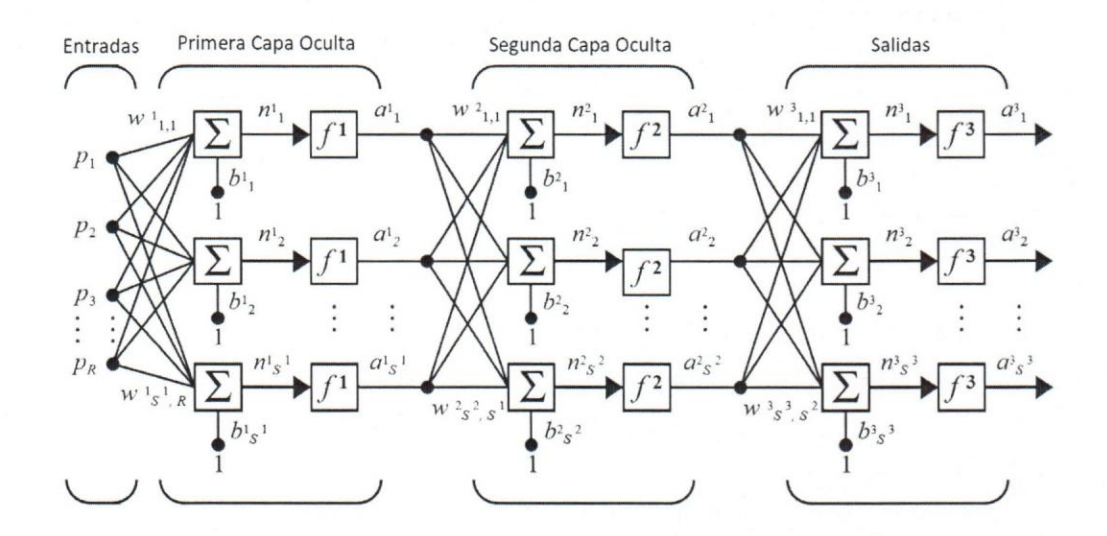

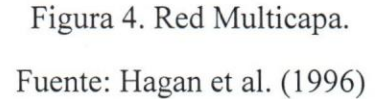

Una red multicapa es más poderosa en términos de capacidad de computo que una red monocapa, de hecho, las redes multicapas pueden ser disefiadas para aproximar la mayoria de las funciones. [12]

Otra característica importante en la arquitectura de las RNA es la definición del tipo de conexión entre las neuronas, estas tienen dos distinciones básicas:

Redes hacía adelante: Conocidas popularmente con el anglicismo Feedforward. En estas redes la información fluye estrictamente hacia adelante, es decir, las neuronas solo pueden conectarse con otras neuronas

33

que se encuentren en una capa posterior y solo pueden recibir informacion de neuronas que están en capas anteriores.

Redes recurrentes: conocidas también con el anglicismo *FeedforwardiFeedback.* Son redes en las que las que las salidas de una determinada neurona pueden estar conectadas a las entradas de neuronas en la misma capa 0 en alguna capa anterior. En estos casos, la salida de la red dependerá de un estado inicial, que puede estar ligado a valores previos introducidos a la red. En tal sentido, las redes recurrentes, a diferencia de las redes *feedfordward*, tienen la capacidad de almacenar información a corto plazo. [28]

#### **2.4.5. Reglas de aprendizaje**

Las reglas de aprendizaje pueden definirse como los procedimientos que se encargan de entrenar una determinada red mediante la modificación de sus pesos sinápticos (w) y sus umbrales (b). Las reglas de aprendizaje de las RNA pueden clasificarse en tres categorias: aprendizaje supervisado, aprendizaje no supervisado y aprendizaje por refuerzo.

- Aprendizaje supervisado: La informacion que se utiliza para el entrenamiento de la red incluye las soluciones deseadas, conocidas como etiquetas o *labels*. Los problemas de clasificación y regresión usualmente utilizan algoritmos de aprendizaje supervisado.
- Aprendizaje no supervisado: La información que se utiliza para el entrenamiento de la red no incluye las soluciones. Las RNA entrenadas

con este tipo de aprendizaje son usualmente utilizadas en casos donde se desea agrupar la data suministrada, por ejemplo, en servicios de videos en internet bajo demanda, el aprendizaje no supervisado se utiliza para segmentar los usuarios en diversos tipos, permitiendo hacer recomendaciones de videos que estén dirigidos a una población especifica.

• Aprendizaje por refuerzo: Las RNA evaluan su entorno para ejercer una accion. En caso de que la accion seleccionada sea la correcta, la red obtiene una calificacion 0 estimulo positivo, en caso contrario, se penaliza a la RNA con un estimulo negativo. Es los aprendizajes por refuerzo, las redes neuronales deben aprender por si mismas cuál es la mejor estrategia para obtener la mayor cantidad de estimulos positivos dada una situación específica. [11]

Existe otro criterio para clasificar el proceso de aprendizaje de las redes neuronales que se refiere a saber si estás pueden aprender a través de un flujo incremental de informacion (aprendizaje en linea) 0 si es necesario entrenarlas utilizando toda la informacion disponible (aprendizaje fuera de linea).

#### **2.4.6.** Propagacion **hacia** atras

El objetivo de los algoritmos utilizados para el aprendizaje de las RNA es el de optimizar el desempefio de la red. Esto puede lograrse, en los casos donde el aprendizaje es supervisado, reduciendo el error que existe entre la salida que arroja la red neuronal y el valor de salida esperado.

En los inicios de las RNA, se disefiaron algoritmos de aprendizaje que permitian entrenar redes mono-capa como las perceptron, el problema de estas redes es que carecen de las cualidades necesarias para resolver problemas que no sean linealmente separables. Las redes multi-capa se desarrollaron como una solución a esta limitación, lo que trajo consigo la necesidad de crear algún algoritmo eficiente que permitiera entrenarlas. En el afio 1986 Rumelhart, Hinton y Williams publican el articulo *"Learning representations by back-propagating errors"* donde proponen el uso del algoritmo de propagaci6n hacia arras 0 *backpropagation* como un metoda rapido de aprendizaje para redes perceptron multi-capas. Hoy en dia, el algoritmo backpropagation es el método de entrenamiento más utilizado en las redes multi-capa.

El algoritmo backpropagation funciona de la siguiente forma:

- A. Los pesos sinápticos de la red (w) se inicializan con valores aleatorios.
- B. Se presentan los valores de entrada (p) y los valores esperados (t) a la red.
- C. Se calcula la salida de la red (a) por cada por cada conjunto de valores de entrada (p).
- D. Se compara el resultado obtenido (a) con los resultados esperados (t), a través de la función de costos, que en este caso es el error cuadrático medio, como se muestra a continuación:

$$
e = \frac{1}{2n} \sum_{i=1}^{n} ||t_i - a_i||^2,
$$

con *n* igual al número de datos de entrenamiento.

E. Luego, se actualizan los pesos de manera que se minimice el error cuadrático medio. Para ello, se utiliza un método numérico llamado gradiente descendente, como se muestra a continuación:

$$
w_{i,j}^m \left( nuevo \right) = w_{i,j}^m \left( viejo \right) - \alpha \frac{\partial e}{\partial w_{i,j}^m \left( viejo \right)},
$$

37

donde  $\alpha$  es la tasa de aprendizaje y  $w_{i,j}^m$  es el peso de la entrada j asociado a la neurona *i* de la capa *m.* 

- F. Se repiten los pasos de la B hasta la E para todos los datos de entrenamiento.
- G. Se repiten los pasos de la B hasta la F hasta que el error sea menor o igual a una tolerancia previamente determinada.

La tasa de aprendizaje  $(\alpha)$  es un número positivo utilizado para limitar (si la tasa de entrenamiento es menor a uno) la velocidad con la que cambian los pesos sinápticos durante el proceso de aprendizaje de las redes. Es decir, si la tasa de entrenamiento es muy pequefia, los valores de la matriz de pesos sinapticos cambiaran lentamente.

Cabe destacar que existe una variación del algoritmo backpropagation en la que se agrega un parámetro llamado *momentum* en la fórmula del gradiente descendente que permite acelerar su convergencia. [12]

#### **2.5.** Analisis **de afinidad**

Es una técnica de minería de datos<sup>7</sup> utilizada para hallar relaciones existentes entre variables de un conjunto finito de datos. El producto de este analisis es conocido como "reglas de asociación". En la actualidad, está técnica se utiliza comúnmente en los "analisis de cesta de mercado", donde se establecen relaciones entre los productos comprados para determinar patrones de compra.

<sup>7</sup>"es el proceso de detectar informaci6n procesable de los conjuntos grandes de datos. Utiliza el analisis matemático para deducir los patrones y tendencias que existen en los datos". [22]

Las reglas de asociación están compuestas básicamente de dos partes, un antecedente conocido con las siglas LHS (del ingles *"left hand side")* y un consecuente, también conocido como RHS (del inglés "right hand side"). Las reglas de asociación se expresan comúnmente de la siguiente manera: LHS => RHS, que se lee "si ocurre LHS entonces sucede RHS".

Para el análisis de las reglas de asociación se establecen tres elementos estadísticos que se describen a continuación:

Soporte *(support)*: es la porción de la cantidad total de transacciones en las cuales aparece el antecedente junto al consecuente, lo que quiere decir:

#### *Transacciones que contienen a A junto a B*   $Soporte (A \Rightarrow B) = \frac{7}{\pi}$  $\frac{7}{\pi}$  $\frac{7}{\pi}$  $\frac{7}{\pi}$  $\frac{8}{\pi}$  $\frac{1}{\pi}$  $\frac{1}{\pi}$  $\frac{1}{\pi}$  $\frac{1}{\pi}$  $\frac{1}{\pi}$  $\frac{1}{\pi}$  $\frac{1}{\pi}$  $\frac{1}{\pi}$  $\frac{1}{\pi}$  $\frac{1}{\pi}$  $\frac{1}{\pi}$  $\frac{1}{\pi}$  $\frac{1}{\pi}$  $\frac{1}{\pi}$  $\frac{1}{\pi}$  $\frac{1}{\pi}$

Confianza *(confidence)*: es la probabilidad de que la regla de asociación se cumpla en una nueva transacción, es decir, una vez que ocurra el antecedente (LHS) tambien ocurra el consecuente (RHS), como se muestra en la siguiente fórmula:

$$
Confianza (A => B) = \frac{Soporte (A => B)}{Soporte (A)}
$$

• Elevaci6n *(lift):* la elevaci6n indica el incremento de la probabilidad de ocurrencias del consecuente (RHS) una vez cumplido el antecedente (LHS), en contraste con la probabilidad de que ocurra el consecuente de manera independiente (RHS). Es decir, si la regla de asociación tiene una elevación

$$
Lift (A => B) = \frac{Confianza (A => B)}{Soporte (B)}
$$

Uno de los algoritmos más conocidos para generar reglas de asociación es el algoritmo Apriori.

39

К.

**...... ----------------** 

**•**

### **CAPITULO III MARCO METODOLOGICO**

#### **3.1. Metodoiogia**

ロ

Para desarrollar un sistema de informaci6n es necesario utilizar una metodologia que permita dirigir los esfuerzos de manera lógica y ordenada. Las metodologías de desarrollo de software definen una estructura de procesos que facilitan las actividades de control y planificación de los proyectos.

El desarrollo de este proyecto se realizara bajo el enfoque que ofrece la metodologia SCRUM, partiendo de los principios establecidos en el manifiesto por el desarrollo agil de software, donde se estipulan los siguientes fundamentos:

- Individuos e interacciones sobre procesos y herramientas.
- Software funcionando sobre documentación extensiva.
- Colaboración con el cliente sobre negociación contractual.
- Respuesta ante el cambio sobre seguir un plan. [1]

Esta metodologia fue seleccionada ya que es 10 suficientemente flexible como para planificar la implementación de las funcionalidades, respondiendo a los cambios de las necesidades del cliente durante la duración del proyecto. De igual forma, al ser una metodologia incremental, permite mostrar funcionalidades del sistema durante su desarrollo, donde los interesados del proyecto pueden ver el trabajo realizado hasta la fecha y solicitar cambios que crean necesarios.

La metodología SCRUM define un equipo de proyecto que está integrado por un ScrumMaster, un Product Owner y un equipo de desarrollo. Pham y Phuong-Van (2012) definen al ScrumMaster como el encargado de dirigir al equipo para alcanzar las metas propuestas durante el desarrollo del proyecto manteniendo los valores, principios y practicas de seRUM. El Product Owner trabaja junto a los interesados del proyecto para definir los requerimientos y su prioridad, del mismo modo se encarga de mantener informados a los interesados sobre los avances del proyecto. Por ultimo, el equipo de desarrollo es el responsable de diseñar, implementar y realizar las pruebas del producto. [23]

41

Rubin (2012) define las siguientes actividades y artefactos que forman parte de la metodología SCRUM:

- Product Backlog: Es una lista ordenada por prioridad donde se definen las tareas que deben realizarse para alcanzar las metas del proyecto. El responsable de administrar y determinar la secuencia del trabajo es el product owner, para esto se usan factores como el valor para la organizacion, el costo, el conocimiento y el riesgo.
- Sprints: En SCRUM el trabajo se realiza en iteraciones de hasta un mes de duración llamadas sprints. El trabajo realizado durante cada sprint debe producir algo tangible y de valor para los interesados del proyecto.
- Sprint Planning: Es una actividad que se realiza para planificar las tareas del Product Backlog que van a ejecutarse en el próximo Sprint.

- Daily Scrum: Es una reunión que se lleva a cabo diariamente durante la duracion de los Sprint. En ella, el ScrumMaster y el equipo de desarrollo evalúan el progreso del proyecto.
- Sprint Review: Es una actividad que se realiza al finalizar cada sprint y tiene como objetivo inspeccionar el producto que se esta desarrollando. Para ello, se evalúa el trabajo realizado en el sprint. En esta reunión deberían participar los interesados y el equipo de proyecto. [25]

#### **3.2. Definicion de requerimientos**

La herramienta seleccionada para la definición de los requerimientos del proyecto son las historias de usuario (HU), ya que se concentran en las necesidades del cliente sin explicar los detalles de implementación, los que las hace muy útiles en los casos en que los requerimientos de los usuarios cambian frecuentemente. De igual forma, el uso de las HU fomenta un ambiente de cornunicacion y colaboracion propios de la metodología SCRUM, donde los detalles especificados en los requerimientos deben originarse a través de conversaciones con el cliente.

Es necesario acotar que las herramientas para la definicion de requerimientos del proyecto no son excluyentes. De hecho, para especificar las interacciones entre los usuarios y el sistema se decidio utilizar un diagrama de casos de uso, ya que permite visualizar facilmente los objetivos funcionales del sistema.

#### **3.3. Product Backlog**

Para elaborar el product backlog se definieron dos reuniones durante el Sprint 0 para determinar las actividades, su prioridad y el tiempo estimado de duracion de cada una de ellas. Dichas actividades se agruparon en siete (7) sprints con una duración de

dos (2) semanas cada uno (véase Tabla 2).

Las actividades realizadas se monitoreaban diariamente a través del daily scrum, donde se detallaban las tareas que se realizaron el día anterior, las tareas que se realizan ese dia y los bloqueos que impenden avanzar en una determinada actividad.

Tabla 2 - Product Backlog.

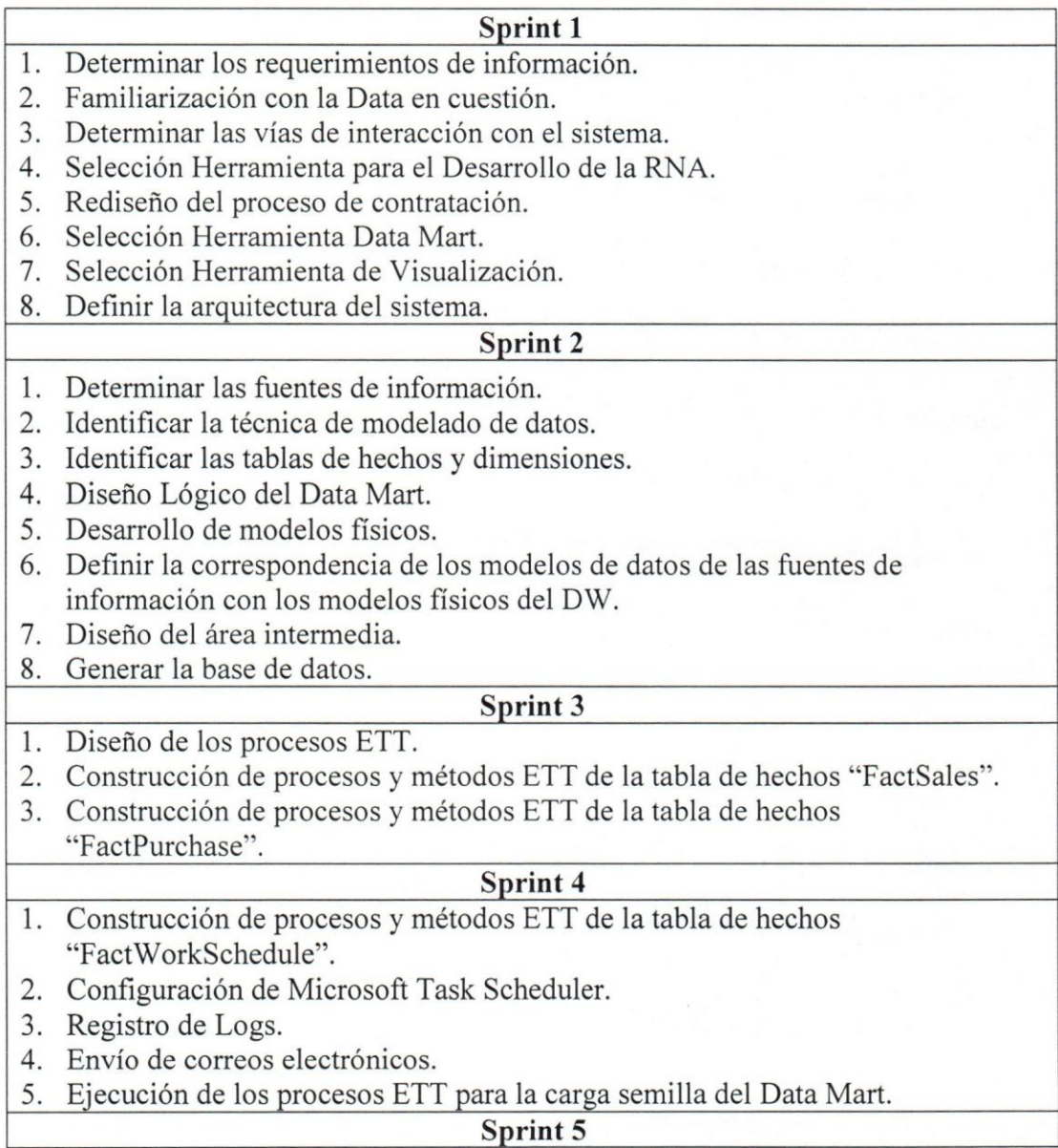

- 1. Disefio de la red neuronal artificial.
- 2. Obtención de los estados de ocupación del hotel.
- 3. Implementar el modelo "Miranda Breakfast".

#### **Sprint 6**

1. Implementar el modelo "Miranda Lunch".

- 2. Implementar el modelo "Miranda Dinner".
- 3. Desplegar y consumir los modelos como servicios.

#### **Sprint** 7

1. Acceder al Data Mart desde Power B1.

- 2. Diseño e implementación del reporte de ventas.
- 3. Diseño e implementación del reporte de compras.
- 4. Diseño e implementación del reporte de estimaciones de personal.
- 5. Diseño e implementación del reporte de asociados.
- 6. Desarrollo del sistema de recomendación.

#### Fuente: Elaboración propia.

## **CAPITULO IV**

#### **DESARROLLO**

Para desarrollar este proyecto se utilizó la metodología SCRUM como marco de trabajo, donde se definieron siete (7) sprints con una duración de dos (2) semanas cada uno. Las actividades a realizar durante el proyecto se establecieron en dos reuniones con el Product Owner y Serum Master, que tuvieron como resultado el Product Backlog. Dichas actividades fueron plasmadas a través de historias de usuario, describiendo las características del sistema que serán de valor para los usuarios (véase

Apendice *P).* 

A continuaci6n, se muestran en detalle las actividades realizadas durante cada sprint.

**4.1. Sprint 1** 

#### **4.1.1. Requerimientos de informacion**

Durante esta actividad se estudiaron las posibles áreas de la empresa que están relacionadas con el proyecto y se concluyo que el departamento involucrado en el desarrollo del DM es el de Comidas y Bebidas *(Food* & *Bervage).* Dicha area se encarga de la gestión de la facturación, el control de compras y la asignación de turnos de trabajo. Los usuarios principales del sistema son: La gerencia general, manager, el jefe de tumos y el chef ejecutivo.

Los reportes que debe proveer el DM corresponden a: Ventas, Compras, Estimación de requerimientos de personal y Costos asociados a la contratación de los recursos humanos.

En el *Apendice A* se muestra un diagrama de casos de uso, donde se definen los actores o usuarios antes descritos y las funcionalidades asociadas a cada uno de ellos en base a los requerimientos de informacion determinados.

#### **4.1.2.** Familiarizacion **con la Data en** cuestion

Para desarrollar el sistema de informacion, es necesario tener conocimiento de las fuentes de información y los datos disponibles para entender su contexto, ya que el disefio del Data Mart y las estrategias que se utilizaran para la extraccion de los datos dependen de cómo y dónde se almacena dicha información.

Luego de realizar un análisis de la información generada por el departamento de Comidas y Bebidas del restaurante, se elaboro una tabla (vease Apendice B) donde se definen las fuentes de informacion disponibles para el desarrollo del Data Mart, describiendo su nombre, la frecuencia de actualización, una descripción de la fuente de informacion, su tipo 0 naturaleza y el medio donde se almacena.

#### **4.1.3. Determinar las vias de** interaccion **con el sistema**

El medio de interacción entre los usuarios y el sistema será mediante la herramienta de visualización y análisis de información seleccionada para este proyecto, cumpliendo con los requerimientos de los usuarios, determinados en la seccion 4.1.1.

#### **4.1.4.** Seleccion **Herramienta para ef Desarrollo de fa RNA**

47

El modele de la calidad establecido en el estandar ISO 25010:2011, define la calidad del software en ocho categorias, dentro de las cuales se encuentra la Interoperabilidad, descrita como aquellos atributos del software que permiten que dos o mas sistemas puedan intercarnbiar y utilizar dicha informacion. Para efectos de este proyecto, la herramienta debe ser capaz de desplegarse como servicio web y consultar y escribir informaci6n en bases de datos SQL.

De igual forma, el estándar para la evaluación de la calidad del software, describe la usabilidad 0 facilidad de uso como la capacidad del software para ser entendido, aprendido y usado bajo determinadas condiciones.

Las características de la facilidad de uso en las que se enfoca esta evaluación son:

- Capacidad para ser aprendido: "Capacidad del producto de software que permite al usuario aprender sobre su aplicación". [5]
- Capacidad para ser usado: Atributos del software que permiten al usuario controlarlo con facilidad.

Las herramientas a evaluar son: Matlab Machine Learning Toolbox, R y Azure Machine Learning según los criterios de interoperabilidad, facilidad de uso, documentación y costo.

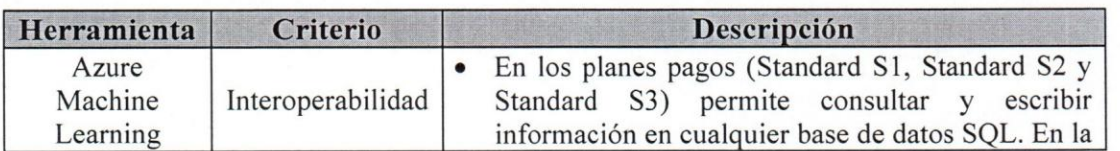

Tabla 3 - Evaluación de las herramientas para desarrollar la RNA.

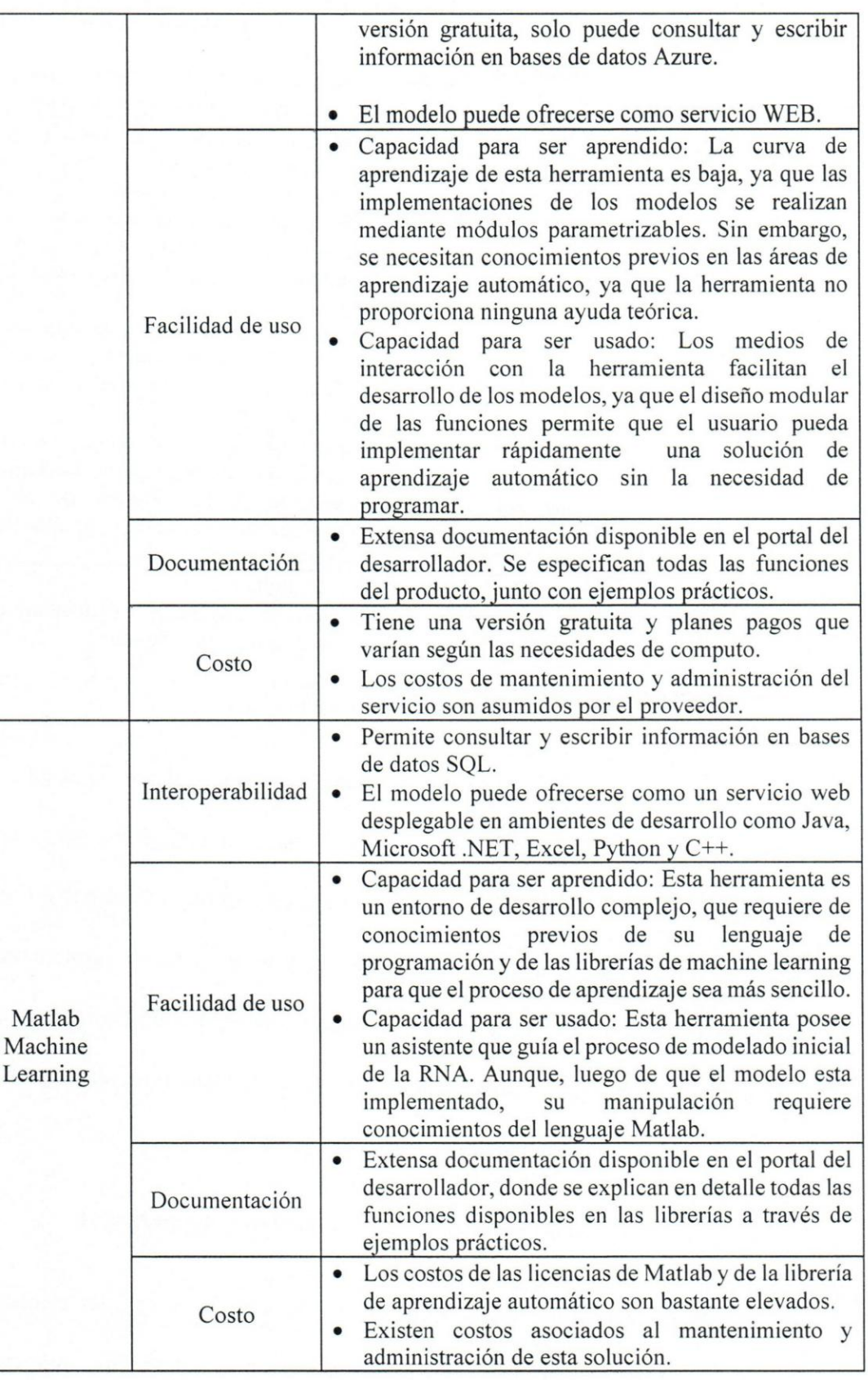

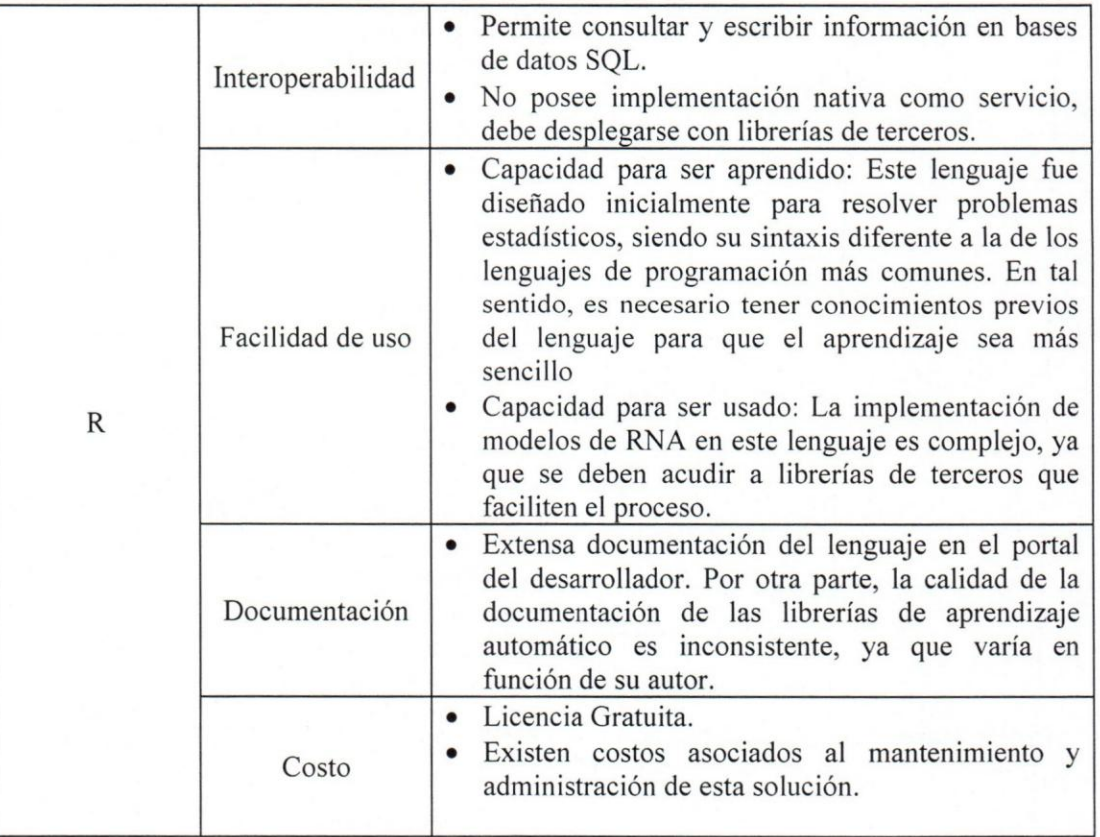

Fuente: Elaboración propia.

Tomando en consideración la evaluación realizada en la Tabla 3, se ha seleccionado Azure Machine Learning para el desarrollo de la RNA, ya que posee una baja curva de aprendizaje, es capaz de interactuar con otros sistemas a traves de un servicio WEB, posee una extensa documentación y los costos de implementación son bajos si los recursos de computo se gestionan adecuadamente. De igual forma, al ser una aplicaci6n como servicio en la nube, los costos de mantenimiento y administraci6n de la plataforma se trasladan al proveedor del servicio.

#### **4.1.5. Redisefio del proceso de** contratacion **del personal**

Al momento de estimar el personal necesario para atender el restaurante, la gerencia y el jefe de turnos no tenian un proceso bien establecido que les ayudara a /

precisar cuáles serían los requerimientos de personal que tendrían durante un día determinado. En tal sentido, se rediseño el proceso de contratación de personal de forma que se pudiera utilizar la información histórica de la organización para establecer relaciones entre diversos parametres que permitieran estimar la cantidad de asociados a contratar.

EI proceso disefiado inicia cuando el jefe de tumos ingresa a la herramienta de soporte a la toma de decisiones y selecciona el tumo (desayuno, almuerzo y cena) para el cual quiere realizar las estimaciones de contratación del personal. Luego, verifica la informaci6n arrojada por el sistema para el dia requerido y procede a tomar una decisión del personal necesario que deberá asistir para la atención de los comensales. Dicha decisión debe ser discutida y aprobada por el manager del restaurante. Si no es aprobada, el manager debera ejecutar las acciones necesarias para resolver el inconveniente y el proceso termina. En caso de que la decisión se apruebe, se procede a registrar en la hoja de cálculo "Miranda Weekly Work Schedule" la planificación del personal a contratar y el proceso termina. En el Apendice D se puede observar un diagrama del proceso en cuestión.

#### **4.1.6. Selecci6n Herramienta Data Mart**

Durante el proceso de selecci6n de la herramienta a utilizar para desarrollar el DM se tomaron en cuenta las siguientes exigencias por parte de la empresa:

La herramienta debe encontrarse en la nube o ser instalable en un servidor en la nube.

- La herramienta debe tener un costo bajo 0 ser gratuita 0 tener un periodo de evaluación lo suficientemente largo para cubrir con la duración del trabajo de grado.
- La herramienta debe comumcarse con todos los demas componentes de la solución.
- Preferiblemente, la herramienta debe escalar con las necesidades de la solución.

Las herramientas consideradas fueron aquellas cuyas empresas fueran clasificadas como lideres por Gartner (vease Figura 5) en su reporte "Magic Quadrant for Data Management Solutions for Analytics" (2017). Dicho reporte evalua a las empresas que comercializan sistemas que almacenan, acceden, procesan y entregan informaci6n. Las herramientas de las empresas lideres consideradas han sido:

- Azure SQL Database
- Microsoft SQL Server
- Azure Data Warehouse
- Amazon RedShift
- Oracle Database as a Service
- Oracle Exadata Cloud Service

Debido a las exigencias de la empresa y las necesidades del sistema de información a desarrollar, se han descartado las herramientas Oracle Exadata Cloud Service y Azure Data Warehouse ya que los costos del servicio son muy elevados.

Entre las herramientas Oracle Database as a Service, Azure SQL Database, Amazon RedShift y Microsoft SQL Server se seleccion6 la herramienta Microsoft SQL de llevar a producción el sistema de información en cuestión. Server durante la etapa de desarrollo y la herramienta Azure SQL Database al momento

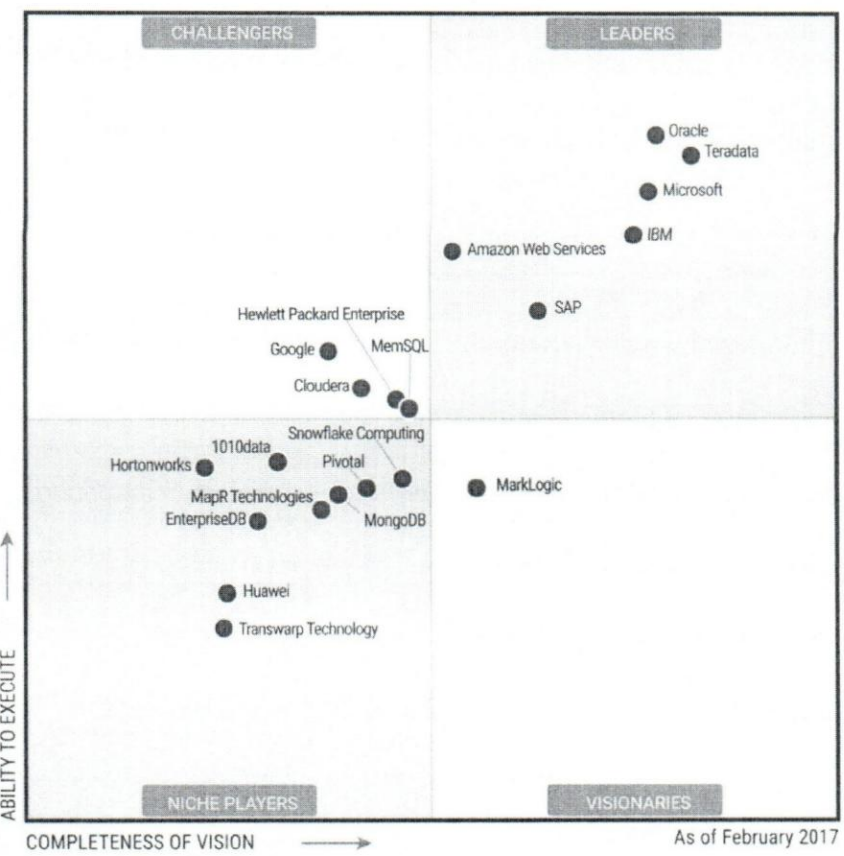

I.

Figura 5 - Cuadrante mágico para soluciones de administración de datos para análisis. Fuente: Gartner 2017

Esta decisión se tomó en base a que Azure SQL Database posee integración directa con la herramienta de aprendizaje automático seleccionada y no incurriría en un costo adicional de acceso, como es el caso de los demás sistemas de bases de datos<sup>8</sup>.

<sup>8</sup>La plataforma de Azure Machine Learning en su version gratuita solo permite conexiones a fuentes de informacion en la nube de Microsoft.

Por otro lado, al usar Microsoft SQL Server en su versión Express durante la etapa de desarrollo, se reducen los costos asociados a la herramienta de bases de datos ya que es una versión gratuita. Además, al momento de desplegar el sistema a producción, la migraci6n de la informaci6n hacia la plataforma de Azure se puede realizar facilmente a través del Asistente de Migración de Datos (DMA) de Microsoft.

#### **4.1.7.** Seleccion **Herramienta de** Visualizacion

La selección de la herramienta de visualización quedo simplificada, ya que para garantizar la homogeneidad de las operaciones se eligió la herramienta de inteligencia de negocios de Microsoft llamada Power BI. Esta herramienta permite cumplir con las exigencias de la empresa, en las que se solicita que la herramienta permita ver diferentes niveles de detalle de la información generada por el sistema de la forma más actualizada posible. Del mismo modo, la empresa Triops Solutions cuenta con las licencias necesarias para utilizar Power BI sin incurrir en costos adicionales.

#### **4.1.8. Definir la arquitectura del sistema**

Para la definición de la arquitectura del sistema se utilizó como referencia la arquitectura "Bus" propuesta por Ralph Kimball, donde se especifican tres etapas: las fuentes de información, el área intermedia y el área de presentación. Como se puede apreciar en la Figura 6, el servidor se encarga del manejo del flujo de datos desde las fuentes de información hasta el manejador de bases de datos Azure Database ejecutando los procedimientos de extracci6n, transformaci6n y transporte. En el area de presentaci6n, los servicios de Power BI y Azure Macine Learning tienen acceso a la informaci6n almacenada en el Data Mart.

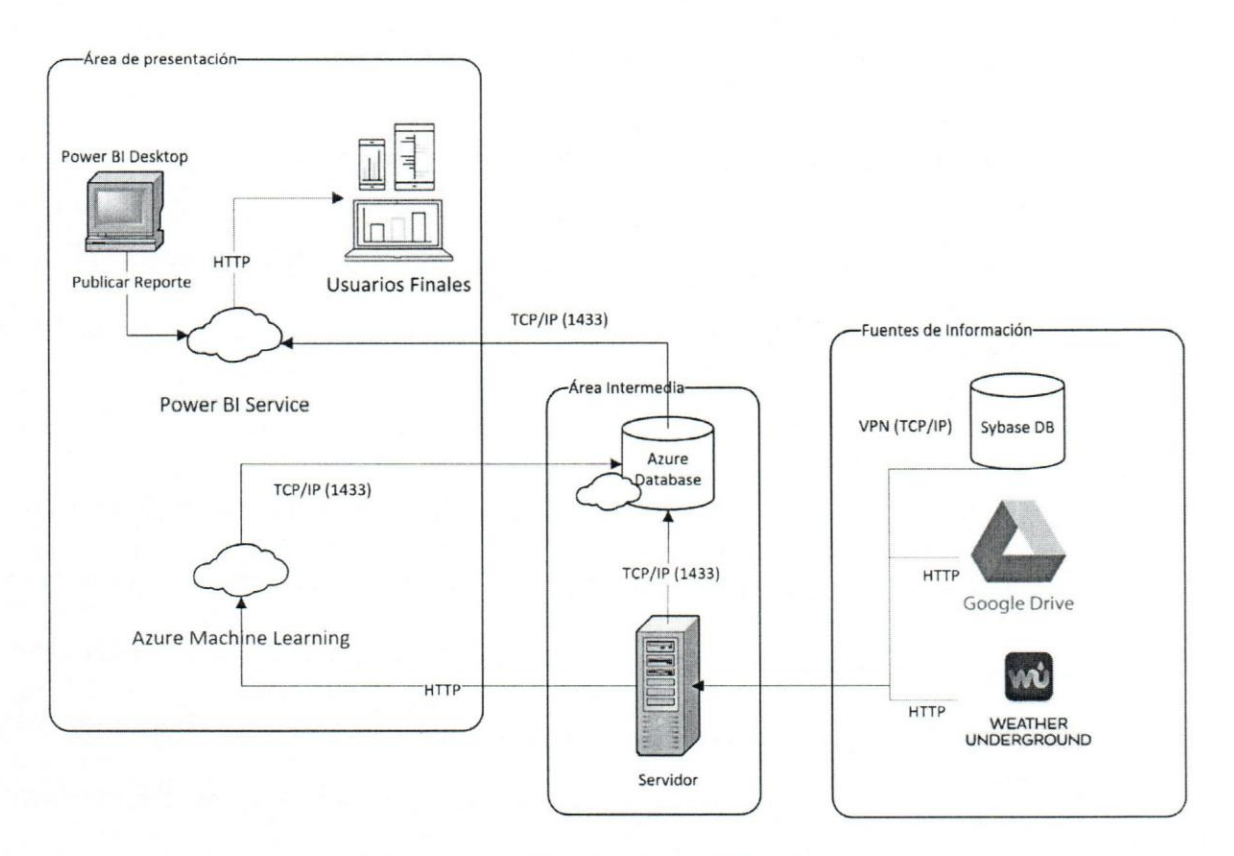

Figura 6 - Arquitectura del sistema

Fuente: Elaboración propia.

#### **4.2. Sprint 2**

#### **4.2.1. Determinar las fuentes de informacion**

Se realizó un análisis de los elementos de información que generan los procesos de negocio del departamento de Comidas y Bebidas, identificando las fuentes que podrian servir de soporte a la toma de decisiones del restaurante. En tal sentido, se seleccionó el sistema Micros Systems y los reportes "Miranda Weekly Work Schedule" y "Miranda Food Expenses" ya que contienen la información necesaria para cumplir con los requerimientos determinados en la 4.1.1. En el Apéndice C se muestra una descripción de las fuentes de información seleccionadas.

#### **4.2.2. Identificar la** tecnica **de modelado de datos**

#### **4.2.3. Identificar las tablas de hechos y dimensiones**

Las actividades 4.2.2 y 4.2.3 se realizaron paralelamente, en ellas se identificaron las tablas de hechos y de dimensiones junto con la técnica de modelado de datos seleccionada para cada caso.

55

El primer paso a realizar antes de la definición de las tablas es escoger la granularidad con la que se almacenara la informaci6n procedente de los procesos de negocio, ya que cada tabla de hechos y de dimensiones identificada debe ser consistente con el nivel de detalle seleccionado. Como una de las necesidades de los usuarios es que se pueda acceder a la información de la manera más detallada posible, se decidió que la granularidad será atómica<sup>9</sup> para todas las tablas de hechos a identificar.

Para cumplir con los requerimientos de información de la organización se definieron tres (3) tablas de hechos, catorce (14) tablas de dimensiones. La siguiente tabla (vease Tabla 4) muestran la relaci6n entre las tablas de hechos y las dimensiones identificadas.

<sup>9</sup>La granularidad hace referencia al nivel de detalle almacenado en una tabla. Si la granularidad es atómica, el negocio puede recuperar información más detallada. [13]

|                         | <b>Tablas de Dimensiones</b> |             |               |                |            |           |            |                  |                          |            |         |                  |             |                           |
|-------------------------|------------------------------|-------------|---------------|----------------|------------|-----------|------------|------------------|--------------------------|------------|---------|------------------|-------------|---------------------------|
| <b>Tablas de hechos</b> | DimEmployee                  | DimMenuItem | DimMajorGroup | DimFamilyGroup | DimSection | DimPeriod | DimPayType | DimRevenueCenter | DimDiscountServiceCharge | Dim Vendor | DimDate | DimServicePeriod | Dim Weather | DimType                   |
| FactSale                | X                            | X           | X             | X              |            | X         | X          | X                | X                        |            | X       | X                | X           |                           |
| FactPurchase            |                              |             |               |                | X          |           |            |                  |                          | X          | X       |                  |             | $\boldsymbol{\mathrm{X}}$ |
| FactWorkSchedul<br>e    | X                            |             |               |                |            |           |            |                  |                          |            | X       |                  |             |                           |

Tabla 4 - Matriz de tablas de hechos.

Fuente: Elaboración propia.

Adicionalmente, se estudiaron las técnicas esquema estrella y esquema copo de nieve para el modelado dimensional del DM. La técnica de modelado de datos a utilizar en la tabla de hechos "FactS ale" es la del esquema copo de nieve, porque permite crear jerarquias en las dimensiones para lograr busquedas del tipo *drill-down* (Cardoso, 2006). De esta forma, es posible acceder a la tabla de hechos partiendo de las distintas jerarquias establecidas en las tablas de dimensiones.

En el caso de las tablas de hechos "FactPurchase" y "FactWorkSchedule" el modelado de datos se hará a través del esquema estrella, ya que, debido a la naturaleza de la informaci6n, no se requiere normalizar las dimensiones relacionadas a las tablas de hechos.

#### **4.2.4.** Disefio Logico **del Data Mart**

Esta actividad se enfocó en el diseño de los modelos lógicos de las tablas de hechos y de dimensiones con la técnica de modelado de datos identificada en la actividad 4.2.2, para ello se utilizó la herramienta Oracle SQL Developer Data Modeler. En el diseño, cada área de estudio está compuesta por una tabla de hechos y varias dimensiones, donde las tablas de hechos son las encargadas de contener las mediciones generadas por los procesos de negocio del restaurante, y las tablas de dimensiones están compuestas por los valores que servirán de criterios de búsqueda estructurada en el sistema de bases de datos relacional. A continuación, se muestran los diseños lógicos realizados para las tablas de hechos "FactSale", "FactWorkSchedule" y "FactPurchase".

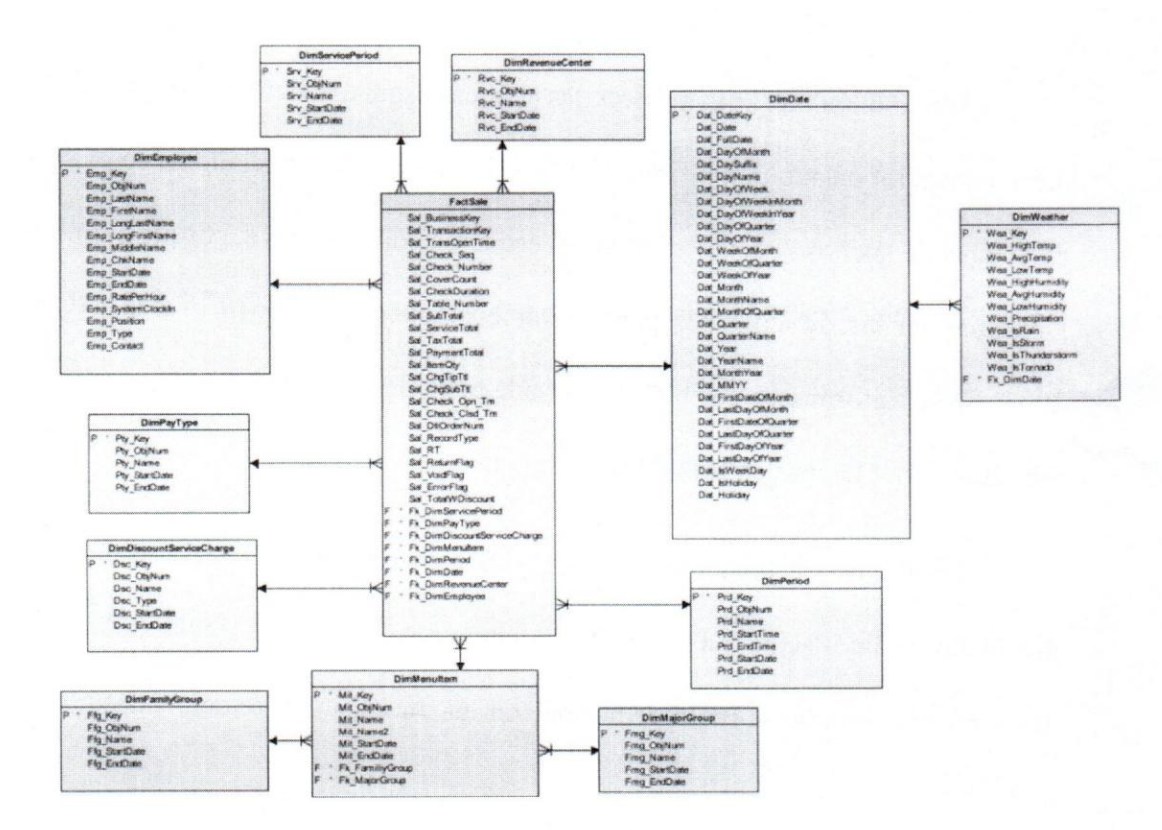

Figura 7 - Modelo Lógico tabla de hechos "FactSale".

#### Fuente: Elaboración propia.

表

宽

Como se puede apreciar en la Figura 7 la tabla de hechos "FactSale" está relacionada directamente a ocho (8) tablas de dimensiones. La dimensión "DimMenuItem" se encuentra dentro de una jerarquia normalizada, 10 que permite hacer búsquedas tipo *drill-down* partiendo de las dimensiones adyacentes "DimFamilyGroup" y "DimMajorGroup". De igual forma, se defini6 una tabla summary llamada "vw Checks" que se encargará de almacenar el monto total de las transacciones pertenecientes a una misma factura.

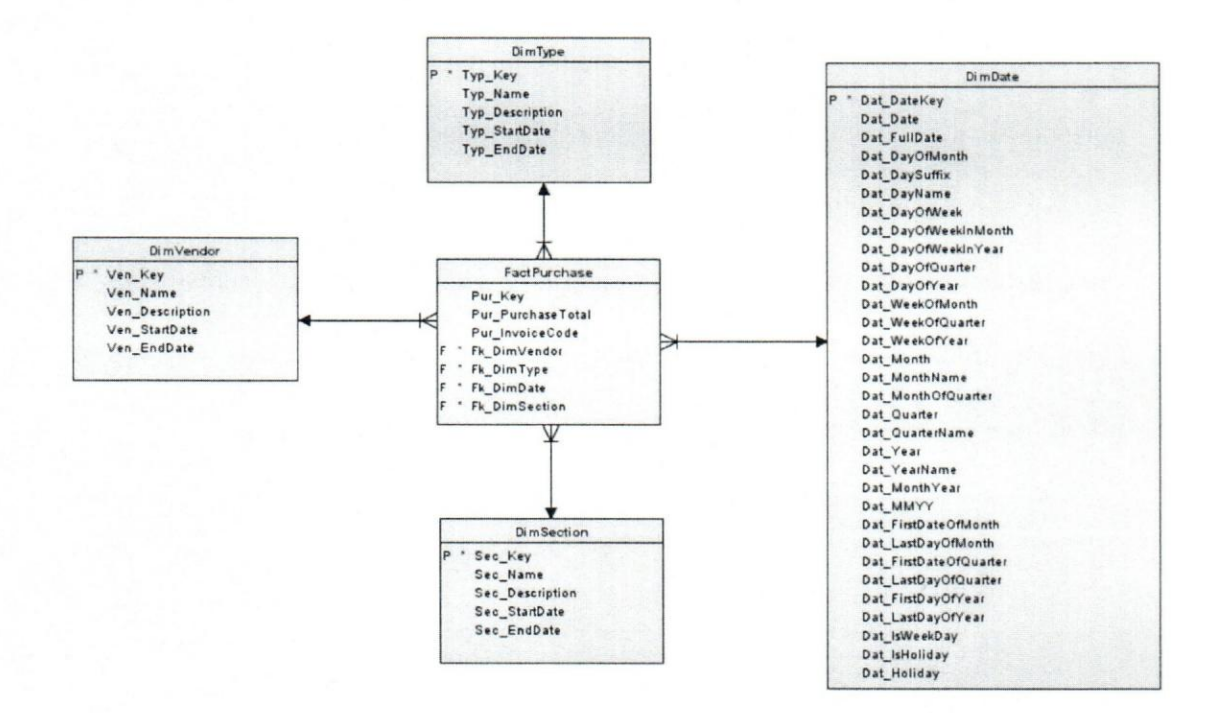

Figura 8 - Modelo logico tabla de hechos "FactPurchase".

Fuente: Elaboración propia.

Por otro lado, en la Figura 8 y en la Figura 9 se muestran los modelos estrella de las tablas de hechos "FactPurchase" y "FactWorkSchedule". Dichos modelos no se encuentran normalizados, debido a que no existia la necesidad de representar jerarquias en sus dimensiones.

Es necesario destacar, que la dimensión "DimDate" es común entre todos los modelos realizados previamente, ya que es necesario relacionar las medidas almacenadas en las tres tablas de hechos con una unidad temporal que permita a los usuarios realizar análisis de la información contenida en el Data Mart a través de una perspectiva histórica.

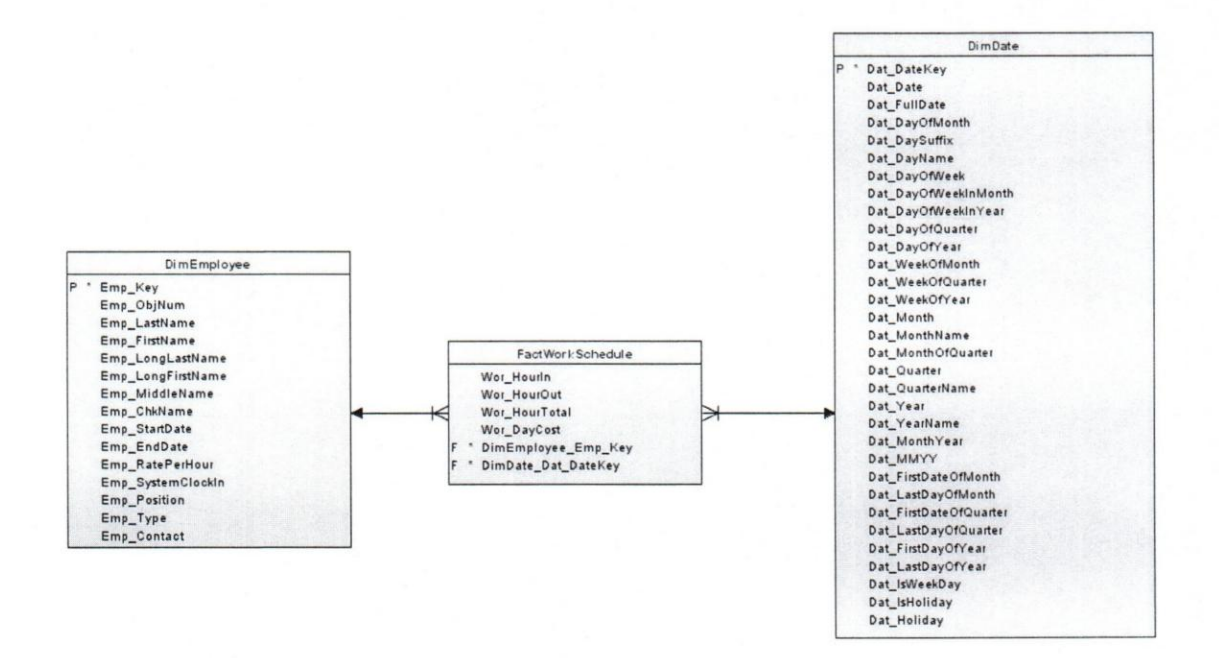

Figura 9 - Modelo l6gico tabla de hechos "FactWorkSchedule".

Fuente: Elaboración propia.

Â.

¥

ن
#### **4.2.5. Desarrollo de modelos fisicos**

Partiendo del modelo lógico diseñado previamente se define el tipo y tamaño de los atributos de cada tabla de hechos y dimensiones. Los disefios fisicos se pueden observar en el Apendice E.

## **4.2.6. Definir la correspondencia de los modelos de datos de las fuentes de informacion con los modelos fisicos del DW**

La implementación de los procesos de extracción, transformación y transporte pueden complicarse si no se establecen claramente las correspondencias existentes entre los datos que provienen de las fuentes de informacion y las estructuras definidas en el DM. En tal sentido, se realizó un mapeo lógico entre los atributos de las fuentes de informacion y los atributos pertenecientes al DM, que serviran de guia durante la fase de desarrollo de los procesos ETT. De igual forma se definio, en el caso de las tablas de dimensiones, la estrategia de carga que se utilizará para agregar nuevos registros 0 tuplas a dichas tablas.

En el Apendice G se muestran el mapeo logico de la informacion del Data Mart.

#### **4.2.7. Disefio del area intermedia**

Se definieron tres tablas intermedias (una por cada tabla de hechos) que servirán para almacenar la informacion proveniente de las fuentes de datos del DM a traves de los procesos de extracción y transformación. Estas tablas son utilizadas como punto de recuperación de información, ya que, en caso de que alguno de los procesos de transformación o de carga falle, no será necesario acceder a los origines de los datos para extraer la información nuevamente. De igual forma, estas tablas son útiles durante los procesos de auditoria, facilitando la verificación de las etapas de ETT mediante la comparación de los datos de la fuente original con aquellos almacenados en el área intermedia.

Los modelos físicos relacionados a las tablas del área intermedia se encuentran en el Apéndice F.

## **4.2.8. Generar la base de datos**

En esta actividad se implement6 el modelo fisico de la base de datos del DM, donde se utilizó la herramienta Oracle SQL Developer Data Modeler para generar los scripts DDL, encargados de definir las estructuras de las tablas de hechos y dimensiones, asi como las claves primarias, las claves foraneas y las dependencias entre ellas. Los scripts se ejecutaron en la base de datos (llarnada "testDataMart") utilizando la herramienta SQL Server Managment Studio 17 (SSMS).

De igual forma, en esta actividad se creó la cadena de conexión a la base de datos implementada en el ambiente local, que será utilizada para que las demás herramientas del sistema puedan recuperar y almacenar informaci6n en las estructuras definidas previamente.

#### **4.3. Sprint 3**

#### **4.3.1.** Disefio **de los procesos ETT**

Para gestionar los procesos de extracción, transformación y transporte de la información se seleccionó la herramienta SQL Server Integration Services (SSIS), ya

que permite manejar facilmente los distintos flujos de informacion que son producto de la naturaleza heterogenea de las fuentes de datos. La ejecucion de los paquetes SSIS se realizará a través de la herramienta de control de eventos Microsoft Task Scheduler.

De igual forma, se desarrollarán programas de extracción y transformación de información en .NET a través de la herramienta de desarrollo Visual Studio, y diversos procedimientos en lenguaje Transact-SQL (T -SQL) dentro del manejador de base de datos SQL Server para transportar los datos desde el area intermedia hacia el DM.

Los eventos o acciones realizados a través de los paquetes SSIS se almacenarán en registros, conocidos con el termino *logs,* en formato .txt. Asirnismo, en caso de que ocurra un inconveniente en la ejecucion de alguno de los procesos de extraccion, se enviará un correo electrónico con la información del error.

## **4.3.2. Construcci6n de procesos y** metodos **ETT de la tabla de hechos "FactSales"**

En un principio, la fuente de información a utilizar para la tabla de hechos "FactS ales" consistia de un reporte operativo generado diariarnente por el sistema de gestion Micros llamado "Daily Rve Sales Detail" (vease Apendice H). Dicho reporte se encontraba en formato PDF, por lo que se desarrolló en .NET un programa que permite extraer todos los campos requeridos para poblar un disefio previo de la tabla de hechos en cuestion.

Luego, a través de la gestión del tutor empresarial, se logró obtener acceso a la base de datos Sybase que utiliza el sistema Micros para alrnacenar las transacciones realizadas dentro del restaurante, permitiendo obtener información más detallada de las

ventas efectuadas. En tal sentido, se tomó la decisión de rediseñar los modelos lógico y fisico de la tabla de hechos relacionada con los procesos de ventas del restaurante ("FactSale"), adaptándolas a una granularidad menor.

63

Para extraer la información del sistema Micros, fue necesario configurar una conexión abierta de bases de datos (ODBC por sus siglas en inglés) a través de una red privada virtual (VPN por sus siglas en ingles) existente entre la red de Triops Solutions en Caracas y el hotel Eurobuilding en Miami. Para ello, se descargó el controlador "SQL Anywhere 12" y a través del administrador de origen de datos ODBC de Windows se configuró una conexión tal como se muestra en la Figura 10 (algunos campos se ocultaron por medidas de seguridad).

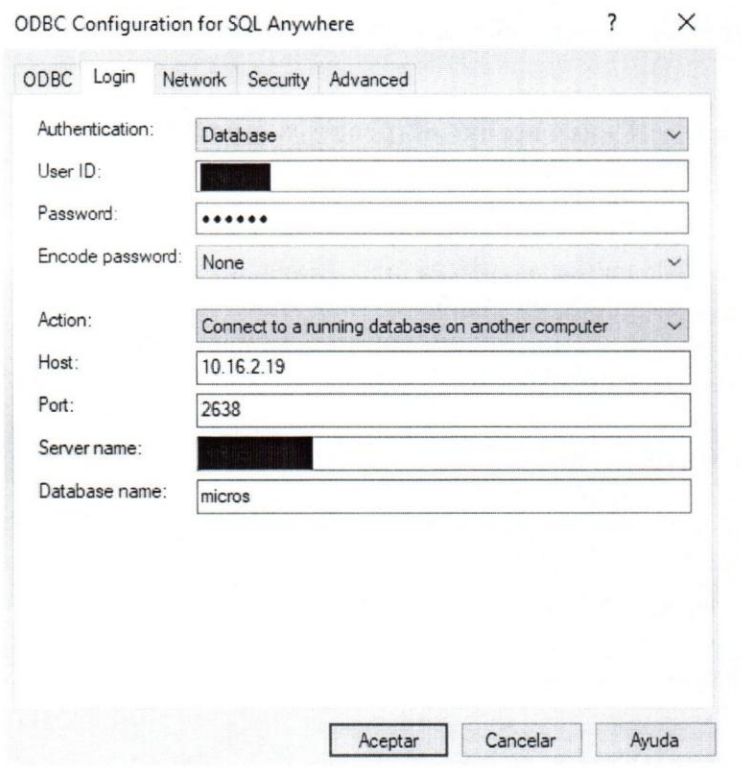

Figura 10 - Configuración de conexión con la base de datos del sistema Micros.

Fuente: Elaboración propia.

Seguidamente, para cada tabla de dimension proveniente del sistema Micros se implementó un módulo en SSIS para extraer, transformar y transportar la información a la base de datos "testDataMart", cumpliendo con las correspondencias entre el modelo de datos de la fuente de información y el modelo físico del DM definidas en la 4.2.6. EI flujo de datos de dichos modules se puede apreciar en la Figura 11.

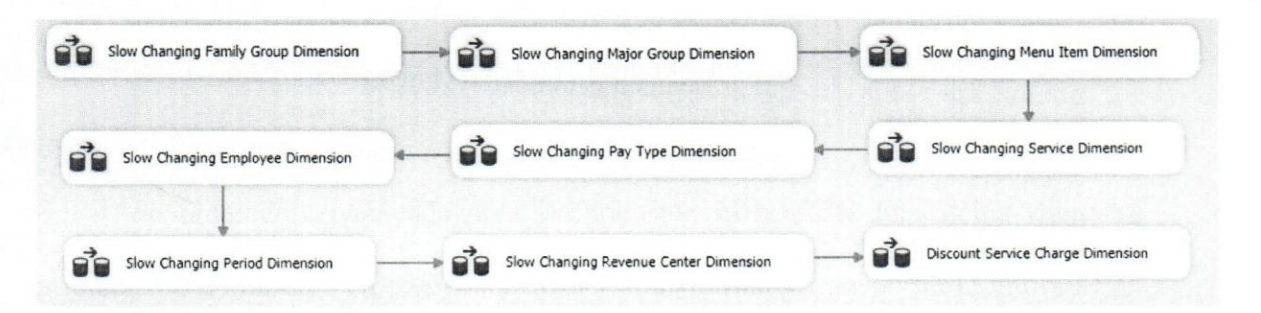

Figura 11 - Flujo de información de las tablas de dimensiones "FactSale". Fuente: Elaboración propia.

En el caso de la dimensi6n asociada al clima, almacenada en la tabla "Dim Weather", fue necesario recurrir a una fuente externa que pudiese proporcionar diariamente el estado del clima en el area de Miami Springs, donde se encuentra ubicado el restaurante Miranda. Para ello, se utilizó un API desarrollado por IBM llamado "Weather Underground", cuya version gratuita permite tener acceso al estado actual del clima y estimaciones futuras de hasta diez (10) dias, necesarias para la red neuronal artificial<sup>10</sup>.

<sup>&</sup>lt;sup>10</sup> El estado del clima es uno de los parámetros de entrada de la red neuronal artificial implementada.

Para recuperar la información del API se desarrolló un proceso en .NET que se encarga de realizar la peticion al servidor de Weather Underground solicitando el estado del clima. La informacion se recibe en formato JSON y se transforma, cambiando los tipos de datos a los que correspondan segun el mapeo logico, para ser transportada a la dimension "Dim Weather" en la base de datos a traves de un procedimiento almacenado llamado "InsertDim Weather".

65

En cuanto a la dimensión temporal "DimDate", que es la única dimensión común entre todas las tablas de hechos del Data Mart, se pobló a través de un proceso en T-SQL llamado "SeedDimDate" que inserta la carga semilla en la dimensión, almacenando registros desde el afio 2015 hasta el afio 2025.

Por último, se implementó un módulo en SSIS para la extracción de la información de las mediciones generadas por los procesos de ventas del restaurante. En tal sentido, los datos de las transacciones de ventas se obtienen del sistema Micros y se almacenan en la tabla del area intermedia Hamada "AreaS ale". Luego, a traves de un procedimiento almacenado llamado "TransportFactSale", se transporta la información hacía la tabla de hechos "FactSale".

## **4.3.3.** Construccion **de procesos y** metodos **ETT de la tabla de hechos "FactPurchase"**

Para poblar la tabla de hechos "FactPurchase" y las tablas de dimensiones asociadas, es necesario extraer los campos del reporte "Miranda Food Expenses" (véase Apéndice J) correspondientes al mapeo lógico realizado, dicho reporte se encuentra almacenado en el servicio de alojamiento de archivos Google Drive. Por tal

motivo, se desarrolló un programa en .NET que permite descargar el reporte a través del API REST de Google Drive, y almacenarlo en memoria para extraer los datos requeridos.

Para tener acceso al API de Google Drive, fue necesario crear un proyecto en la consola de desarrolladores de Google (véase Figura 12), donde se generan las credenciales necesarias para realizar las solicitudes de descarga al servicio de alojamiento. Las credenciales se descargaron en formato JSON y se almacenaron en el directorio del programa.

## Nuevo proyecto

 $\bullet$  Te quedan 11 proyectos en la cuota. Obtén más información.

Nombre del proyecto

DataMart

El ID del proyecto será datamart-191103 e Editar

Organización

eurobuilding.com. ve

**B** Has iniciado sesión mediante una cuenta gestionada. El administrador de dominio podrá acceder, cambiar o suspender todos los proyectos que se creen a través de dicha cuenta. Si no quieres que este tenga acceso a tus proyectos, cierra sesión y crea un proyecto nuevo con una cuenta de Google no gestionada. Para obtener más información, consulta la polftica de privacidad de Google.

**Crear** Cancelar

Figura 12 - Creación de proyecto en la consola de desarrolladores de Google.

Fuente: Elaboración propia.

Una vez que el reporte es descargado y se encuentra almacenado en memoria, se utiliza la libreria "ExceIDataReader" con el objetivo de extraer los campos necesarios. Luego, se transforman las cadenas de caracteres resultantes del proceso anterior en los tipos de datos correspondientes a los atributos de la tabla "AreaPurchase". Finalmente, los campos son insertados en la tabla del area intermedia haciendo una llamada al procedimiento "UpdateAreaPurchase" almacenado en la base de datos.

Luego, se desarrollaron en T-SQL los procedimientos "TransportDimSection", "TransportDim Type" y "TransportDim Vendor" para cargar la informaci6n en las tablas de dimensiones y el procedimiento "TransportFactSale" para transportar los datos a la tabla de hechos.

Las secuencias de los procesos antes descritos se gestionan a través de una solución implementada en SSIS llamada "ETLPurchase", como se muestra en la Figura 13. La tarea ejecutar proceso realiza la llamada al programa desarrollado en .NET, mientras que el m6dulo "Purchase Transport Procedure" realiza las llamadas a los procedimientos de transporte de datos previamente mencionados.

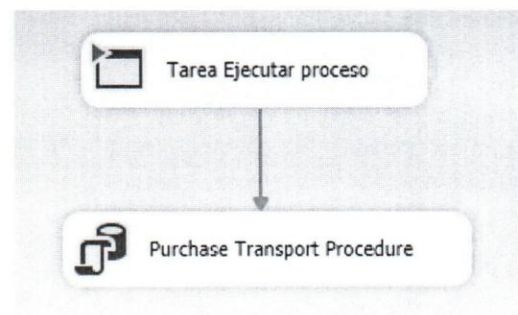

Figura 13 - Flujo de información de la tabla de hechos "FactPurchase". Fuente: Elaboración propia.

## **4.4.1. Construcci6n de procesos y** metodos **ETT de la tabla de hechos "FactWorkSchedule"**

La fuente de información de la tabla "FactWorkSchedule" es el reporte "Miranda Weekly Work Schedule" (en formato .xlsx), que se encuentra almacenado en el servicio Google Drive. Para descargar el reporte en memoria, se reutilizaron las credenciales y procedimientos desarrollados en la 4.3.3. Una muestra del reporte se puede apreciar en el Apendice I.

La extracción de los campos contenidos en el reporte se complicó debido a la inconsistencia de las plantillas que se utilizan para registrar la información dentro del documento, incidiendo negativamente en el tiempo planificado para el desarrollo de los procedimientos implementados en .NET, que automatizan la extracción de la informaci6n. Afortunadamente, las funciones de la libreria "ExceIDataReader" fueron de gran ayuda durante la elaboración de las estrategias de recuperación de datos.

Para insertar los campos extraidos del reporte en la tabla del area intermedia (llamada "Area WorkSchedule") se desarro1l6 el procedimiento "UpdateWorkSchedule" y, para cargar los elementos en la dimensi6n "DimEmployee", el procedimiento "InsertDimAssociate". Finalmente, se construyó el proceso "TransportFactWorkSchedule" para transportar la información desde el área intermedia a la tabla de hechos "FactWorkSchedule". EI control del flujo de la información se llevó a cabo a través de un módulo en SSIS que se encarga de ejecutar las instrucciones antes descritas.

### **4.4.2.** Configuracion **de Microsoft Task Scheduler**

## **4.4.3. Registro de Logs**

Las actividades 4.4.2 y 4.4.3 se ejecutaron paralelamente. Para ejecutar los paquetes SSIS, se crearon cuatro (4) archivos *batch* que contienen las instrucciones necesarias para desplegar los procedimientos ETT desarrollados y las rutas correspondientes a los logs que almacenaran los eventos que ocurren durante el tiempo de ejecución los procesos.

Luego, en el programador de tareas de Windows, por cada archivo batch creado se implementó una tarea que controla su ejecución. Cabe señalar que la frecuencia de actualización de las tablas del Data Mart se realizará diariamente durante la madrugada, ya que las actividades de negocio del restaurante son bajas durante esas horas. En la Tabla 5 se muestra el nombre de cada tarea creada, el nombre del paquete SSIS asociado, su hora de ejecución y los nombres de los archivos batch y log correspondientes a dicha tarea.

| Tarea              | Hora de<br>ejecución | <b>Paquete SSIS</b><br>(dtsx) | <b>Archivo</b> batch<br>(.bat) | Archivo log (.txt) |
|--------------------|----------------------|-------------------------------|--------------------------------|--------------------|
| UpdateSales        | $3:00$ am            | <b>ETL Sales</b>              | UpdateAreaSale                 | UpdateAreaSale     |
| UpdateDimWeather   | $2:00$ am            | ET Weather                    | UpdateDimWeather               | UpdateDimWeather   |
| ETPurchase         | 5:00 am              | <b>ETL</b> Purchase           | ETPurchase                     | ETPurchase         |
| UpdateWorkSchedule | $3:00$ am            | ET<br>WorkSchedule            | ETWorkScheule                  | ETWorkScheule      |

Tabla 5 - Tereas implementadas en Windows Task Manager.

Fuente: Elaboración propia.

## 4.4.4. Envío de correos electrónicos

En esta actividad se desarrolló un método en .NET para el envío de correos electrónicos cuando algún procedimiento de ETT falle, informando al encargado del sistema de información el motivo por el cual la estrategia de extracción no se ejecutó correctamente. Un ejemplo del correo enviado se muestra en la Figura 14.

> Warning: There was an error transporting weather report. An error was encountered while updating the weather information. Error information: No se puede abrir la base de datos "DataMartTT" solicitada por el inicio de sesión. Error de inicio de sesión. Error de inicio de sesión del usuario 'carlos'.. Triops Miranda

Figura 14 - Correo electrónico informativo de advertencia. Fuente: Elaboración propia.

Triops Solutions C.A.

De igual forma, luego de la ejecución del último paquete SSIS programado, se construyó un método que enviará un correo notificando a los usuarios interesados que existe nueva informaci6n disponible en el sistema. El modelo de dicho correo se puede apreciar en la Figura 15.

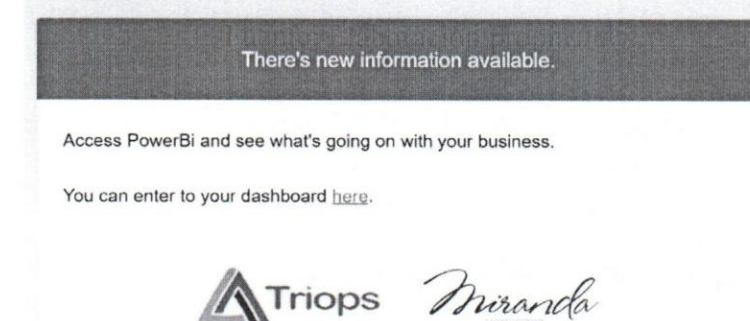

71

Figura 15 - Correo electrónico de notificación. Fuente: Elaboración propia.

**TnORS SOluttons C A** 

#### **4.4.5.** Ejecucion **de los procesos ETT para la carga semilla del Data Mart**

Durante esta actividad, se realizaron las pruebas de los procesos de extracción, transformación y transporte desarrollados para verificar que el flujo de datos desde las fuentes de información hasta las tablas de hechos y de dimensiones fuese correcto. De igual forma, se realizó la carga semilla de la información generada por los procesos de negocio del restaurante Miranda en la base de datos "testDataMart".

### **4.5. Sprint 5**

#### **4.5.1. Disefio de la red neuronal artificial**

Esta actividad comenzó con establecer el objetivo de la red neuronal artificial a implementar, donde se decidió que la RNA debe ser capaz de predecir el número de comensales que asistirán al restaurante en un día determinado y que, en base a los resultados arrojados, se utilizaran reglas parametrizables para definir el numero de asociados que deberán contratarse para atender efectivamente a los clientes.

72

En pocas palabras, el objetivo de la red es el de resolver un problema de regresión<sup>11</sup>. Para ello, se estableció el diseño de tres modelos de RNA que estarán encargados de la estimación de los comensales esperados en los tres distintos turnos de atención del restaurante (desayuno, almuerzo y cena), ya que de esta forma se pueden determinar con mayor facilidad las características que se utilizarán como entradas a las redes neuronales. En tal sentido, el modelo "Miranda Breakfast" se encargará de la estimación de los comensales que asistirán al restaurante durante el turno del desayuno, el modelo "Miranda Lunch" se encargara de las estimaciones durante el tumo del almuerzo y el modelo "Miranda Dinner" hara 10 propio durante el tumo de la cena.

Luego, como la información que se va a utilizar para el entrenamiento de las RNA se encuentra etiquetada<sup>12</sup>, el tipo de entrenamiento será supervisado. En cuanto a la topología de las redes, se decidió que se utilizarán redes multicapa con una sola capa oculta, ya que permiten aproximar cualquier funci6n practica.

Asimismo, se estableció que el tipo de conexión a utilizar entre las neuronas es *feedforward* ya que tienen un mejor desempefio que las *redesfeedfordwardlfeedback,*  siendo esto de gran importancia para mantener los recursos de computo dentro del margen disponible gratuitamente en la herramienta Azure Machine learning.

<sup>&</sup>lt;sup>11</sup> Es un tipo de análisis que permite evaluar la relación que existe entre dos o más variables a través de una función, para luego efectuar predicciones sobre los valores previsibles de otras. [30] <sup>12</sup> Cada instancia que se utilizará para el entrenamiento de la red estará acompañada de su valor esperado.

Por otro parte, como no existe una entrada continua de informacion a las redes neuronales y además la información necesaria para entrenar los modelos es lo suficientemente pequefia como para caber en memoria, no hay necesidad de ajustar el sistema a la nueva información en vivo, por lo que se decidió utilizar el aprendizaje fuera de línea. El algoritmo de aprendizaje que se seleccionó para ajustar los pesos asociados a cada neurona es el de propagación hacia atrás.

Por último, se determinó que la función de activación a utilizar entre la capa de entrada y la capa intermedia en los tres model os es la funcion sigmoide, ya que tiene todas las propiedades fundamentales de una buena funcion de activacion (esta acotada, es fácilmente diferenciable y es monótona), además de que el uso de funciones no lineales en las capas ocultas permite que la red pueda aprender relaciones no lineales entre los valores de entrada y de salida. Por otro lado, la función de activación entre la capa oculta y la capa de salida sera la funcion lineal, de manera que las soluciones que arrojen las RNA no estén acotadas.

En la tabla siguiente (véase Tabla 6), se muestran las propiedades de las redes neuronales artificiales implementadas, junto con el valor provisto para cada una de elias.

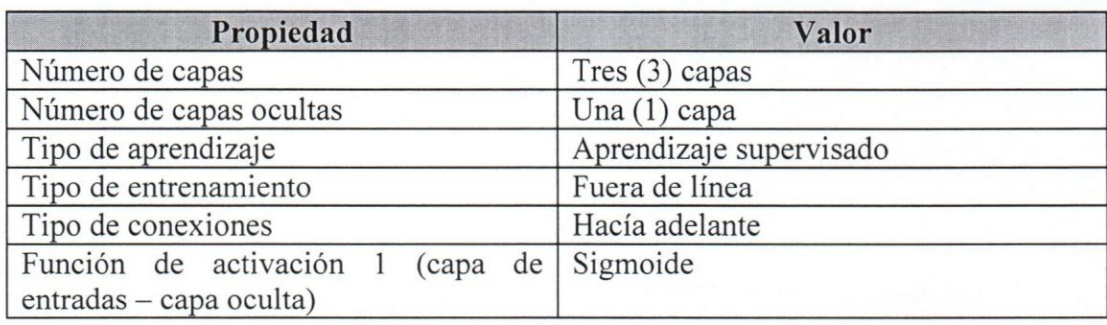

Tabla 6 - Propiedades de las redes neuronales implementadas.

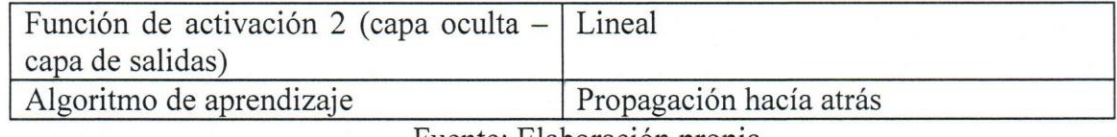

Fuente: Elaboración propia.

### **4.5.2. Obtenci6n de los estados de ocupaci6n del hotel**

Para la estimación de los comensales que asistirán al restaurante, es necesario que la RNA tenga como entradas la mayor cantidad de caracteristicas que permitan modelar, con el mayor grado de certeza posible, el comportamiento de los clientes. Por ende, se solicitó al hotel Eurobuilding Miami los estados de ocupación del hotel, ya que a priori se cree que existirá una relación importante entre la cantidad de gente hospedada en el hotel y el numero de personas que asiste al restaurante Miranda.

El hotel Eurobuilding Miami utiliza un sistema de gestión hotelera propiedad de la compañía Oracle llamado Opera para almacenar la información correspondiente a las reservas de las habitaciones. Dicho sistema maneja información crítica de los clientes, como son su información personal y números de tarjetas de crédito, por lo que las entradas y salidas del sistema son auditadas con regularidad para evitar brechas de seguridad. Por tal motivo, no se permitió la extracción de datos del sistema por considerarla un riesgo.

Por otra parte, se logr6 obtener un reporte generado por Opera en formato .csv con los estados de ocupaci6n (agrupados por tarifas) necesarios para el entrenamiento de la red.

Luego, para facilitar el proceso de acceso a los datos a través de la herramienta Azure Machine Learning, se creó una tabla en la base de datos llamada "Reservation Statistics" donde se almacenó la información del reporte. La definición de la tabla se encuentra en el Apéndice K.

75

### **4.5.3.** Implementar **el modelo "Miranda Breakfast"**

Esta actividad comenzó con la selección de los parámetros que se utilizarán como entradas en la red neuronal del modelo "Miranda Breakfast". Para ello, se utilizó el módulo "Filter Based Feature Selection" de Azure Machine Learning (AML) que permite medir la correlación que existe entre el número de personas que asisten al restaurante en el turno del desayuno y los parámetros de entrada, a través del uso del coeficiente de correlación de Pearson<sup>13</sup>. Esto permitió tener una idea más clara de las caracteristicas que pueden tener un mayor peso al momento de resolver el problema de regresion.

Luego, se dividieron los datos en dos grupos a través del módulo "Split Data", donde el primero de ellos corresponde al 80% del total de los datos y se utilizará para el entrenamiento de la red, mientras que el 20% restante sera utilizado para realizar pruebas de la calidad del modelo. En total, se utilizaron 412 registros de los cuales 330 son utilizados para el entrenamiento y 82 para las pruebas. Los registros datan desde el dieciséis (16) de septiembre del año 2016 hasta el veintitrés (23) de octubre del año 2017.

 $13$  "Es una medida de la relación (covariación) lineal entre dos variables cuantitativas  $(x,y)$ ... Es importante hacer notar que esta covariaci6n no implica necesariamente causalidad", [31]

En la Figura 16, se muestra un histograma con la distribución de las frecuencias del número de asistencias al restaurante Miranda durante el turno del desayuno.

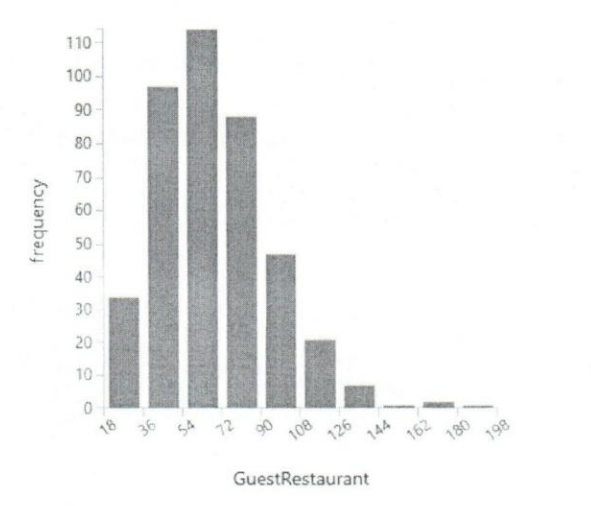

Figura 16 - Histograma de las asistencias al restaurante Miranda durante el tumo del desayuno. Fuente: elaboración propia.

Posteriormente, se realizó una normalización de los datos utilizados para el entrenamiento de la red, ya que generalmente las redes neuronales no actúan correctamente cuando los atributos numericos se encuentran en escalas distintas. Para esto, se utilizó el método Min-Max, en el que los valores de cada característica o parametro se redimensionan de manera de que queden acotados en un rango de cero a uno. [11]

Hasta este punto, ya se ha preparado la informacion para comenzar el proceso de entrenamiento de la red. Los valores iniciales de los híper-parámetros se pueden observar en la Tabla 7.

Inicialmente, se seleccionaron las veinticinco (25) caracteristicas que tenian los mayores coeficientes de correlación de Pearson como entradas de la red. Luego, cada vez que se entrenaba la red, se realizaban cambios en los hiper-parametros y en las caracteristicas de entrada (agregando algunas y quitando otras), hasta hallar el mejor resultado. La métrica que se utilizó para seleccionar el mejor modelo fue la de minimizar el error cuadrado relativo.

Tabla 7 - Valores iniciales de los hiper-pararnetros del modelo "Miranda Breakfast".

| Híper-parámetro                     | <b>Valor</b> inicial |  |  |
|-------------------------------------|----------------------|--|--|
| Tasa de aprendizaje                 | 0.002                |  |  |
| Número de iteraciones               | 250                  |  |  |
| Momentum                            | 0.5                  |  |  |
| Número de capas ocultas             | 100                  |  |  |
| $\cdot$<br>T11<br>$\mathbf{\Gamma}$ |                      |  |  |

Fuente: Elaboración propia.

En este caso, se entrenaron más de cien (100) modelos, con un tiempo de entrenamiento promedio de ocho (8) minutos cada uno. En la Tabla 8 se muestran los valores de los hiper-parametros con los cuales se obtuvo el menor error cuadrado relativo de entre los modelos implementados.

Tabla 8 - Valores finales de los hiper-parametros del modelo "Miranda Breakfast".

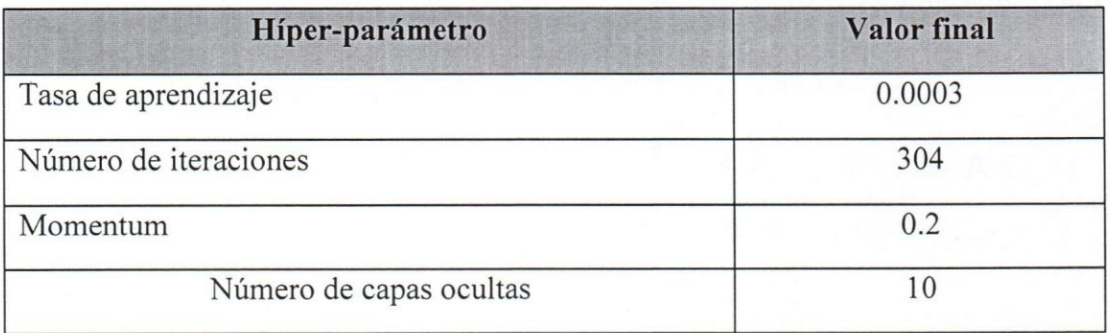

Fuente: Elaboración propia.

Los resultados obtenidos utilizando la data de prueba en el modelo implementado se muestran en la Tabla 9:

Metrica **Valor**  Error medio absoluto 11.17 Error cuadrático medio 13.95 Error cuadrado relativo 32.39% Coeficiente de determinación 67.61%

Tabla 9 - Resultados obtenidos del modele "Miranda Breakfast".

Fuente: Elaboración propia.

Las características utilizadas en el modelo final, su descripción y el coeficiente de correlación de Pearson asociado a cada una de ellas se encuentran en el Apéndice L.

**4.6. Sprint 6** 

#### **4.6.1. Implementar el modelo "Miranda Lunch"**

La preparación de los datos para la implementación de este modelo se realizó de manera similar a la del modelo "Miranda Breakfast", con la diferencia de que la etiqueta o valor esperado utilizado para entrenar la red será equivalente al número de personas que asistieron a almorzar al restaurante Miranda. En la Figura 17 se muestra un histograma con las frecuencias de asistencia de los comensales durante el tumo del almuerzo.

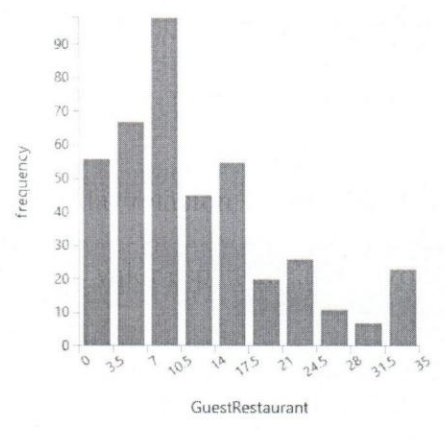

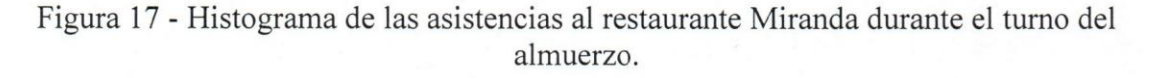

Fuente: elaboración propia.

Igualmente, para evaluar la relación que existe entre los candidatos a parámetros de entrada de la red y el valor esperado, se utilizó el modulo "Filter Based Feature Selection" de AML para hallar el coeficiente de correlación de Pearson, donde inicialmente se seleccionaron las veinticinco características con el coeficiente más alto para entrenar la RNA.

Posteriormente se normalizaron los datos usando el método Min-Max y se crearon dos grupos de datos para el entrenamiento y la prueba de los modelos, con una proporción de 80% y 20% respectivamente. Luego, se establecieron los valores iniciales de los híper-parámetros, como se muestran en la Tabla 10.

Tabla 10 - Valores iniciales de los hiper-parametros del modelo "Miranda Lunch".

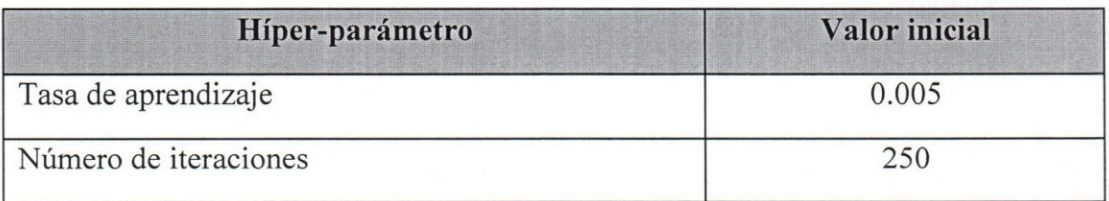

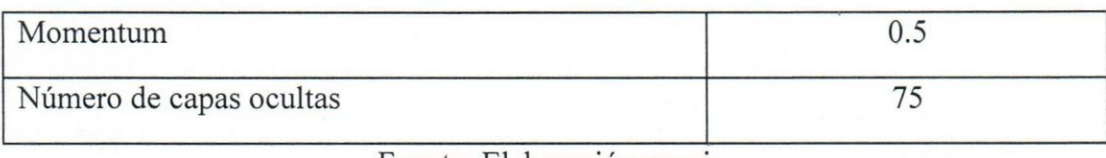

Fuente: Elaboración propia.

Las pruebas se realizaron en más de setenta (70) modelos, donde se hicieron múltiples variaciones en los valores de los híper-parámetros y en la selección de las caracteristicas de entrada de la red. Los valores de los hiper-parametros con los que se consigui6 el menor error cuadrado relativo se pueden observar en la *Tabla* 11. En el

Apendice *M* se muestran las caracteristicas utilizadas en el modelo implementado junto al valor de correlación de Pearson correspondiente a cada una de ellas.

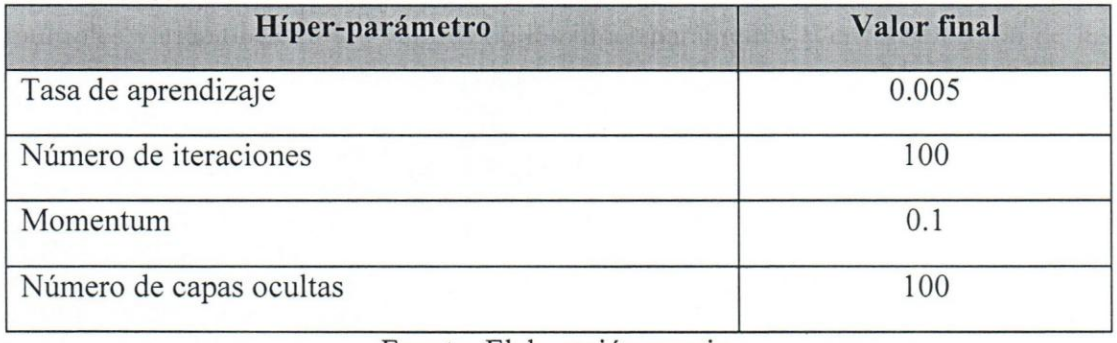

Tabla **11 -** Valores finales de los hiper-parametros del modelo "Miranda Lunch".

Fuente: Elaboración propia.

Los resultados obtenidos utilizando la data de prueba en el modelo implementado se muestran en la siguiente Tabla 12:

Tabla 12 - Resultados obtenidos del modelo "Miranda Lunch".

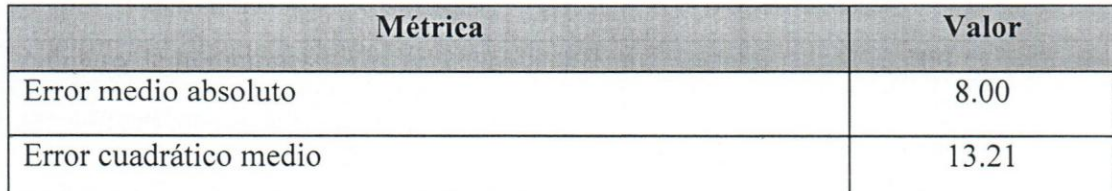

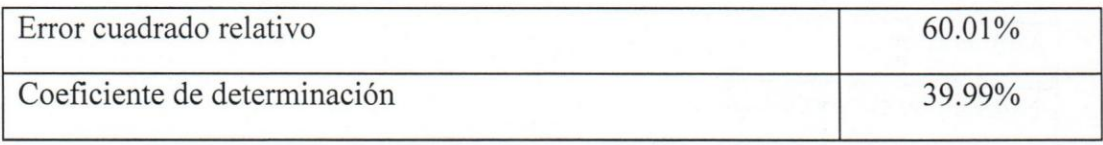

Fuente: Elaboración propia.

## **4.6.2. Implementar el modelo "Miranda Dinner"**

En este modelo, el valor de la etiqueta utilizada para el entrenamiento supervisado de la red es el número de personas que asisten a comer al restaurante Miranda durante el turno de la cena. En la *Figura* 18 se muestra un histograma con las frecuencias de asistencia de los comensales durante dicho turno.

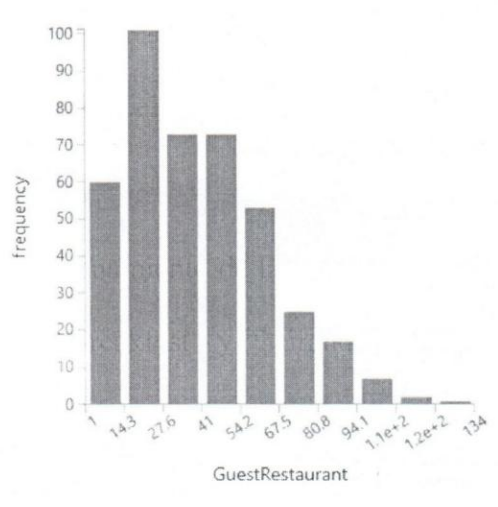

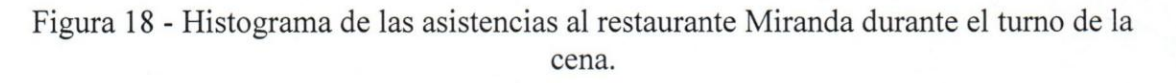

Fuente: elaboración propia.

Los pasos previos al entrenamiento de la red se realizaron de la misma forma que en los modelos "Miranda Breakfast" y "Miranda Lunch". En primer lugar, se analizó el coeficiente de correlación de Pearson para seleccionar las entradas iniciales de la RNA. Luego se dividieron los datos en los grupos de entrenamiento y prueba, donde el 80% de los datos se destinaron para el entrenamiento y el 20% restante para las pruebas. Por último, se seleccionaron los valores iniciales de los híper-parámetros, como se muestran en la Tabla 13.

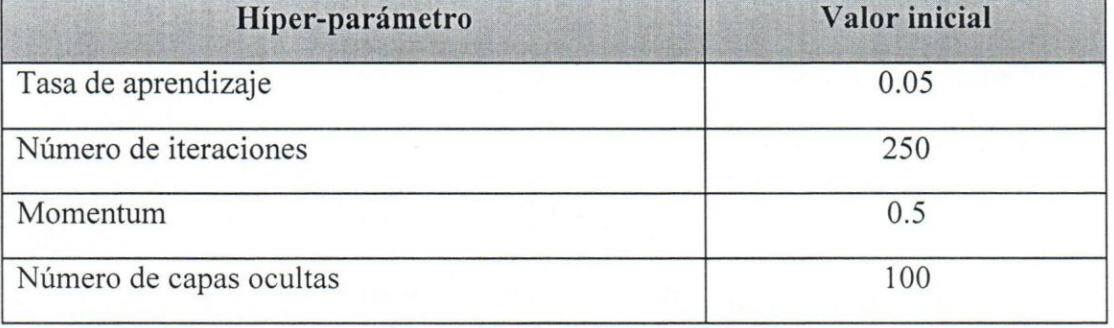

Tabla 13 - Valores iniciales de los hiper-parametros del modelo "Miranda Dinner".

Fuente: Elaboración propia.

En este caso, se entrenaron cuarenta y dos (42) modelos con un tiempo de entrenamiento en promedio de diez minutos. Las caracteristicas utilizadas en el modelo con menor error cuadrado relativo se muestran en el Apendice N. Los valores de los híper-parámetros del modelo final implementado se pueden observar en la Tabla 14.

Tabla 14 - Valores finales de los hiper-parametros del modele "Miranda Dinner".

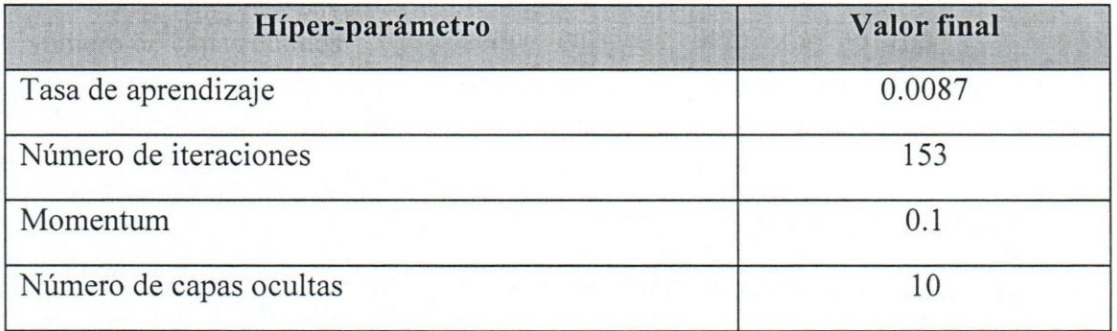

Fuente: Elaboración propia.

Los resultados obtenidos utilizando la data de prueba en el modelo "Miranda Dinner" implementado se muestran en la Tabla 15:

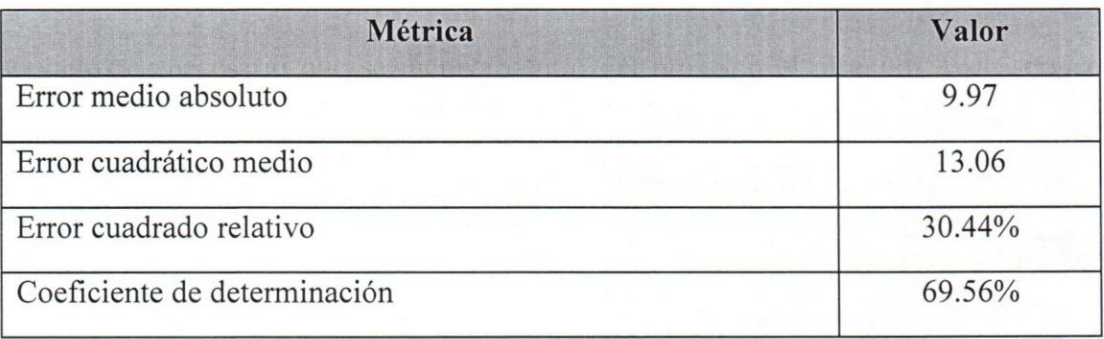

Tabla 15 - Resultados obtenidos del modelo "Miranda Lunch".

Fuente: Elaboración propia.

#### **4.6.3. Desplegar y consumir los modelos como servicios**

En la herramienta Azure Machine Learning para desplegar los modelos como servicios es necesario que se incluya dentro del proyecto el módulo "Web service" input", que se encarga de recibir los datos de entrada de las redes neuronales, y el modulo "Web service ouput" en el que se especifica la respuesta que dara el servicio (en este caso el nurnero de personas que asistiran al restaurante Miranda en cada uno de los turnos). En el Apendice 0 se pueden apreciar los tres modelos implementados como un servicio dentro de la herramienta AML.

Para consumir los servicios, se desarrolló una aplicación en .NET que se encarga de extraer la informacion requerida por cada modelo del Data Mart y la envia al servicio web, luego recibe las estimaciones que arrojan las redes neuronales y las almacena en la base de datos para que puedan mostrarse en la herramienta de visualización seleccionada. Dicha aplicación se ejecuta diariamente en la mañana a través de una tarea programada en Microsoft Task Schedule.

#### **4.6. Sprint 7**

### **4.6.1. Acceder al Data Mart desde Power BI**

Para implementar los reportes en Power BI, es necesario que la herramienta tenga acceso a la información almacenada en la base de datos del Data Mart. Para ello, se configuró una conexión a la base de datos local, como se muestra a continuación (vease *Figura 19):* 

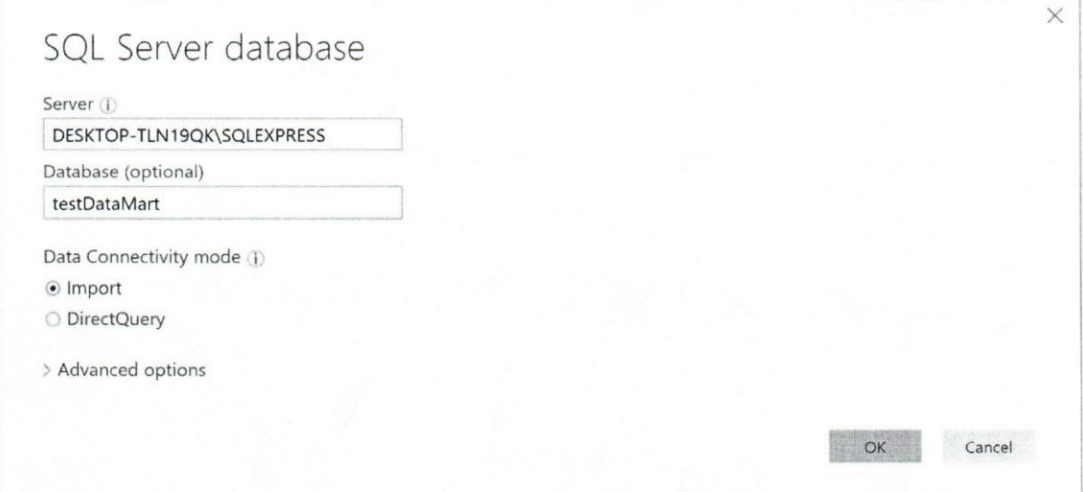

Figura 19 - Configuración de la conexión de la herramienta Power BI Fuente: Elaboración propia.

Power BI tiene dos modos de acceso a la información, la primera es *import* en la que toda la información de las tablas seleccionadas se extrae de la base de datos y se almacena en un archivo plano que la herramienta utiliza para realizar las consultas. La segunda forma es *DirectQuery*, en el que por cada petición de información que se realiza en la herramienta se debe ejecutar una consulta en la base de datos. En este caso se seleccionó el modo *import*, ya que una vez que todos los datos se han importado, los

visuales de los reportes se generan sin retrasos, 10 que mejora la experiencia de los usuarios.

## 4.6.2. Disefio e implementacion del reporte de ventas

Para el uso de la gerencia, se diseñó e implementó un reporte en la herramienta de visualización de datos seleccionada Power BI que agrupa los datos transaccionales correspondientes a las ventas realizadas por el departamento de comidas y bebidas, con la opción de explorar su comportamiento en diferentes períodos de tiempo permitiendo evaluar el desempeño de la organización (ver *Figura 20*).

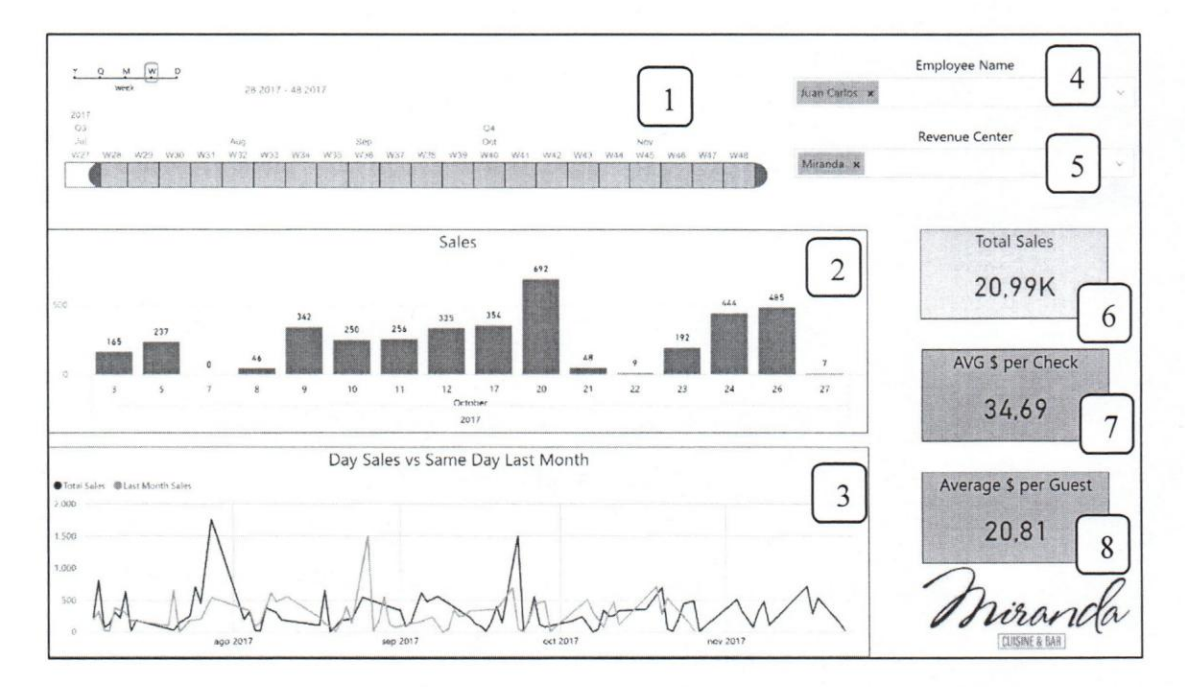

Figura 20 - Reporte de ventas

Fuente: Elaboración propia.

Para un análisis más profundo de las funciones y uso del reporte, se procede a detallar los elementos que los componen y su función:

**Elemento 1:** línea de tiempo que permite filtrar datos según el período deseado. Este filtro de tiempo funciona interactivamente teniendo la opción de graduar el nivel de especificaci6n temporal, es decir, por afio, cuatrimestre, mes, semana o dia.

Este elemento permite analizar las ventas dependiendo de la estacionalidad 0 epocas del afio como dias de fiesta y temporadas de alto 0 bajo flujo de clientes.

- **Elemento 2:** gráfico de barras que provee información del valor en dólares de las ventas realizadas, con busqueda del tipo *drill-down* y *drill-up* que permiten ver la información con diferentes niveles de detalle. En este caso, se pueden ver las ventas agrupadas por el lugar donde se realizaron, el turno del servicio, por tipo de producto, por la categoria del producto y por cada producto en particular.
- **Elemento 3:** grafico de lineas que muestra el desempefio de las ventas actuales en comparaci6n con aquellas realizadas el mismo dia del mes pr6ximo anterior.
- **Elemento 4:** filtro que permite seleccionar el empleado 0 conjunto de empleados a analizar, de esta forma se puede observar las ventas realizadas por cada uno de ellos para evaluar su desempefio.
- **Elemento 5:** filtro que permite seleccionar el lugar o conjunto de lugares donde se realizaron las transacciones, 10 que permite tomar decisiones que correspondan a las ventas que se realizaron en los distintos servicios del departamento de comidas y bebidas.
- **Elemento 6:** casilla de texto que muestra el valor en dolares de las ventas realizadas según los filtros aplicados en el reporte.

- **Elemento 7:** casilla de texto que muestra el promedio del valor en dolares del total de cada factura emitida según los filtros aplicados en el reporte. Este valor es una métrica del desempeño del restaurante.
- **Elemento 8:** casilla de texto que muestra el promedio de los gastos en dólares realizados por cada comensal. Este valor es una métrica del desempeño del restaurante

### **4.6.3.** Disefio **e** implernentacion **del reporte de compras**

EI reporte de compras desarrollado tiene como funcion principal mostrar información referente a los costos asociados a los productos que adquiere el restaurante necesario para realizar sus procesos de negocios y compararlo con las ventas realizadas. Las compras se pueden filtrar por periodos de tiempo, por proveedores y por la seccion a la que se destina los productos adquiridos (vease Figura 21).

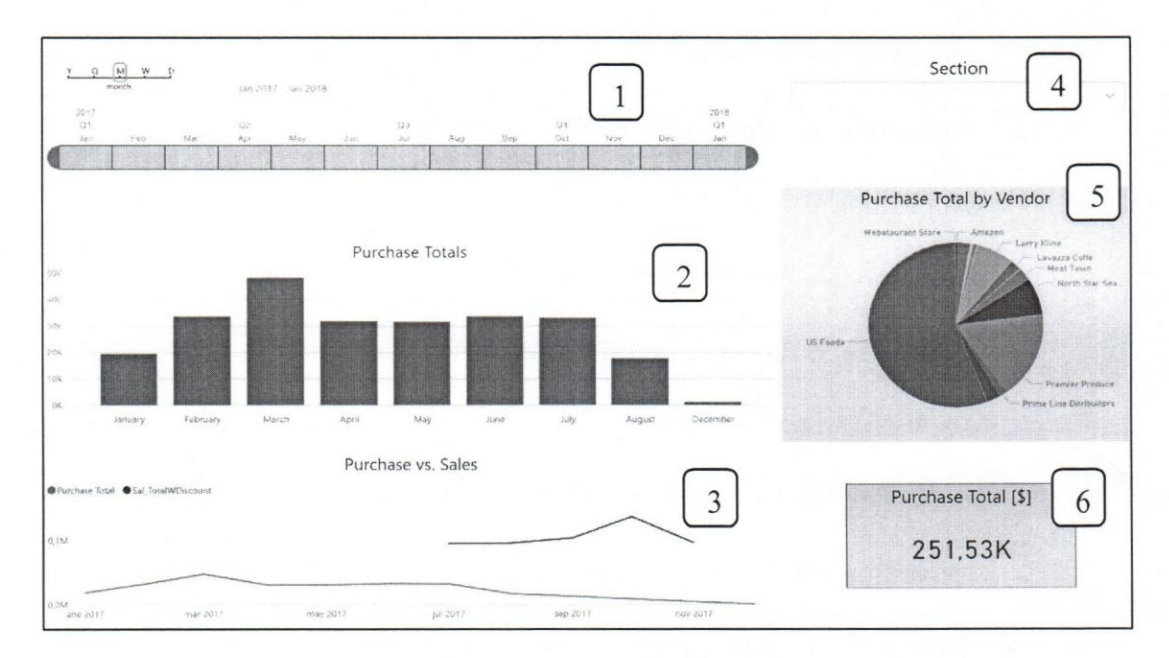

Figura 21 - Reporte de compras

Fuente: Elaboración propia.

87

~.

- Elemento 1: filtro de tiempo análogo al Elemento 1 del reporte de ventas *(Figura 20).*
- Elemento 2: grafico de barras que provee informacion del valor en dolares de las compras realizadas, con busqueda del tipo *drill-down* y *drill-up* que permiten ver la informacion con diferentes niveles de detalle. En este caso, se pueden ver las compras agrupadas por unidad de tiempo y por proveedor.
- Elemento 3: graficó de líneas que permite observar las compras realizadas en comparacion a las ventas efectuadas por el restaurante en el mismo periodo de tiempo. Esta informacion permite evaluar el margen de ganancia.
- **Elemento 4:** filtro que permite seleccionar la sección o conjunto de secciones a las que estaran destinadas las compras realizadas, 10 que permite observar cuánto dinero se está destinando a cada una de ellas.
- Elemento 5: grafico de torta que muestra el porcentaje de las compras realizadas correspondientes a cada proveedor.
- Elemento 6: casilla de texto que muestra el total en dolares de los productos adquiridos.

#### 4.6.4. Disefio e implementacion del reporte de estimaciones de personal

Para el uso del Jefe de turnos, se disefio e implemento un reporte que muestra las estimaciones del número de comensales que asistirán al restaurante arrojadas por los modelos de redes neuronales desarrollados (vease *Figura 22).* 

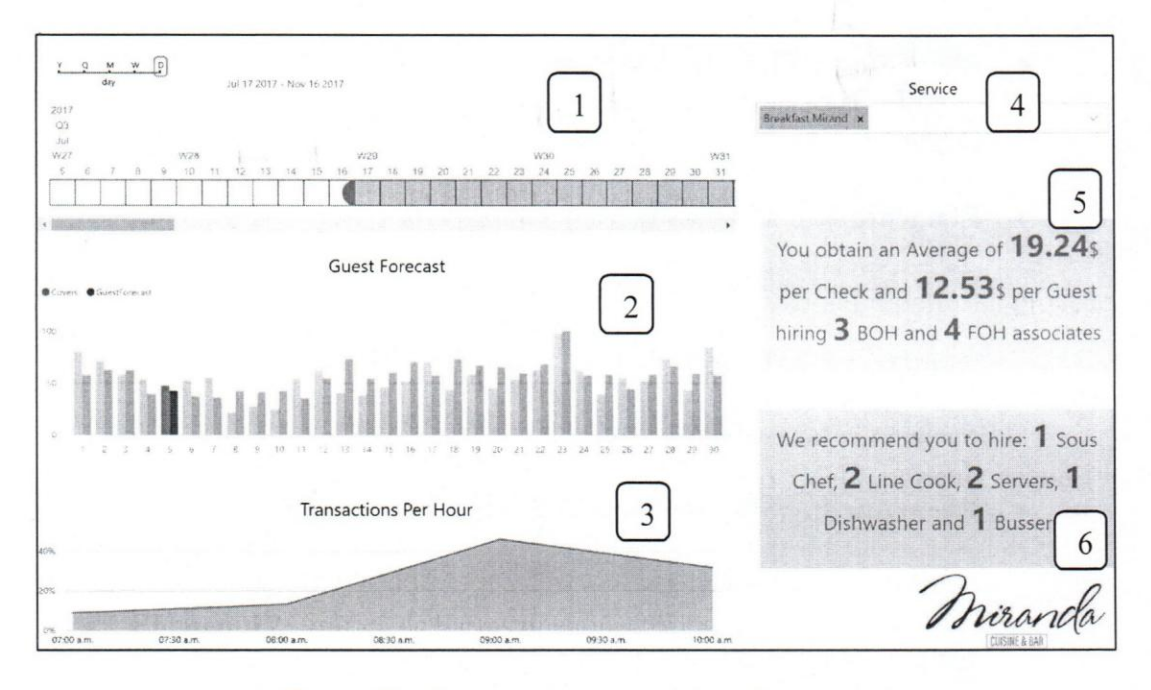

89

Figura 22 - Reporte de estimaciones de personal Fuente: Elaboración propia.

Para un análisis más profundo de las funciones y uso del reporte, se procede a detallar los elementos que los componen y su función:

- **Elemento 1:** filtro de tiempo analogo al Elemento 1 del reporte de ventas (ver Figura 20).
- Elemento 2: gráfica de barras que muestra el número de comensales estimados que asistirán al restaurante miranda en comparación al número real de asistencia.
- **Elemento 3:** gráfica de línea que muestra la distribución del porcentaje de las transacciones por hora, 10 que permite realizar un analisis de las horas en las que existe una mayor 0 menor demanda de servicios, siendo de gran ayuda en el proceso de planificación de los turnos de los empleados.
- Elemento 4: filtro que permite seleccionar el turno o conjunto de turnos a evaluar, de esta forma se pueden tomar decisiones que correspondan rango de horas en particular.
- **Elemento 5:** casilla de texto que muestra los mejores resultados obtenidos en una situaci6n similar a la evaluada. Es decir, al seleccionar una de las estimaciones que se muestran en el Elemento 2, la casilla de texto mostrara el número de asociados contratados con el que se obtuvieron los mejores resultados en cuanto al promedio en d6lares del total de cada factura emitida y al promedio en d6lares consumido por persona. Esto permite que el jefe de tumos pueda tener una idea de los resultados esperados si contrata a la cantidad de personal mostrada.
- Elemento 6: casilla de texto que muestra las recomendaciones del número de personas a contratar para la atención efectiva de los comensales, en base a estándares parametrizables del restaurante. Eso le permite al jefe de turnos planificar los requerimientos de personal apoyandose en las recomendaciones del sistema.

#### **4.6.5. Disefio e implementaci6n del reporte de asociados**

Los reportes de asociados muestran la información de los costos referentes a la contratación del personal en el restaurante Miranda, con la opción de explorar su comportamiento en diferentes periodos de tiempo, como se muestra en la *Figura 23.* 

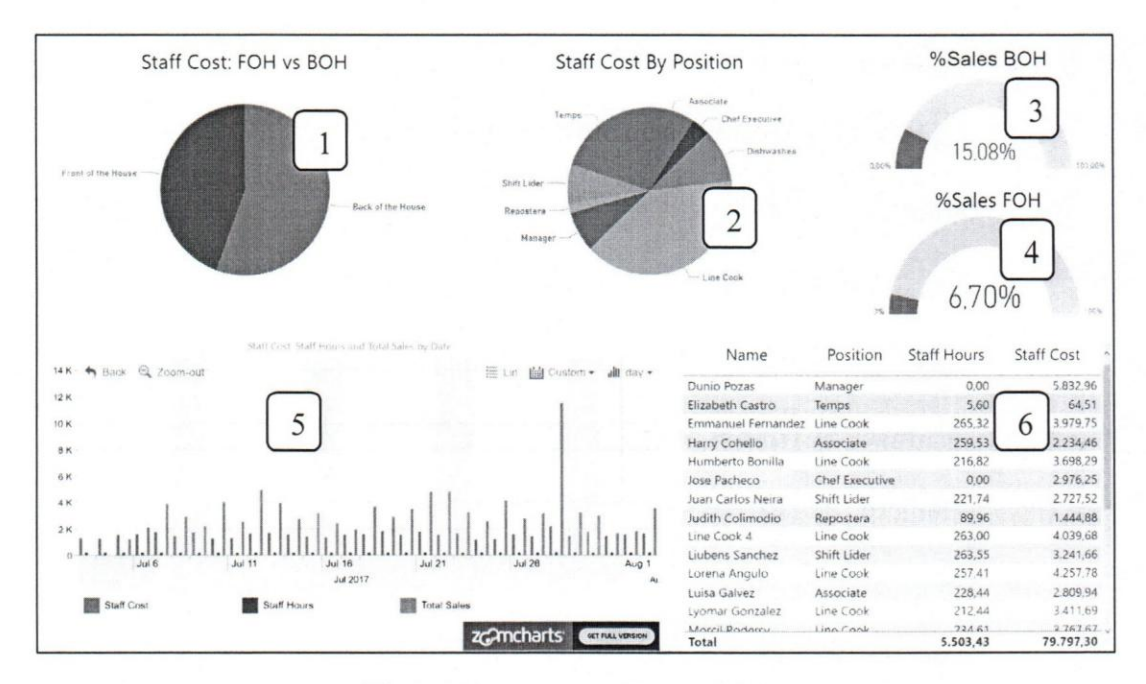

91

Figura 23 - Reporte de asociados Fuente: Elaboración propia.

- Elemento 1: grafico de torta que muestra el porcentaje de los costos correspondientes a los empleados en los puestos de cara al publico (FOH por sus siglas en inglés), y los puestos de la cocina (BOH por sus siglas en inglés).
- Elemento 2: gráfico de torta que muestra el porcentaje de los costos correspondientes a los empleados en las distintas posiciones del Restaurante.
- Elemento 3: indicador del porcentaje de las ventas destinadas a cubrir los costos de los puestos BOH.
- Elemento 4: indicador del porcentaje de las ventas destinadas a cubrir los costos de los puestos FOH.
- Elemento 5: gráfico de barras que provee información del valor en dólares de las ventas realizadas y de los costos asociados a la contratación de personal en distintas unidades de tiempo.

Elemento 6: tabla que contiene el nombre, la posición, el número de horas laboradas y el costo de cada empleado del Restaurante.

#### 4.6.6. Desarrollo del sistema de recomendación

En esta actividad se construyó un sistema de recomendación en el que se agruparon los datos transaccionales de todas las ventas realizadas por el restaurante (vease *Figura* 24). El objetivo de este sistema es el de estimular las ventas cruzadas y facilitar el proceso de elaboración del menú. Para crear la tabla de reglas de asociación, se desarrolló un código en lenguaje R que utiliza el algoritmo Apriori para hallar los items mas frecuentes en las transacciones de ventas y relacionarlos con otros items que usualmente se compran juntos.

La idea principal de sistema de recomendación es que los mesoneros puedan realizar recomendaciones que dependerán del ítem del menú pedido (antecedente o LHS) y sugerir un ítem complementario (consecuente o RHS).

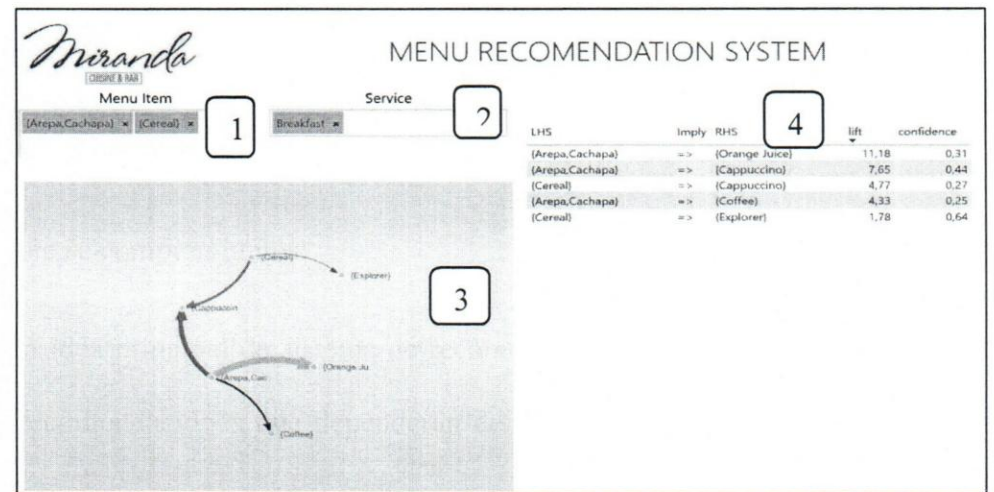

Figura 24 - Sistema de recomendacion

Fuente: Elaboración propia.

- Elemento 1: filtro de antecedentes de las reglas de asociación, con el cual se puede buscar todas las reglas que contengan cierto ítem del menú en el antecedente (LHS) con el fin de sugerir el item del consecuente (RHS).
- **Elemento 2:** filtro de turnos analogo al elemento 4 del reporte de estimaciones de personal *(Figura 22).*
- **Elemento 3:** gráfico dinámico que permite visualizar las reglas de asociación y ofrece un mejor entendimiento de la dinámica entre los ítems del menú. El gráfico muestra todos los ítems filtrados y sus relaciones a través de flechas que apuntan en la dirección del consecuente.
- **Elemento 4:** tabla dinámica de reglas de asociación, en la que se muestran todas las reglas generadas indicando su antecedente (LHS), su consecuente (RHS), su elevación o *lift* y la confianza de la cada regla.

# **CAPITULO IV RESULTADOS**

94

Para la realización del objetivo diseñar e implementar el modelo de **estructura de datos del Data Mart** se disefiaron tres modelos de tablas de hechos identificadas como "FactWorkSchedule", "FactS ale" y "FactPurchase" a traves de los esquemas dimensionales estrella y copo de nieve  $(4.2.2, 4.2.3, y 4.2.4)$ . Para ello, se realizó un análisis de los requerimientos de información de la organización (4.1.1) y de las fuentes de datos disponibles (4.2.1) para lograr responder a las interrogantes del departamento de comidas y bebidas del restaurante. Posteriormente, se disefio el area intermedia del Data Mart (4.2.7) y se implementaron los modelos en la base de datos Hamada "testDataMart" (4.2.8).

Luego, para alcanzar el objetivo diseñar e implementar los procesos de extraccion, transformacion **y transporte (ETT)** se determinaron las estrategias a utilizar para el manejo del flujo de datos proveniente de las fuentes de información (4.3.1) y se desarrollaron metodos y procedimientos en las herramientas SSIS, Visual Studio y Transact-SQL que se encargan de obtener, transformar y cargar la información en el Data Mart (4.3.2, 4.3.3 y 4.4.1). De igual forma, se configuró la herramienta Microsoft Task Schedule para controlar la ejecución de los procesos ETT (4.4.2) y se implementaron los mecanismos para el registro de logs (4.4.3).

También, se hicieron pruebas de los procesos de extracción, transformación y transporte donde se evaluó su correcto funcionamiento y se realizó la carga semilla de la información procedente de los procesos de negocio del restaurante para así cumplir con el objetivo de **desarrollar un Data Mart a partir de la informacion obtenida de los procesos ETT.** 

Para llevar a cabo el aporte tecnolcgico **evaluar y seleccionar una herramienta para desarrollar la RNA** se realizó una comparación entre Matlab Machine Learning Toolbox, Azure Machine Learning y R determinando que con la herramienta Azure Machine Learning se puede cumplir con los requerimientos de la gerencia según los criterios de facilidad de uso, interoperabilidad, documentación y costa (4.1.4).

De igual forma, se realizó el diseño de la RNA  $(4.5.1)$  precisando el uso de tres (3) modelos de redes multicapa, con conexiones hacia adelante y de aprendizaje supervisado con los nombres de "Miranda Breakfast" (4.5.3), "Miranda Lunch" (4.6.1) y "Miranda Dinner" (4.6.2), que luego de haber sido implementadas permiten estimar el número de comensales que asistirán al restaurante Miranda en los turnos del desayuno, almuerzo y cena, con un coeficiente de determinación de 67.61%, 39.99% y 69.56% respectivamente, cumpliendo as! con el objetivo de **disefiar e implementar la red neuronal artificial (RNA).** 

Con el objetivo de responder a las necesidades de información del departamento de comidas y bebidas del restaurante se **desarrollo el modulo de** presentacion **de**  resultados, donde se construyeron cuatro (4) reportes que abarcan las áreas de ventas (4.6.2), compras (4.6.3), requerimientos de personal (4.6.4) e informacion de los
asociados (4.6.5). Adicionalmente, se desarrolló un sistema de recomendación con el objetivo de incentivar las ventas cruzadas (4.6.6).

Por último, se cumplió con el aporte funcional del trabajo de grado a través del rediseño del proceso de contratación de asociados en el restaurante miranda (4.1.5), donde se defini6 un diagrama con los pasos a seguir por el jefe de tumos y el manager del restaurante para planificar los requerimientos de personal necesarios para atender a los comensales, utilizando el sistema de información desarrollado como soporte a la toma de decisiones.

#### **CAPITULO VI**

#### **CONCLUSIONES Y RECOMENDACIONES**

#### **Conclusiones**

Con la realización del trabajo instrumental de grado titulado "Sistema de información basado en redes neuronales artificiales para la contratación de asociados en el Restaurante Miranda de la cadena de Hoteles Eurobuilding", siguiendo la metodologia de desarrollo establecida y basandose en los resultados obtenidos, se pudo llegar a las siguientes conclusiones:

- Se logró desarrollar un sistema de información basado en redes neuronales artificiales que apoye el proceso de toma de decisiones en la contratación de asociados en el Restaurante Miranda de la cadena de Hoteles Eurobuilding.
- El sistema aporta información relevante que respalda empíricamente percepciones generalizadas por la gerencia del restaurante, como por ejemplo la relación existente entre la cantidad de gente que asiste el restaurante y la temperatura atmosférica.
- La implementación de este sistema permite la mejora en la toma de decisiones que ayudarán al desempeño integral del departamento de comidas y bebidas del restaurante, 10 que genera una clara ventaja competitiva que no se tenia antes.
- Este proyecto sienta bases para el desarrollo de mejores planes y acciones a futuro que ayudarán a que el restaurante sea mucho más competitivo, además

de explorar nuevas tecnologias que incrementan el incentivo de generar nuevos proyectos de investigación y desarrollo dentro de la organización.

- El sistema disminuye la subjetividad en la metodologia empleada por el jefe de turnos durante el proceso de contratación del personal al proveer información respaldada por los diversos parametros extraidos de los procesos de negocios del restaurante, lo que facilita la toma de decisiones en esta área.
- Los reportes implementados en Power BI facilitan el entendimiento y visualización de datos para su análisis, lo que facilita el desarrollo de indiciadores y la evaluación del desempeño del restaurante de una manera más interactiva y fácil de interpretar.
- La integraci6n de la informaci6n del departamento de comidas y bebidas en un único repositorio permite una mayor flexibilidad y rapidez al momento de acceder a la información.
- La implementación del Data Mart en el departamento de comidas y bebidas del restaurante servirá de incentivo para el desarrollo de soluciones similares en los de más de partamentos.
- Los modelos de RNA "Miranda Breakfast" y "Miranda Dinner" logran estimar satisfactoriamente el comportamiento de la asistencia de los comensales durante los turnos del desayuno y cena.
- EI modele de RNA "Miranda Lunch" logra estimar unicamente en el 40% de los casos las variaciones en el comportamiento de las asistencias de los comensales durante el turno del almuerzo. Esto se debe a los bajos niveles de

correlación que se encontraron entre los parámetros de entrada utilizados en la red neuronal y la cantidad de personas que asisten al restaurante en dicho tumo.

#### **Recomendaciones**

- Se identificaron problemas de estandarización en las plantillas utilizadas para registrar las planificaciones de personal en el reporte "Miranda Weekly Work Schedule", lo que dificultó la extracción de información. Se recomienda que se utilice un unico formato que permita reducir los riesgos relacionados a errores durante el registro y la obtenci6n de la informaci6n por parte de los procesos ETT.
- Se debe mejorar el registro de informaci6n relacionado con los asociados, ya que se encontraron discrepancias en los datos referentes a los nombres y apellidos de los mismos, afectando los procesos de integración de información al no poder relacionar los registros en los que existen estas diferencias.
- Para facilitar el desarrollo de proyectos similares y la continuidad de este proyecto, se sugiere automatizar y flexibilizar el acceso a las fuentes de información, puesto que, en este caso, los datos solo pueden ser obtenidos a través de la intercesión del tutor académico.
- La naturaleza de este proyecto permite su aplicación en los demás departamentos de la organización, por lo que se sugiere la implementación de un Data Warehouse donde se integraria toda la informaci6n procedente de los procesos operativos del negocio.
- Este proyecto crea un fuerte antecedente en la organización para el desarrollo de proyectos que involucren la integración y análisis de información que

puedan generar ventajas competitivas para la empresa. Se recomienda explorar la utilidad de otros analisis que permitan complementar los resultados de este proyecto, como, por ejemplo, el uso de algoritmos de mineria de datos para la proyección de las ventas.

- Para mejorar los resultados obtenidos en los modelos de redes neuronales implementados, en especial el modelo "Miranda Lunch", se sugiere el registro de parametros que permitan predecir el comportamiento de las asistencias al restaurante con un mayor grado de exactitud. Por ejemplo:
	- o Conocer los motivos por los cuales los clientes se hospedan en el hotel (negocios, turismo, trasbordo, entre otros) permitiria determinar la incidencia de cada uno de estos grupos en la asistencia al restaurante.
	- o Conocer el número de huéspedes del hotel Eurobuilding Miami cuya tarifa de estadía incluya algún servicio de comida en el restaurante Miranda.
	- o Conocer los eventos que se realizan en el hotel que puedan generar una afluencia inesperada de clientes en el restaurante.
- Se recomienda la automatización del registro de las compras que efectúa el restaurante para asegurar una mejora en la calidad de la información almacenada y la agilización del proceso.

#### **Referencias**

- 1. Agilemanifesto.org. (2017). Manifesto for Agile Software Development. Recuperado el 11 de Junio de 2017, de *http://agilemanifesto.org/*
- 2. Ballard, C., Gupta, A., Krishnan, V., Pessoa, N., & Stephan, O. (Julio de 2015). Data mart consolidation: Getting control of your enterprise information. *Primera Edici6n.* RedBooks. Obtenido de *http://www.redbooks.ibm.comlredbooks/pdfs/sg246653.pdf*
- 3. Berzal, F. (2015). Reglas de asociaci6n. Recuperado el 13 de Octubre de 2017, de *http://elvex.ugr.es/decsai/intelligent/slides/dmID2%20As*sociation.pdf
- 4. Busseti, E., Osband, 1., & Wong, S. (14 de Diciembre de 2012). Deep Learning for Time Series Modeling. Recuperado el 22 de Octubre de 2017, de *http://cs229.stanford.edu/proj2012/BussetiOsbandWong-*DeepLearningForTimeSeriesModeling.pdf
- 5. Calero, C., Moraga, M. A., & Piattini, M. G. (2010). Calidad del producto y proceso software. Ra-Ma. Recuperado el 24 de Agosto de 2017, de *https:llbooks.google.co.* ve/books?id= MY OzoXYFV d8C&printsec=frontcover #v=onepage&q&f=false
- 6. Cano, J. L. (2007). Business Intelligence: Competir con información. Recuperado el 20 de Septiembre de 2017, de

http://itemsweb.esade.edu/biblioteca/archivo/Business Intelligence competir \_con\_informacion. pdf

- 7. Cardoso, L. (2006). Sistema de Bases de Datos II: teoria aplicada para profesores y estudiantes. Caracas: Universidad Cat6lica Andres Bello.
- 8. Eckerson, W. W., & Howson, C. (Octubre de 2005). Enterprise Business Intelligence: Strategies and Technologies for Deploying BI on an Enterprise Scale. Recuperado el 20 de Septiembre de 2017, de *https:lltdwi.org/articles/2005/1 01* 13/enterprise-business- intelligencestrategies-and-technologies-for-deploying-bi-on-an-enterprise-scale.aspx
- 9. Fritsch, S., Guenther, F., Suling, M., & Mueller, S. M. (8 de Junio de 2016). Training of Neural Networks. Recuperado el 15 de Agosto de 2017, de https://cran.r-project.org/web/packages/neuralnet/neuralnet.pdf
- 10. Gartner. (20 de Febrero de 2017). Magic Quadrant for Data Managment Solutions for Analytics. Recuperado el 15 de Agosto de 2017, de https://myleadcorner.files.wordpress.com/2017/07/magic-quadrant-for-datamanagement-solutions-for-analytics-feb-2017.pdf
- 11. Géron, A. (Marzo de 2017). Hands-On Machine learning with Scikit-Learn & TensorFlow: concepts, tools, and techiques to build intelligent systems. *Primera Edicion.* California, United States of America: O'Reilly Media, Inc.

- 12. Hagan, M. T., Demuth, H. B., Beale, M. H., & De Jesús, O. (1 de Septiembre de 2014). Neural Network Design. *Segunda Edicion.* Recuperado el 15 de Agosto de 2017, de http://hagan.okstate.edu/NNDesign.pdf
- 13. IBM Knowledge Center. (Diciembre de 2009). Conceptos de modelo de datos dimensional. Recuperado el 20 de Septiembre de 2017, de https://www.ibm.com/support/knowledgecenter/es/SSGU8G\_11.50.0/com.ib m.ddi.doc/ids ddi 350.htm
- 14. Inmon, W. H. (2002). Building the data warehouse. *Tercera Edicion.* John Wiley & Sons, Inc. Recuperado el 20 de Septiembre de 2017, de http://fit.hcmute.edu.vn/Resources/Docs/SubDomain/fit/ThayTuan/DataWH/ Bulding%20the%20Data%20Warehouse%204 %20Edition. pdf
- 15. Kimball, R. (2013). Kimball Dimensional Modeling Techniques. Recuperado el 22 de Octubre de 2017, de http://www.kimballgroup.com/wpcontent/uploads/20 *13/08/20* 13 .09- Kimball- Dimensional-Modeling-Techniquesl1.pdf
- 16. Kimball, R., & Caserta, J. (2004). The data warehouse ETL tollkit: practical techniques for extracting, cleaning, conforming, and delivering data. Indeanapolis, United States of America: Wiley Publising, Inc.
- 17. Kimball, R., & Ross, M. (2013). The data warehouse toolkit: the definitve guide to dimensional modeling. *Third.* Indeanapolis, United States of America: John Wiley & Sons, Inc. Recuperado el 15 de Octubre de 2017, de

- 18. Krose, B., & Smagt, P. v. (Noviembre de 1996). An introduction to neural networks. *Octava Edicion.* Recuperado el 22 de Septiembre de 2017, de https://www.infor.uva.es/~teodoro/neuro-intro.pdf
- 19. MathWorks. (2017). Neural Network Toolbox. Recuperado el 15 de Agosto de 2017, de https://la.mathworks.com/help/nnet/index.html
- 20. Matich, D. (2001). Redes Neuronales: Conceptos Basicos y Aplicaciones. Recuperado el 11 de Junio de 2017, de https://www.frro.utn.edu.ar/repositorio/catedras/ quimica/5 anio/orientadora1/monograias/matich-redesneuronales.pdf

- 21. Microsoft. (2017). Azure Machine Learning Studio Documentation. Recuperado el 14 de Agosto de 2017, de https://docs.microsoft.com/enus/azure/machine-learning/studio/
- 22. Microsoft. (14 de Marzo de 2017). https://docs.microsoft.com/eses/sql/analysis-services/data-mining/data-mining-concepts. Conceptos de *mineria de datos.* Recuperado el 22 de Diciembre de 2017, de https://docs.microsoft.com/es-es/sql/analysis-services/data-mining/datamining-concepts
- 23. Pham, A., & Pham, P. (s.f.). Serum in action. Boston: MA: Course Technology.
- 24. Rashid, T. (2016). Make your own neural network: A gentle journey through the mathematics of neural networks, and making your own using the Python computer language.
- 25. Rubin, K. (2013). Essential Serum. Upper Saddle River, NJ: Addison-Wesley.
- el 22 de Diciembre de 2017, de 26. Rumelhart, D. E., & McClelland, J. L. (1999). Parallel Distributed Processing: Explorations in the Microstructure of Cognition. Twelfth printing. Recuperado https://academiaanalitica.files.wordpress.com/2016/11/david-e-rumelhartjames-l-mcclelland-pdp-research-group-parallel-distributed-processing\_ explorations-in-the-microstructure-of-cognition -foundations-vol-11986.pdf
- 27. Russell, S., & Norving, P. (2004). Inteligencia Artificial. Un enfoque moderno. *Segunda Edici6n.* Madrid, Espana: Peason Educaci6n, S.A.
- 28. Russell, S., & Norving, P. (2010). Artificial Intelligence: A modem approach. *Tercera Edici6n.* New Jersey, United States of America: Pearson.
- 29. Turing, A. M. (1950). Computing Machinery and Intelligence. Recuperado el 20 de Septiembre de 2017, de https://www.csee.umbc.edu/courses/471/papers/turing.pdf
- 30. Tusell. (Octubre de 2011). Análisis de Regresión. Introducción teórica y práctica basada en R. Bilbao, España. Recuperado el 21 de Diciembre de 2017, de http://www.et.bs.ehu.es/~etptupaf/nuevo/ficheros/estad3/nreg 1. pdf

el 26 de Septiembre de 2017, de 31. Vinuesa, P. (14 de Octubre de 2016). Correlación: teoría y práctica. Recuperado http://WWW.ccg.unam.mx/~vinuesalR4biosciences/ docs/Tema8 \_ correlacion. p df

I  $\mathbf{f}$ *j* 

### **APENDICE**

#### Apendice **A**

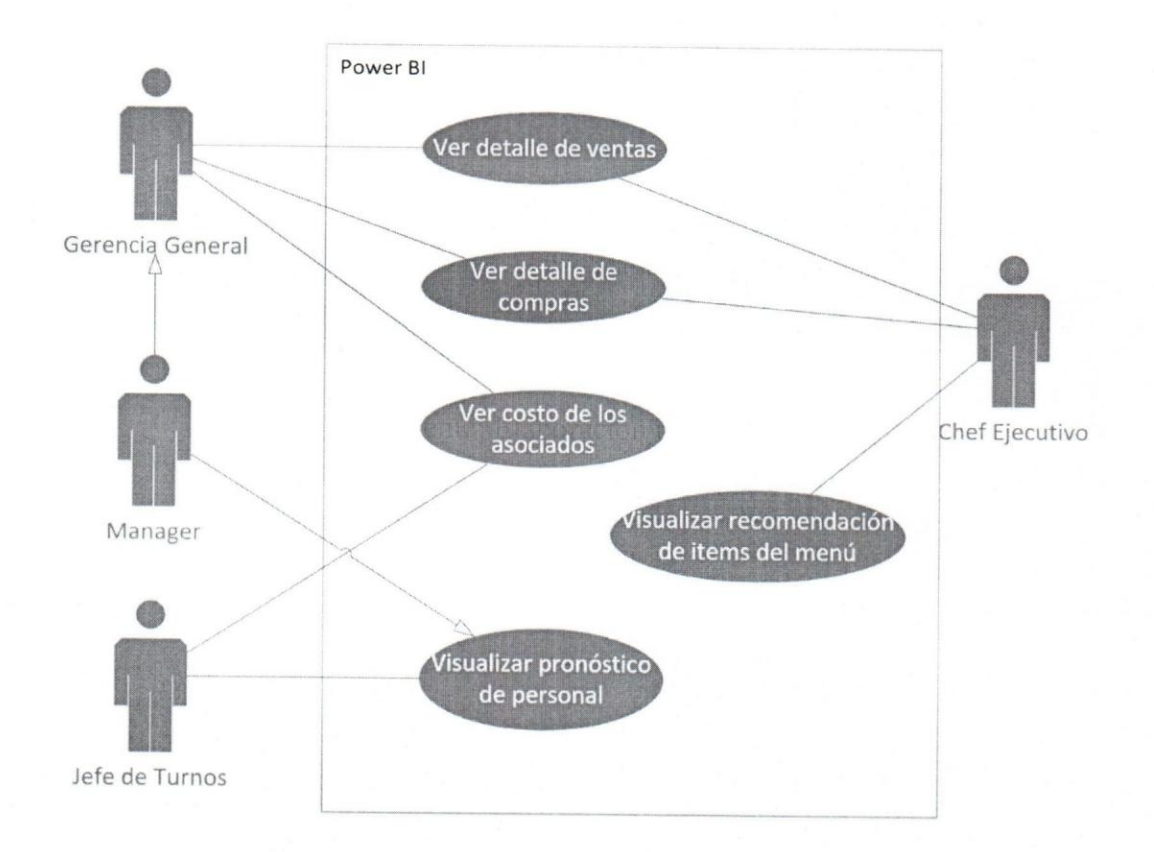

Figura 25 - Diagrama de casos de uso.

Fuente: Elaboración propia.

# Apendice **B**

ж

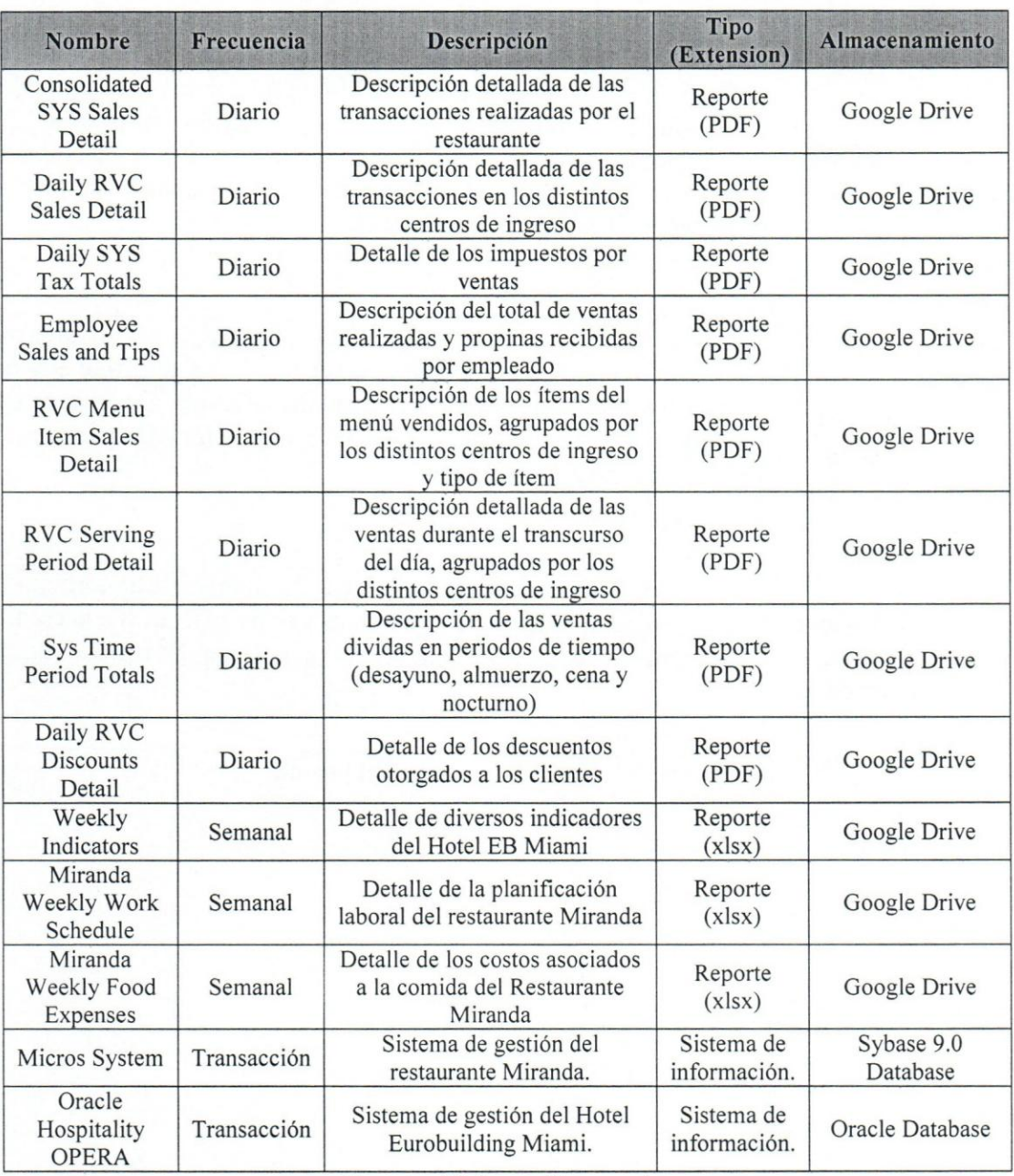

Tabla 16 - Descripción de las fuentes de información.

Fuente: Elaboración propia.

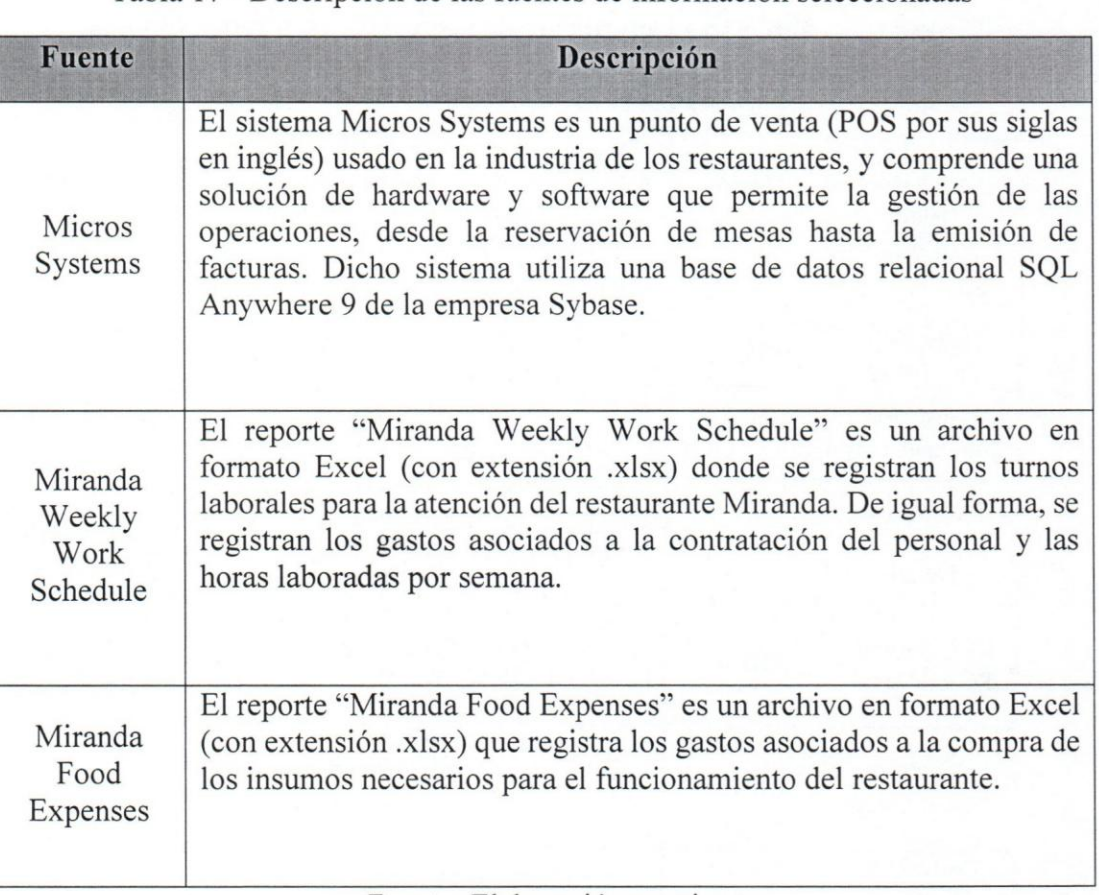

Tabla 17 - Descripción de las fuentes de información seleccionadas

Fuente: Elaboración propia.

#### Apéndice D

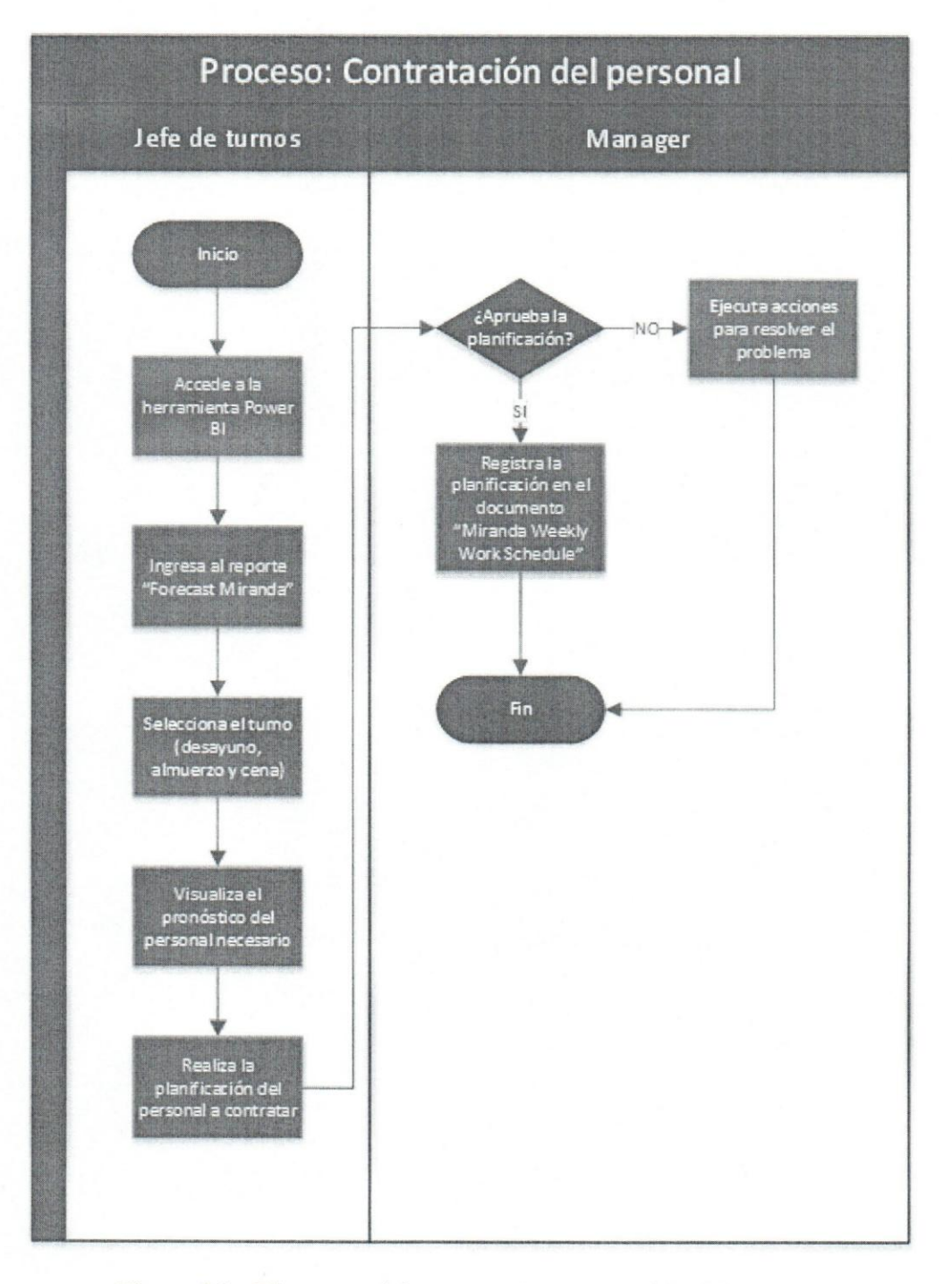

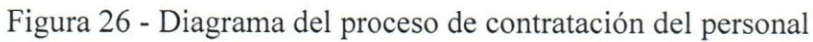

Fuente: Elaboración propia.

110

D

#### Apéndice E

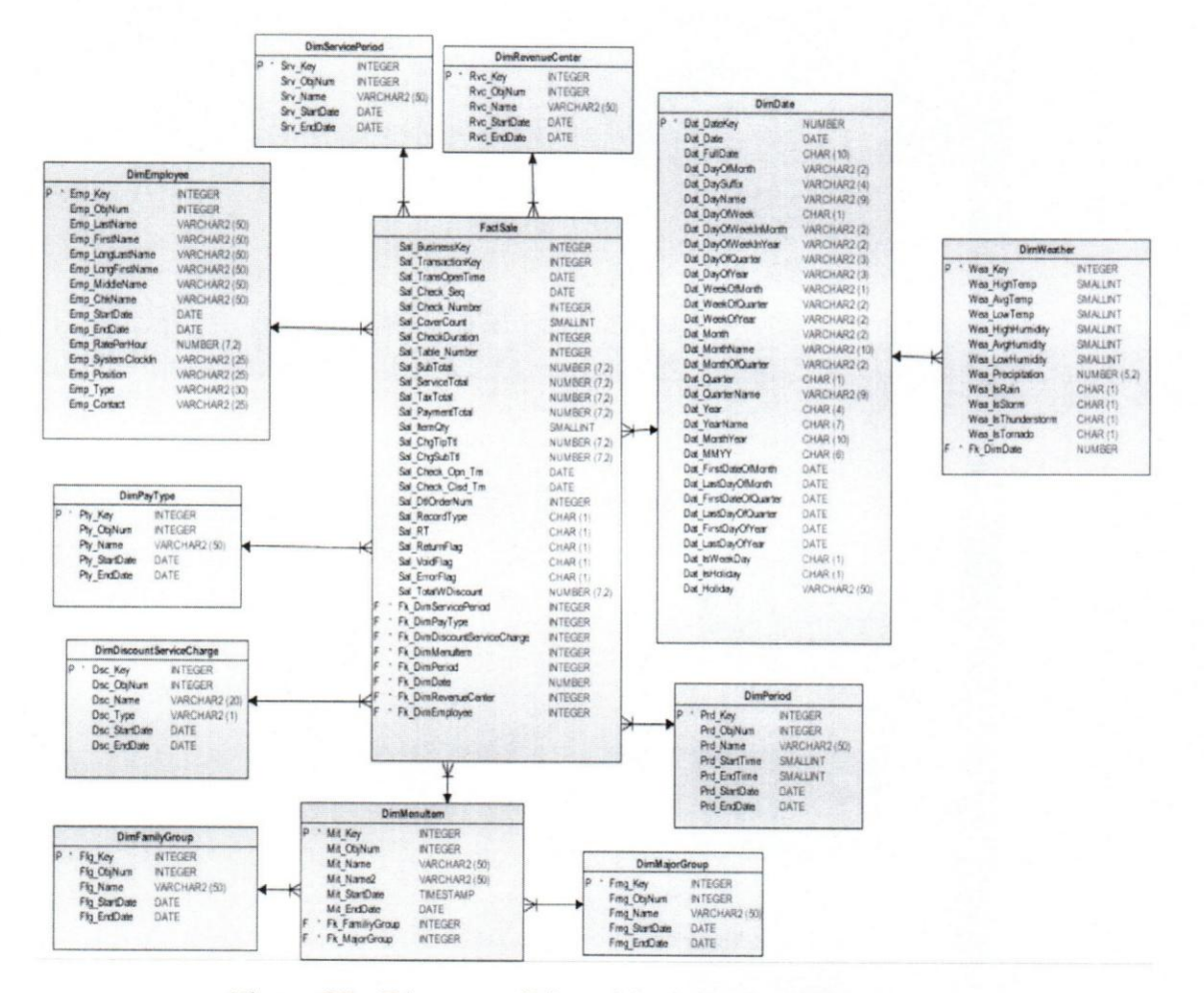

Figura 27 - Diagrama físico tabla de hechos "FactSale".

Fuente: Elaboración propia.

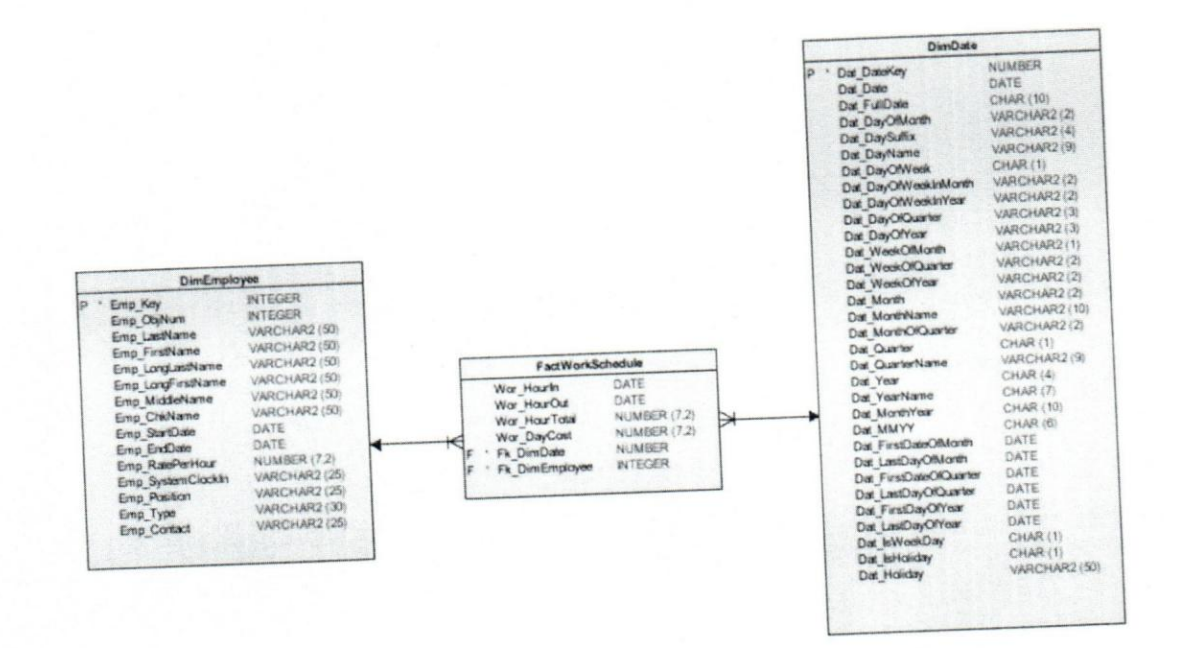

Ŵ

Figura 28 - Diagrama Físico tabla de hechos "FactWorkSchedule".

Fuente: Elaboración propia.

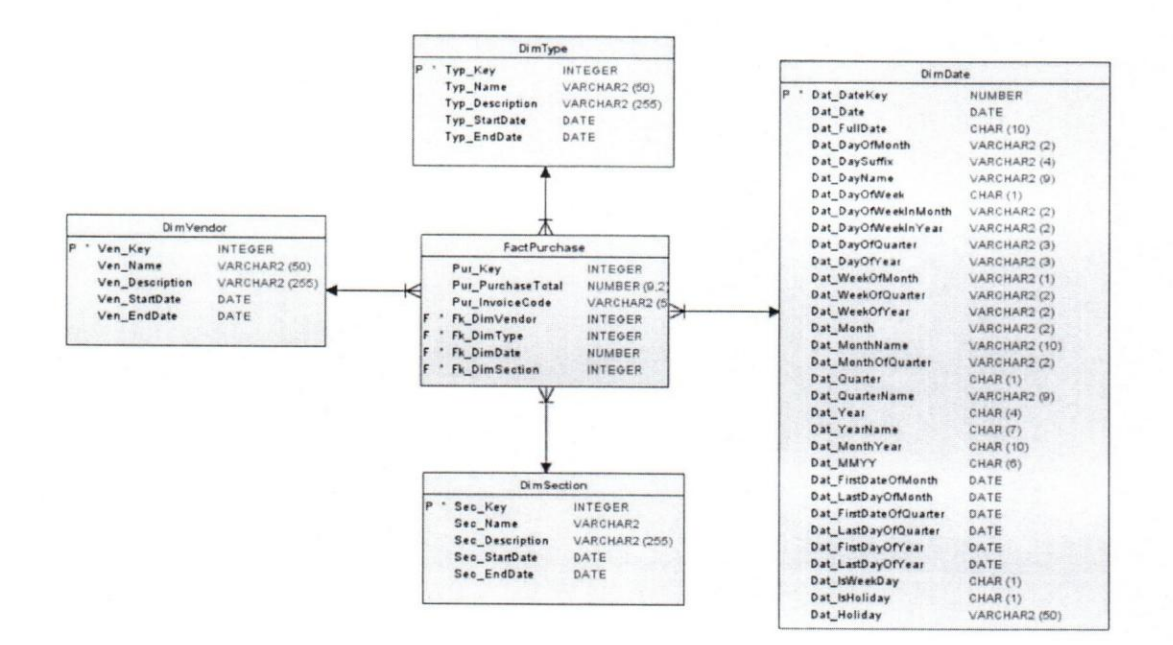

Figura 29 - Diagrama Físico tabla de hechos "FactPurchase".

Fuente: Elaboración propia.

113

õ

۳

â.

## Apendice **F**

۵

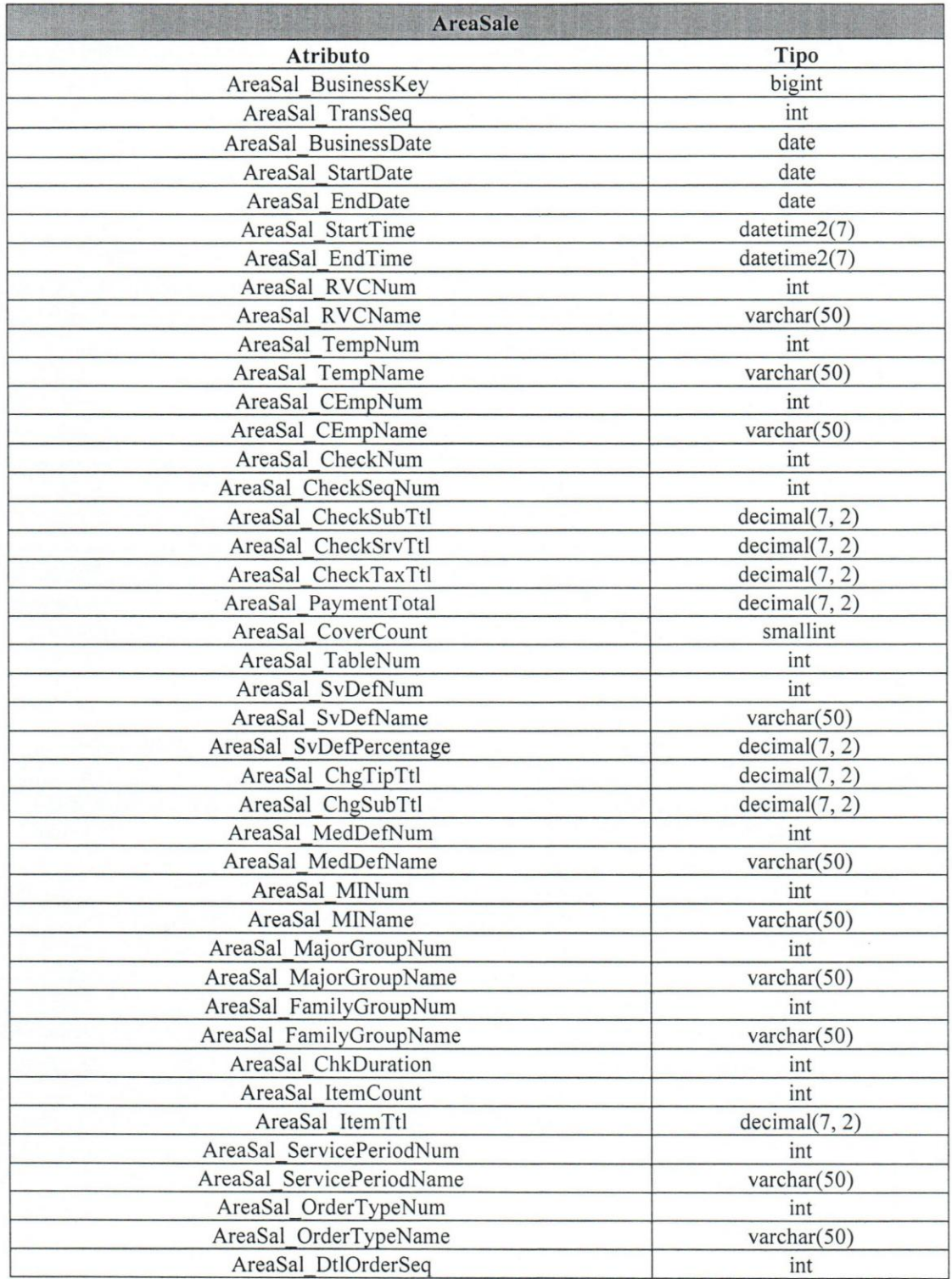

Tabla 18 - Modelo fisico tabla del area intermedia "AreaSale" .

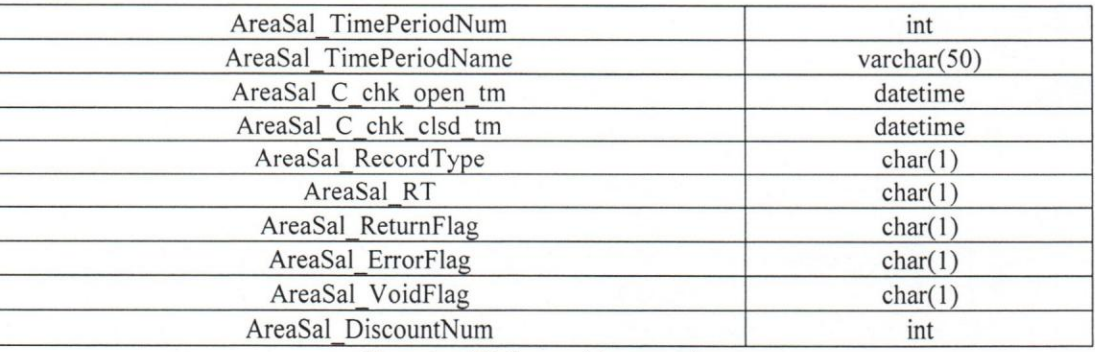

Fuente: Elaboración propia.

Tabla 19 - Modelo fisico tabla del area intermedia "AreaPurchase".

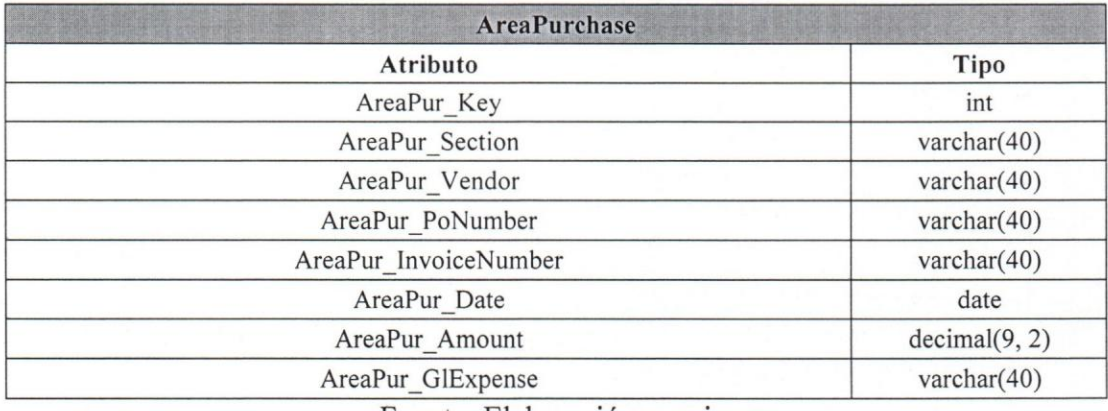

Fuente: Elaboración propia.

Tabla 20 - Modelo fisico tabla del area intermedia "AreaExpense".

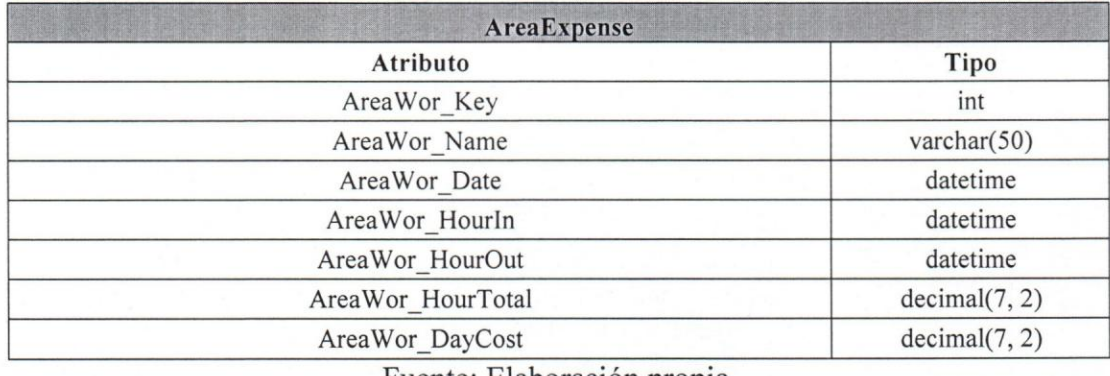

Fuente: Elaboración propia.

Apendice **G** 

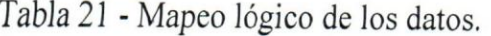

i.

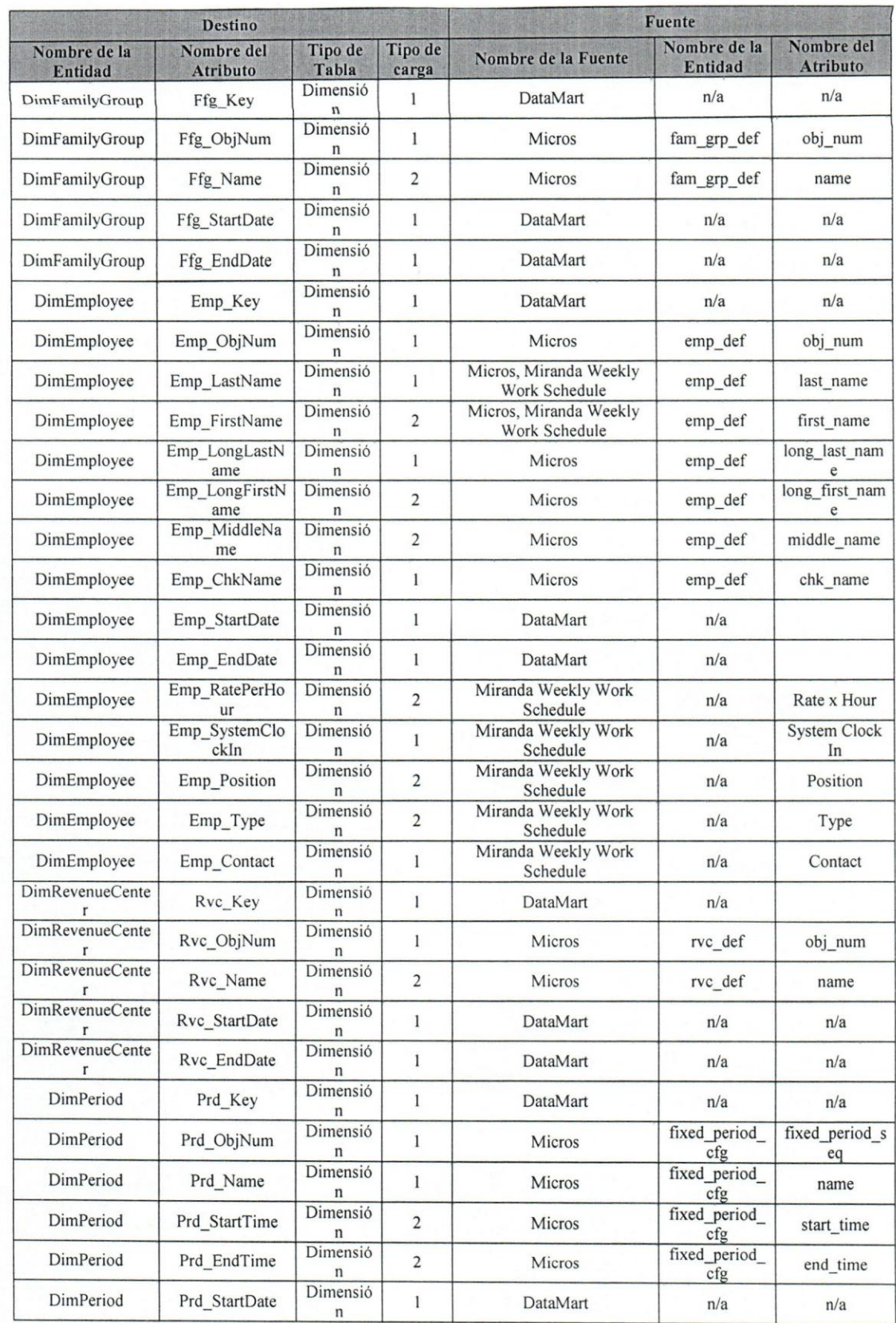

r,

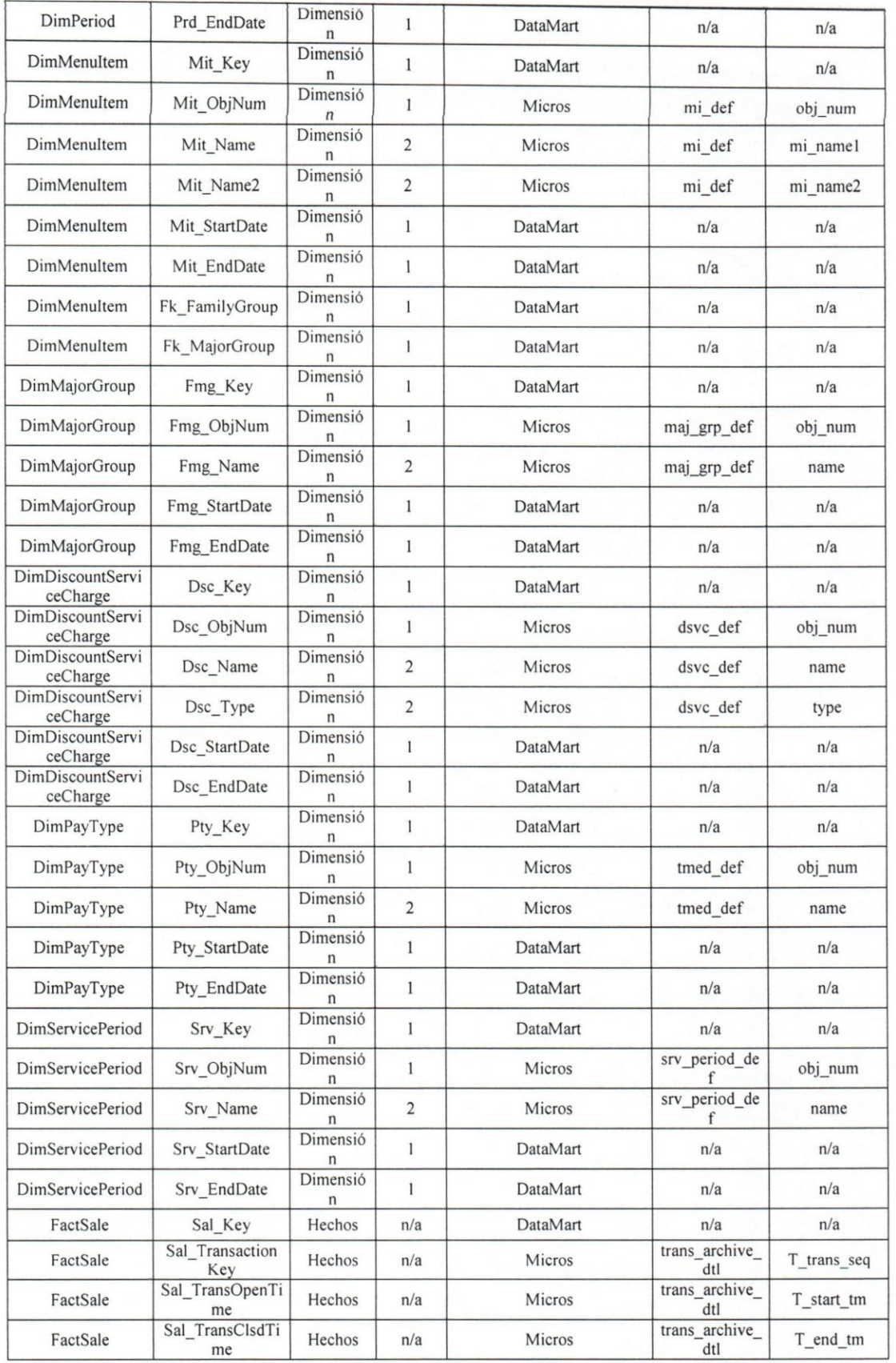

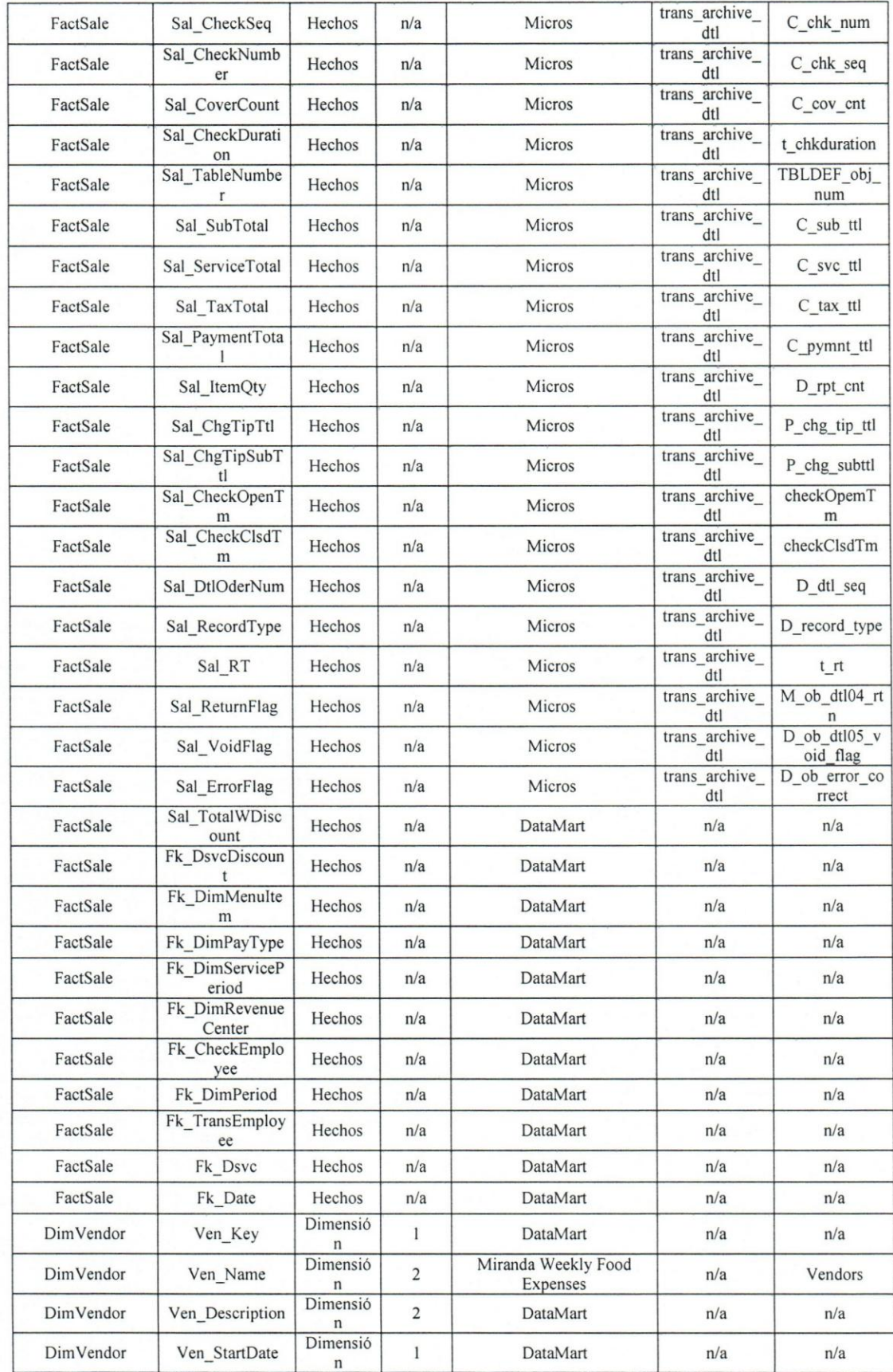

\_'

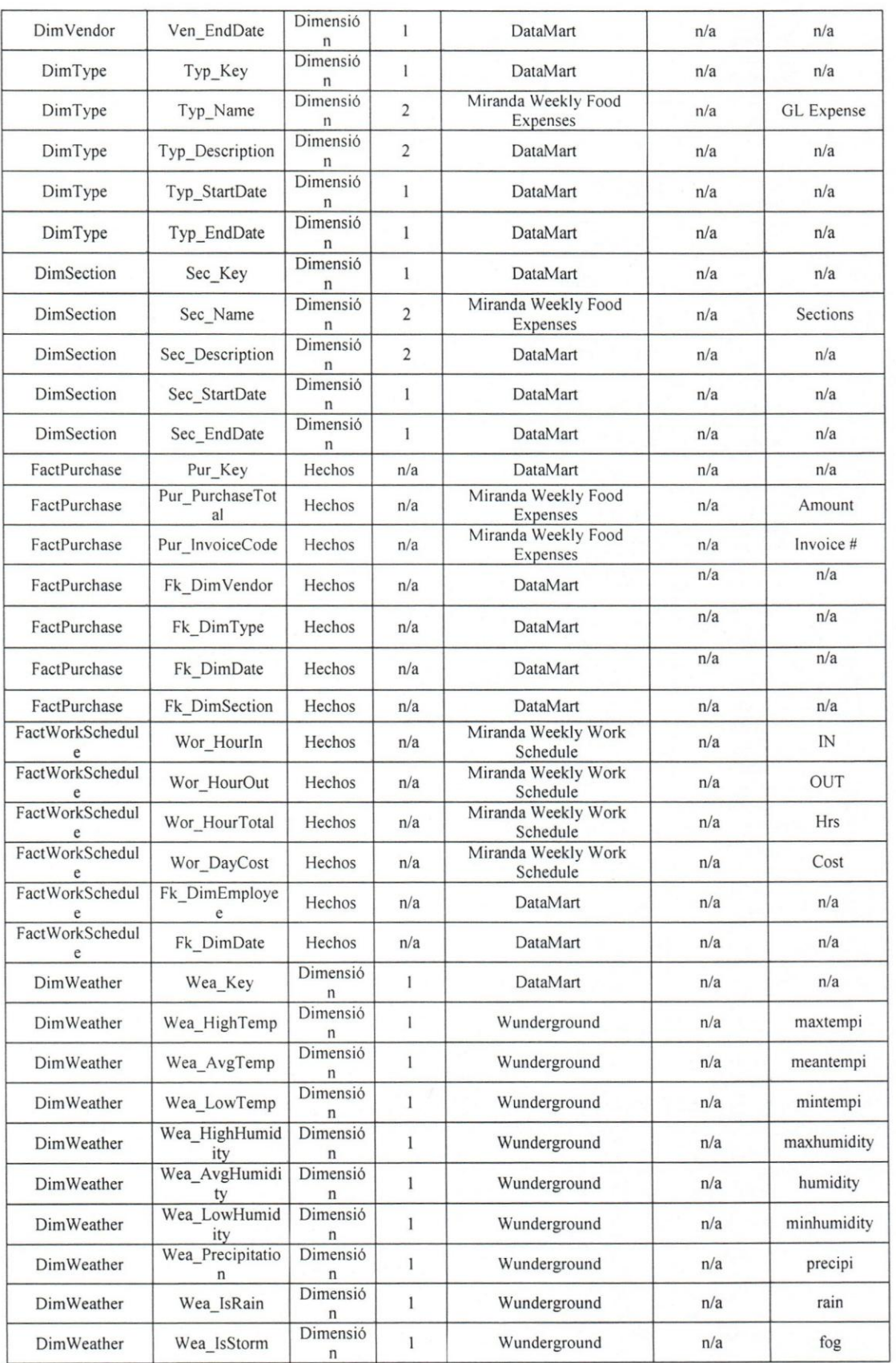

붱

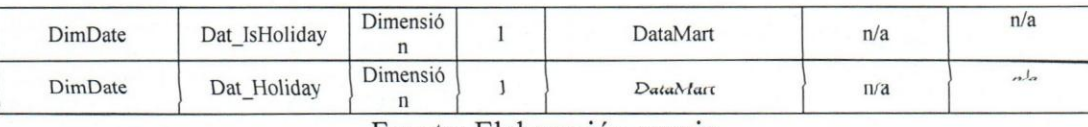

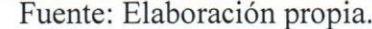

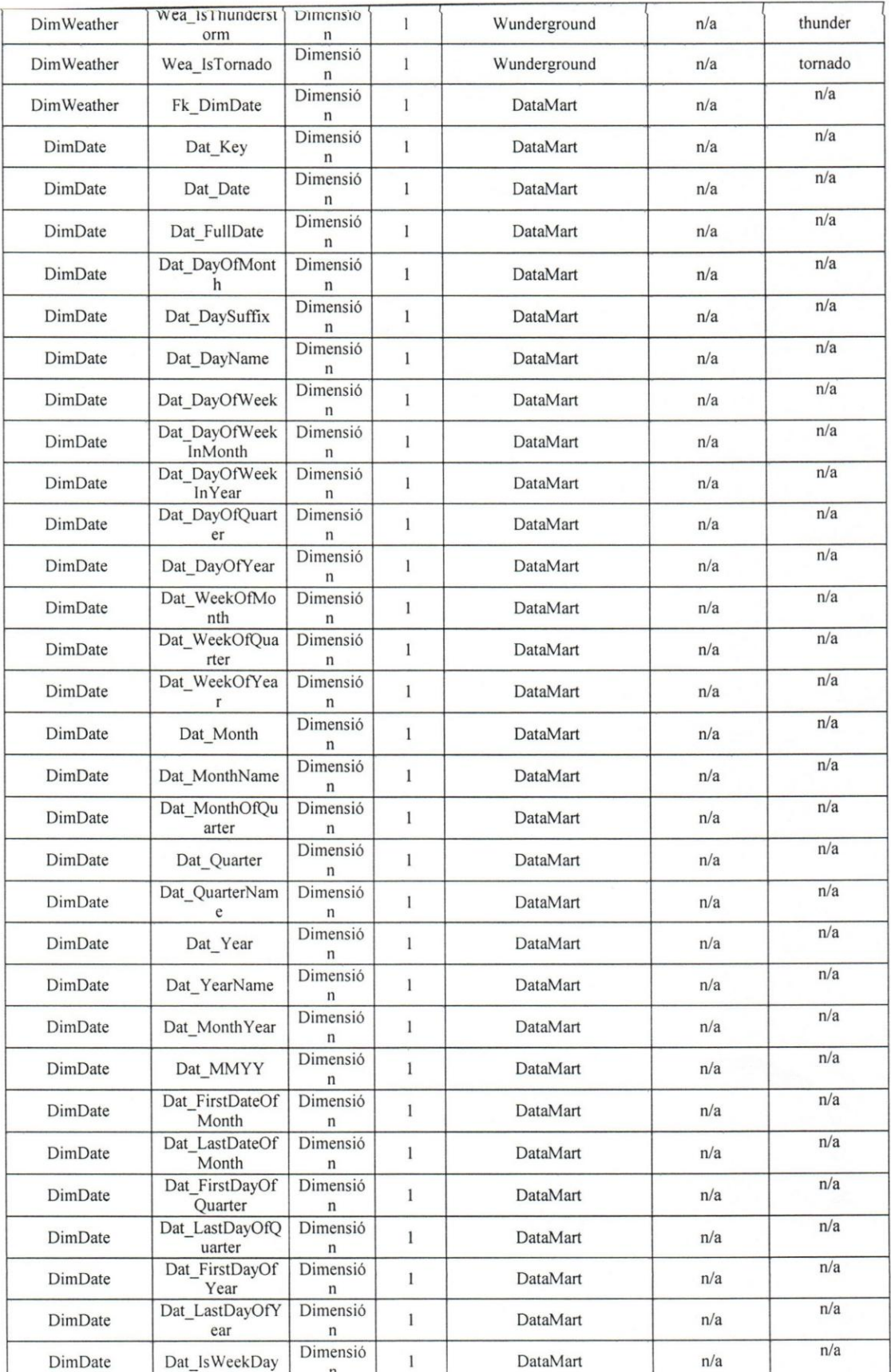

## Apéndice H

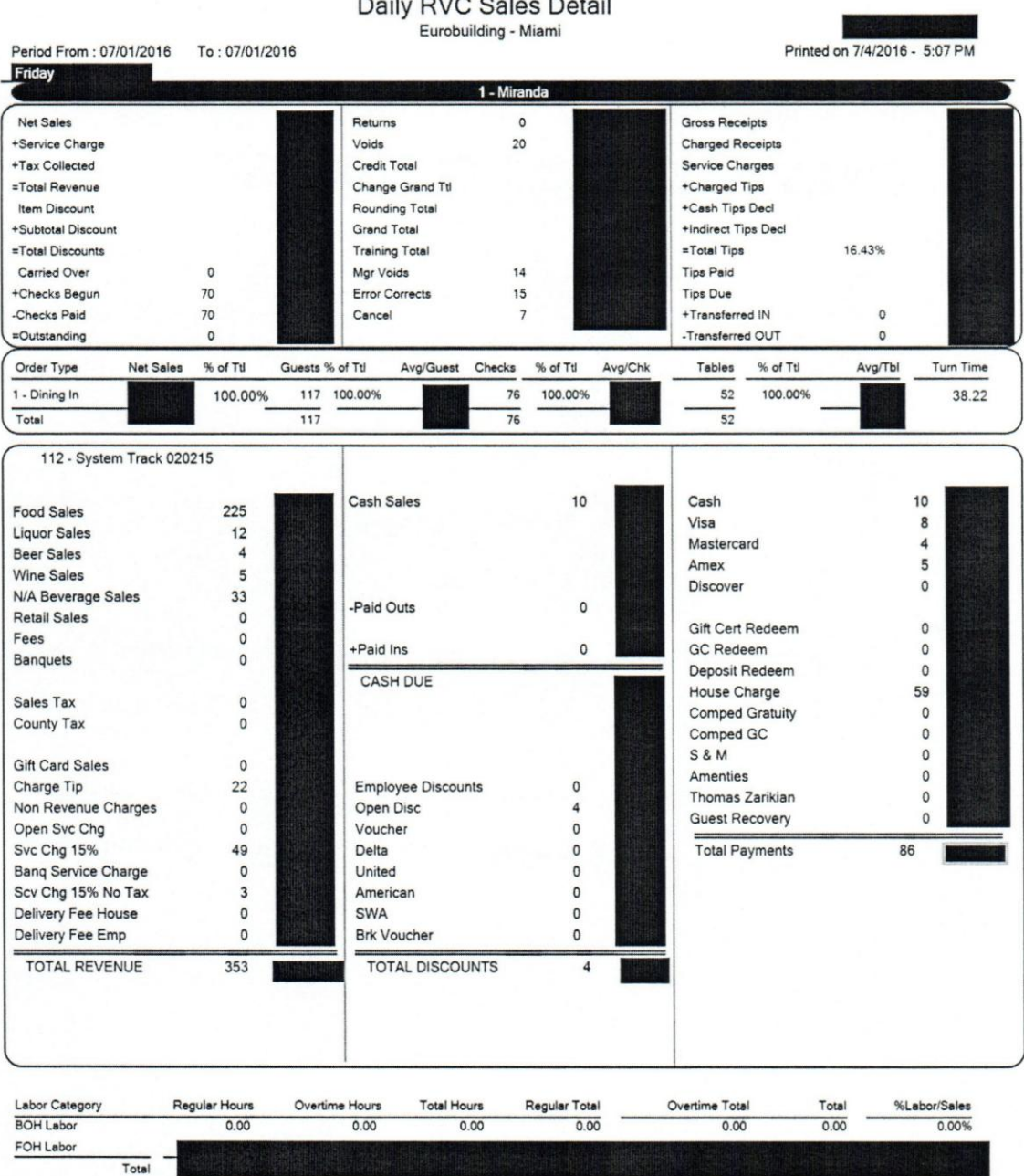

Figura 30 - Reporte "Daily RVC Sales Detail"

Fuente: MICROS Systems.

### Miranda Weekly Work Schedule

|                              |                           |            |            |             |            |            |                      |              | Certificacion de 90 dias para el 09 de Mayo |        |            |            |              |             |              |           | Week Summary         |        |
|------------------------------|---------------------------|------------|------------|-------------|------------|------------|----------------------|--------------|---------------------------------------------|--------|------------|------------|--------------|-------------|--------------|-----------|----------------------|--------|
| <b>Associate Name</b>        |                           | Hours      |            | Hours       |            | Hours      |                      | <b>Hours</b> |                                             |        | Hours      |            | <b>Hours</b> |             | <b>Hours</b> |           | <b>Hours</b>         | Cost   |
|                              |                           | Mon        | $5 - i$ un | <b>Tues</b> | $6 - i$ un | Wed        | $7 - j$ un           | Thu          | 8-jun                                       |        | Fri        | $9 - j$ un | Sat          | $10 - i$ un | Sun          | $11$ -jun |                      |        |
|                              |                           | IN         | OUT        | IN          | OUT        | 1N         | OUT                  | ĪΝ           | OUT                                         | Cost   | ΙN         | OUT        | IN           | OUT         | īΝ           | OUT       |                      |        |
| <b>BACK OF THE HOUSE</b>     |                           |            |            |             |            |            |                      |              |                                             |        |            |            |              |             |              |           |                      |        |
| Pedro Pérez                  |                           | OFF        | OFF        | OFF         | OFF        | OFF        | OFF                  | 14:00        | 16:00                                       | 119.05 | 11:00      | 23:00      | 8:00         | 22:00       | 8:00         | 16:00     | 36.0                 | \$0.00 |
| Pedro Pérez                  |                           | 5:57       | 14:11      | 6:0         | 14.02      | 5:57       | 14:05                | 5:58         | 14:04                                       | 130.09 | 5:59       | 13:05      | OFF          | OFF         | OFF          | OFF       | 39.6                 | \$0.00 |
| Pedro Pérez                  |                           | 9.44       | 15:04      | 9.49        | 14:57      | OFF        | OFF                  | OFF          | OFF                                         | 0.00   | OFF        | OFF        | 6:01         | 15:05       | 5:03         | 14:57     | 29.4                 | \$0.00 |
| Pedro Pérez                  |                           | OFF        | OFF        | OFF         | OFF        | 9:09       | 15:30                | 8:07         | 15:17                                       | 115.10 | 9:10       | 16:10      | 7:06         | 16:49       | 7:08         | 16:44     | 39.8                 | \$0.00 |
| Pedro Pérez                  |                           | 14:53      | 23:12      | 14:55       | 23:09      | 14:56      | 23:19                | 14:56        | 22:58                                       | 129.02 | OFF        | OFF        | 4:58         | 11:09       | OFF          | OFF       | 39.2                 | \$0.00 |
| Pedro Pérez                  |                           | 15:59      | 23:14      | 16:01       | 23:08      | OFF        | OFF                  | OFF          | OFF                                         | 0.00   | 15:56      | 23:45      | 15:16        | 23:10       | 15:58        | 23:12     | 37.3                 | \$0.00 |
| Pedro Pérez                  |                           | OFF        | OFF        | OFF         | OFF        | 15:38      | 22:25                | 15:18        | 22:54                                       | 122.06 | 16:06      | 23:45      | 16:50        | 23:09       | 16:20        | 23:11     | 35.2                 | \$0.00 |
| Pedro Pérez                  |                           | 22:58      | #####      | 22:58       | ####       | 22:58      | <i><b>######</b></i> | 22:58        | #######                                     | 120.99 | 23:58      | #####      | OFF          | OFF         | OFF          | OFF       | 38.7                 | \$0.00 |
| Pedro Pérez                  |                           | 9:00       | 16:35      | OFF         | OFF        | OFF        | OFF                  | 8:59         | 15:38                                       | 106.80 | 8:01       | 16.43      | OFF          | OFF         | OFF          | OFF       | 22.9                 | \$0.00 |
| Pedro Pérez                  |                           | 14:47      | ******     | 15:00       | ******     | 5:48       | 16:02                | OFF          | OFF                                         | 0.00   | OFF        | OFF        | OFF          | OFF         | 6:01         | 16:14     | 29.1                 | \$0.00 |
| Pedro Pérez                  |                           | 6:00       | 14:00      | 6:00        | 14:00      | OFF        | OFF                  | 6:00         | 14:00                                       | 128.48 | 6:00       | 14:00      | 7:00         | 13:00       | OFF          | OFF       | 38.0                 | \$0.00 |
| Pedro Pérez                  |                           | OFF        | OFF        | OFF         | OFF        | 16:00      | 23:00                | 16:00        | 23:00                                       | 112.42 | 15:00      | 23:00      | 15:00        | 23:00       | 16:30        | 23:59     | 37.5                 | \$0.00 |
| <b>FRONT OF THE HOUSE</b>    |                           |            |            |             |            |            |                      |              |                                             |        |            |            |              |             |              |           |                      |        |
| Pedro Pérez                  |                           | 5:01       | 11.52      | 5.01        | 12:21      | :01        | 12:37                | 5:02         | 14:32                                       | 0.00   | 5:01       | 12:30      | off          | off         | off          | off       | 31.2                 | \$0.00 |
| Pedro Pérez                  | server                    | 5:55       | 14:07      | 5:55        | 12:01      | off        | off                  | 5:50         | 1:04                                        | 0.00   | off        | off        | 4:51         | 13:00       | 4:53         | 12:53     | 30.5                 | \$0.00 |
| Pedro Pérez                  | server                    | off        | off        | 18:54       | 23:32      | off        | off                  | 16:10        | 23:41                                       | 0.00   | 11:00      | 16:24      | 6:05         | 4:15        | 6:10         | 4:16      | 17.6                 | \$0.00 |
| Pedro Pérez                  |                           | off        | $^{\circ}$ | off         | off.       | off        | off                  | 15:57        | #######                                     | 0.00   | 16:25      | #####      | 16:00        | *****       | 16:30        | ######    | 38.3                 | \$0.00 |
| Pedro Pérez                  |                           | 17(0)      | 进程经数量      | 16:59       | #####      | 17:00      | ######               | 15:58        | 22:06                                       | 0.00   | ioff       | off        | off          | off         | off          | off       | 31.6                 | \$0.00 |
| Pedro Pérez                  |                           | 10:58      | 17:48      | 11:01       | 17:30      | 5:57       | 13:46                | 10:59        | 16:49                                       | 0.00   | 6:27       | 12:13      | off          | off         | off          | off       | 32.7                 | \$0.00 |
| Pedro Pérez                  |                           | 16:57      | 23:53      | off         | off        | 16:58      | 0:30                 | 15:59        | 17:01                                       | 0.00   | 16:59      | 0:49       | 16:03        | 23:36       | 17:01        | 21:20     | 35.2                 | \$0.00 |
| Pedro Pérez                  |                           | off        | off        | off         | off        | off        | off                  | 16:00        | 17:00                                       | 0.00   | 16:30      | ******     | 16:00        | #####       | 16:00        | ######    | 29.0                 | \$0.00 |
| Pedro Pérez                  |                           | 16:30      | #####      | 16:30       | #####      | 16:30      | ######               | 16:00        | #######                                     | 0.00   | off        | off        | off          | off         | off          | off       | 36.0                 | \$0.00 |
| Pedro Pérez                  | Ariel server              | off        | off        | off         | off        | 11:00      | 16:30                | 16:00        | 17:00                                       | 0.00   | 16:00      | 23:00      | 15:00        | 23:00       | 15:00        | 23:00     | 29.5                 | \$0.00 |
| Pedro Pérez                  |                           | 8:05       | 14:20      | 7:15        | 15:56      | 6:06       | 14:40                | off          | off                                         | 0.00   | 8:55       | 15:28      | 8:01         | 16:15       | 9:00         | 12:45     | 33.5                 | \$0,00 |
| Pedro Pérez                  |                           |            |            |             |            |            |                      |              |                                             | 119.05 |            |            |              |             |              |           | 0.0                  | \$0.00 |
| Pedro Pérez                  |                           |            |            |             |            |            |                      |              |                                             | 119.04 |            |            |              |             |              |           | 0.0                  | \$0.00 |
|                              | <b>OCCUPANCY</b>          |            |            |             |            |            |                      |              |                                             |        |            |            |              |             |              |           | 731.8                | \$0.00 |
|                              | <b>Provection Revenue</b> |            |            |             |            |            |                      |              |                                             |        |            |            |              |             |              |           | <b>SO</b>            |        |
| <b>HOURS AND COST TOTALS</b> |                           | <b>Hrs</b> | Cost       | <b>Hrs</b>  | Cost       | <b>Hrs</b> | Cost                 | Hrs          | Cost                                        |        | <b>Hrs</b> | Cost       | Hrs          | Cost        | <b>Hrs</b>   | Cost      | <b>Hrs</b>           | Cost   |
| BOH                          |                           | 0.00       | 0,00       | 0,00        | 0,00       | 0.00       | 0.00                 | 0.00         | 0.00                                        | 0.00   | 0.00       | 0,00       | 0,00         | 0,00        | 0.00         | 0.00      | 0,00                 | \$0.00 |
| FOH                          |                           | 0.00       | 0.00       | 0.00        | 0.00       | 0.00       | 0.00                 | 0.00         | 0.00                                        | 0.00   | 0.00       | 0.00       | 0.00         | 0.00        | 0.00         | 0.00      | 0.00                 | \$0.00 |
| Total                        |                           | 0.00       | \$0.00     | 0.00        | \$0.00     | 0.00       | \$0.00               | 0.00         | \$0.00                                      |        | 0.00       | \$0.00     | 0.00         | \$0.00      | 0.00         | \$0.00    | 0.00<br><b>ERROR</b> | \$0.00 |

Figura 31 - Reporte "Miranda Weekly Work Schedule"

Fuente: Restaurante Miranda - Eurobuilding Miami

### Apéndice J

#### MIRANDA WEEKLY FOOD EXPENSES

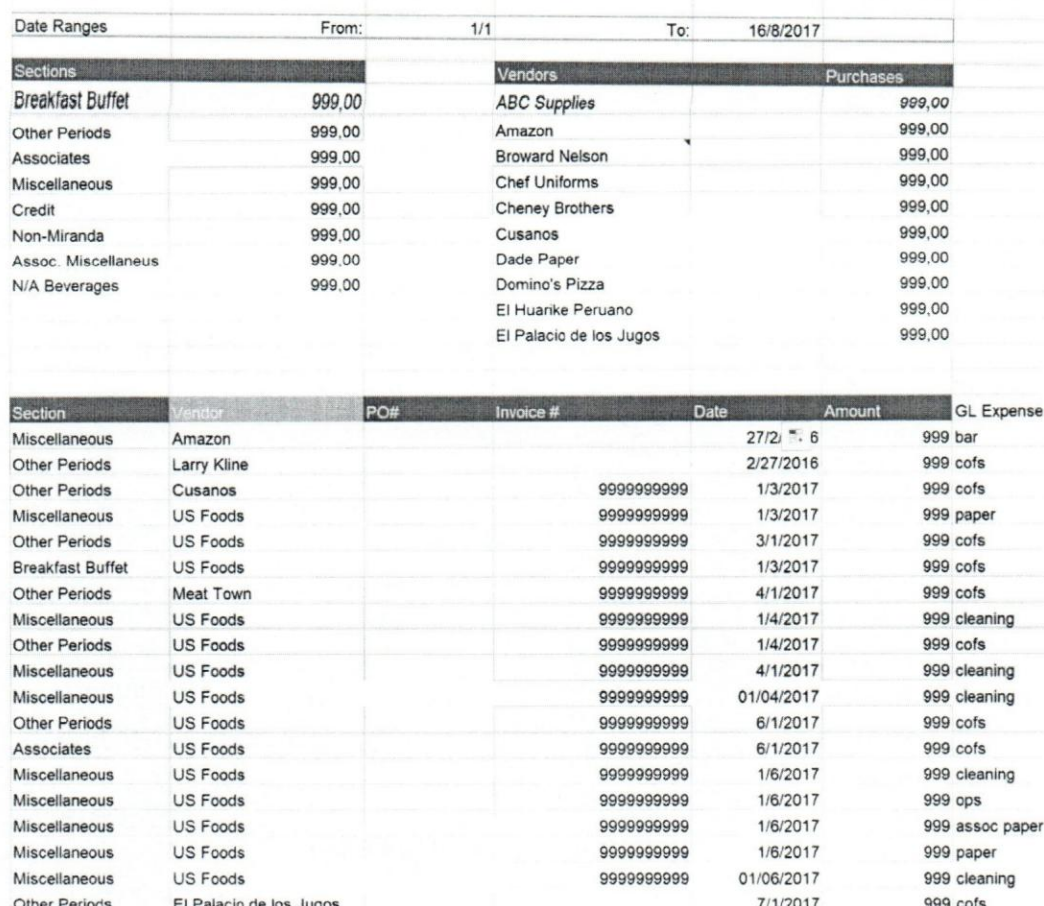

Figura 32 - Reporte "Miranda Weekly Food Expenses"

Fuente: Restaurante Miranda - Eurobuilding Miami.

**Reservation Statistics**  Res\_Date int<br>
int<br>
CroupName varchar(20) Res\_GroupName varchar(20)<br>Res\_RoomsTotal smallint Res RoomsTotal Res\_GuestTotal smallint<br>
S RoomsSingleOCC smallint Res RoomsSingleOCC Res RoomsMultiOCC smallint Res FBRevenue decimal(7, 2) Res\_RoomsSinglePercent decimal(6, 3)<br>Res\_RoomsMultiPercent decimal(6, 3) Res\_RoomsMultiPercent Res BusinessDate varchar(20)

Tabla 22 - Definición de la tabla "Reservation\_Statistics"

Fuente: Elaboración propia.

### Apendice **L**

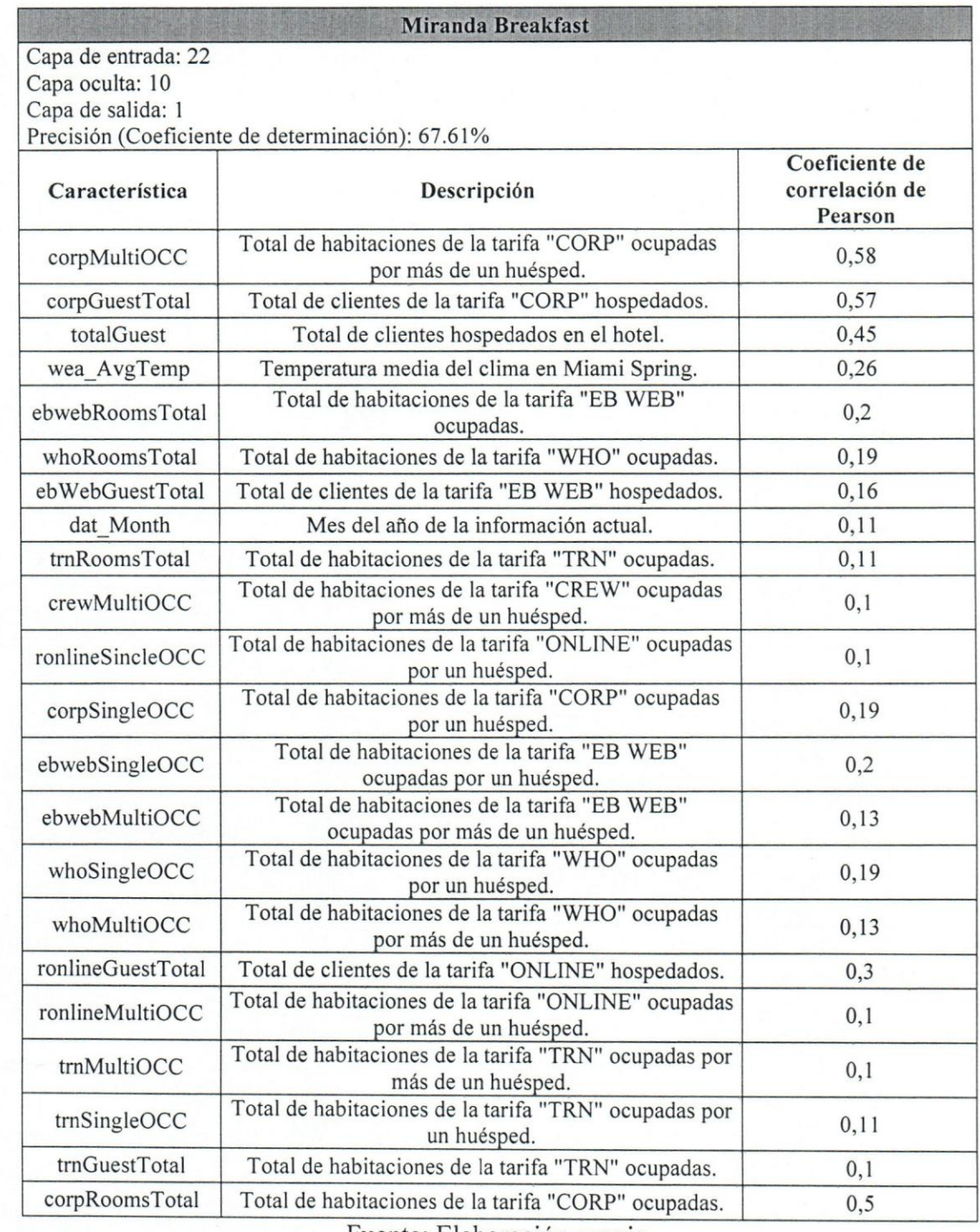

## Tabla 23 - Parámetros de entrada modelo "Miranda Breakfast"

Fuente: Elaboración propia.

### Apendice **M**

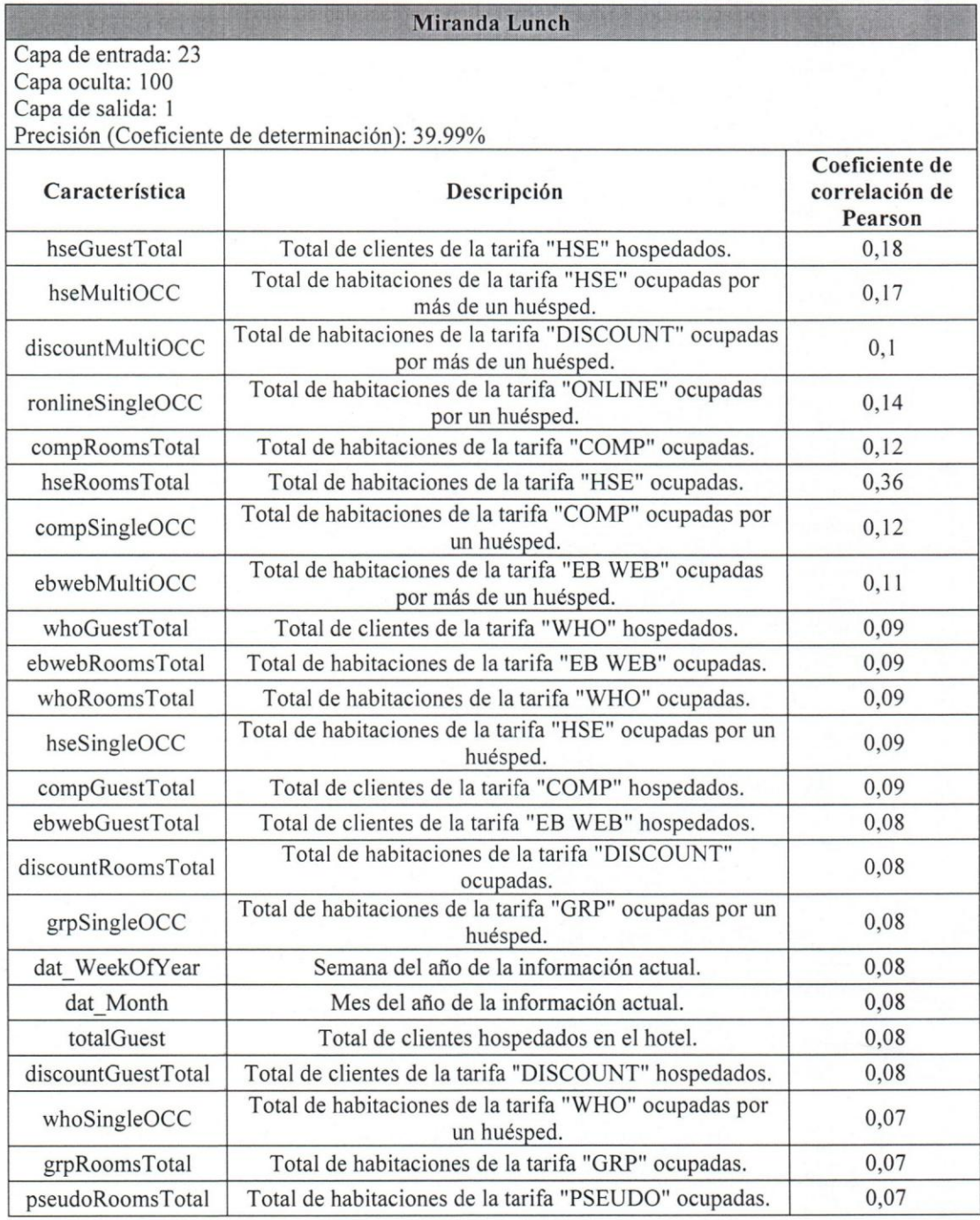

### Tabla 24 - Parámetros de entrada modelo "Miranda Lunch"

Fuente: Elaboración propia.

-~.

### Apendice **N**

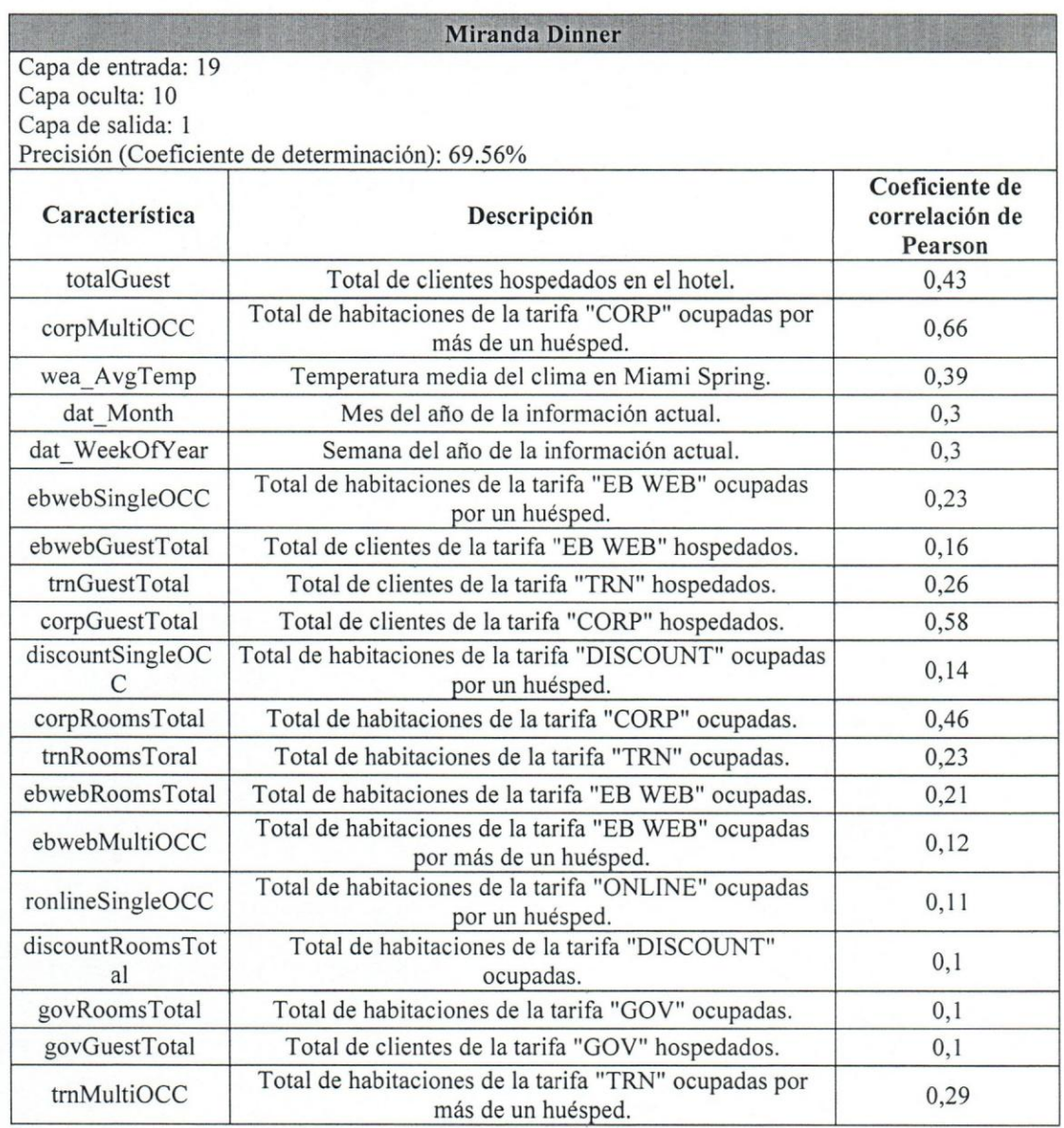

## Tabla 25 - Parámetros de entrada modelo "Miranda Dinner"

Fuente: Elaboraci6n propia.

Apéndice O

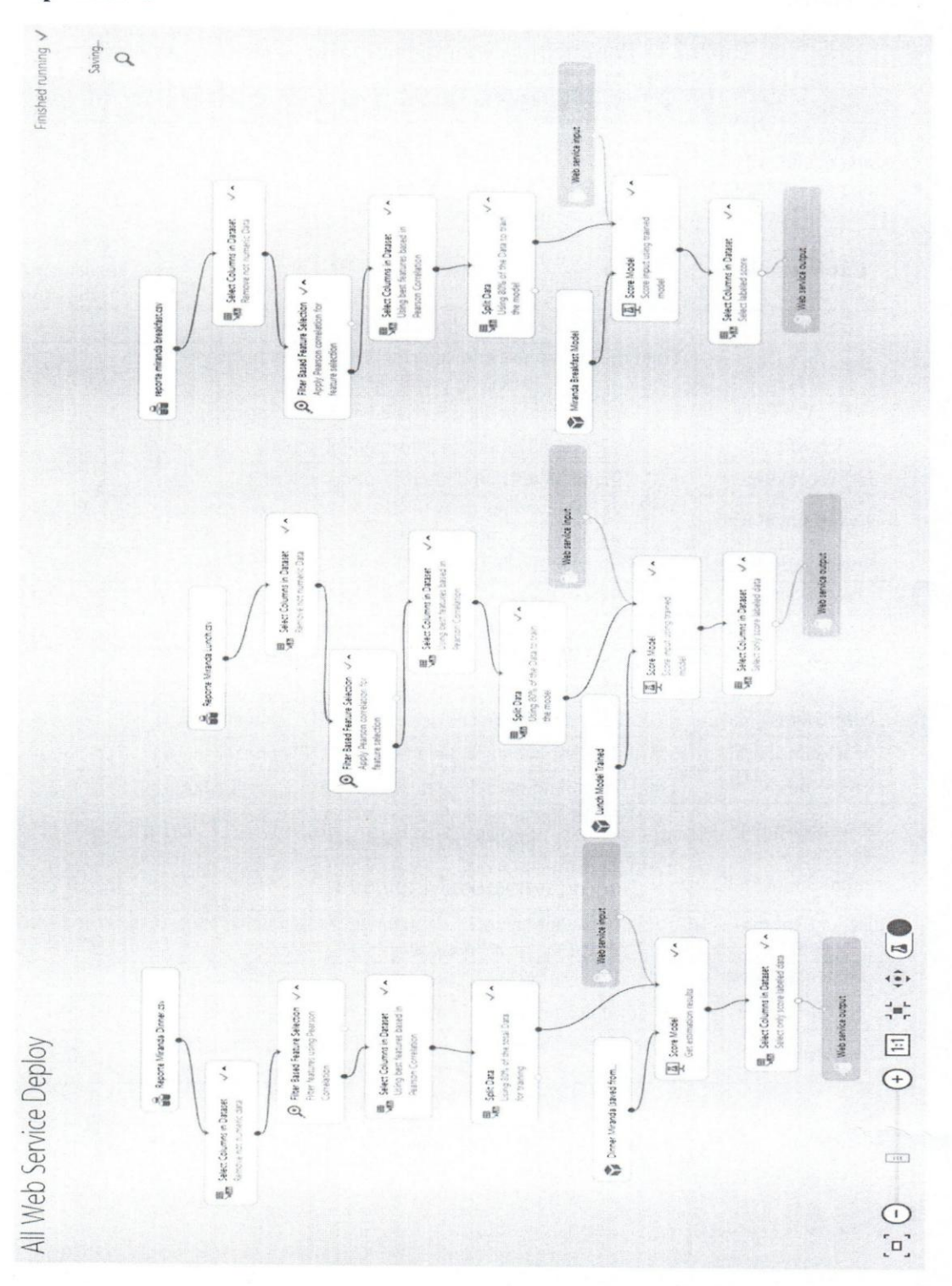

Figura 33 - Módulos implementados en Azure Machine Learning.

Fuente: Elaboración propia.

#### Apendice **P**

~-------------------------------

Tabla 26 - HU determinar los requerimientos de información

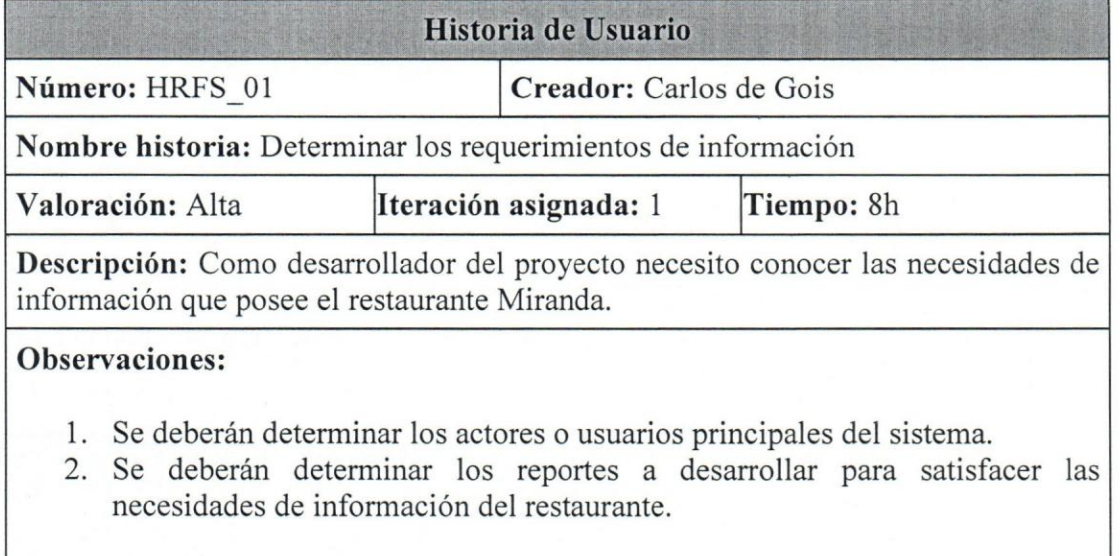

Fuente: Elaboración propia.

#### Tabla 27 - HU familiarizacion con la Data en cuestion

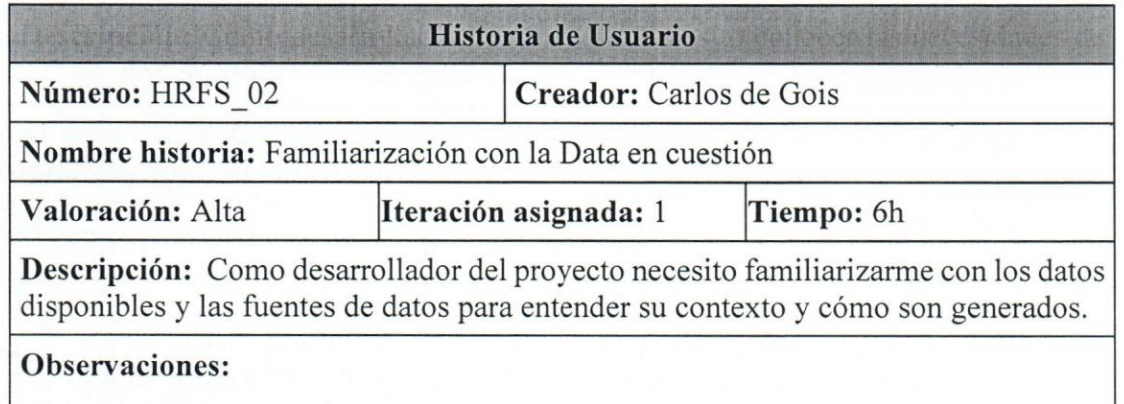

1. Se deberán definir las fuentes de información disponibles para desarrollar el Data Mart.

Fuente: Elaboración propia.

#### Tabla 28 - HU determinar las vías de interacción con el sistema

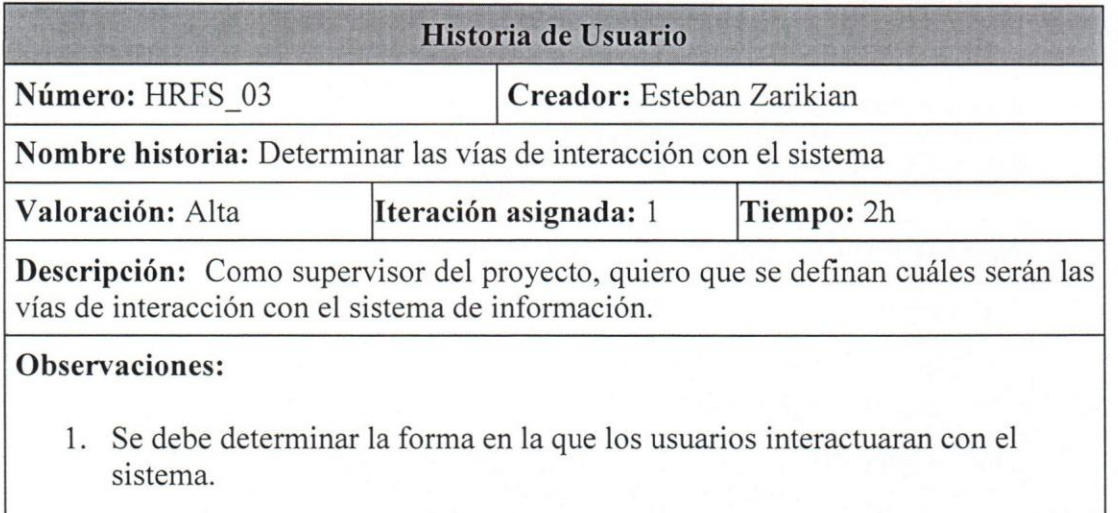

Fuente: Elaboración propia.

Tabla 29 - HU selecci6n Herramienta para el Desarrollo de la RNA

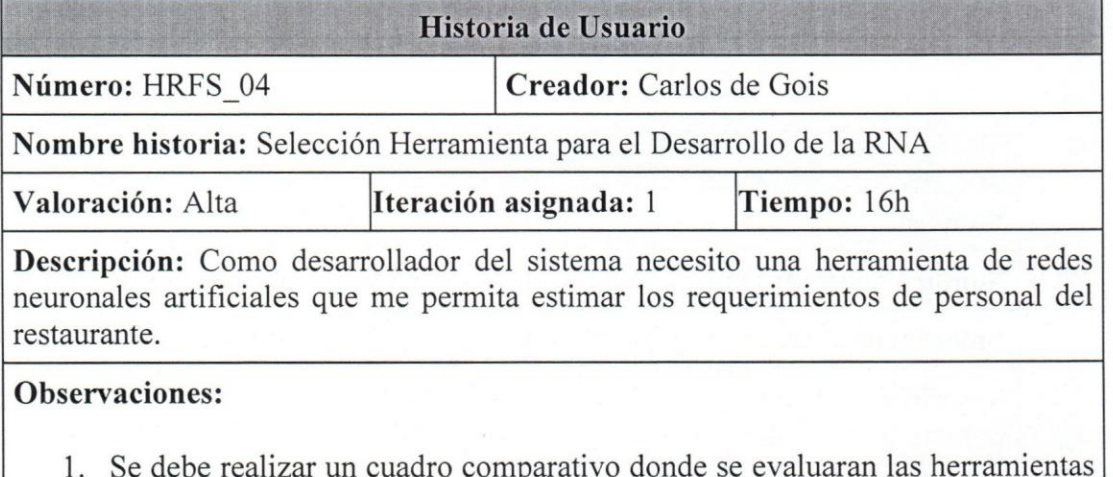

1. Se debe realizar un cuadro comparativo donde se evaluaran las herramientas Azure Machine Learning, R y Matlab Machine Learning Toolbox según los criterios de facilidad de uso, documentación, interoperabilidad y costo.

Fuente: Elaboración propia.

 $\bullet$
# Tabla 30 - HU rediseño del proceso de contratación

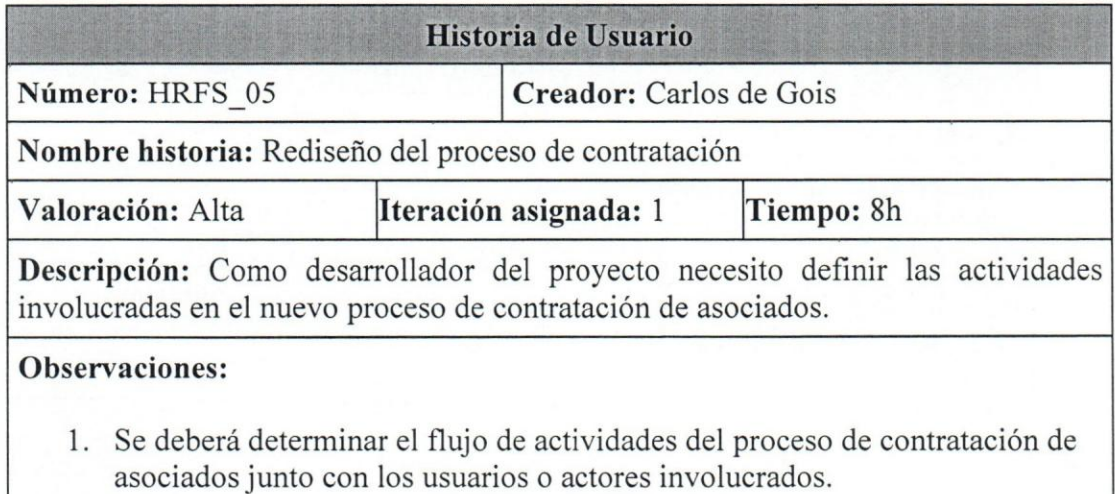

Fuente: Elaboración propia.

# Tabla 31 - HU selecci6n Herramienta Data Mart

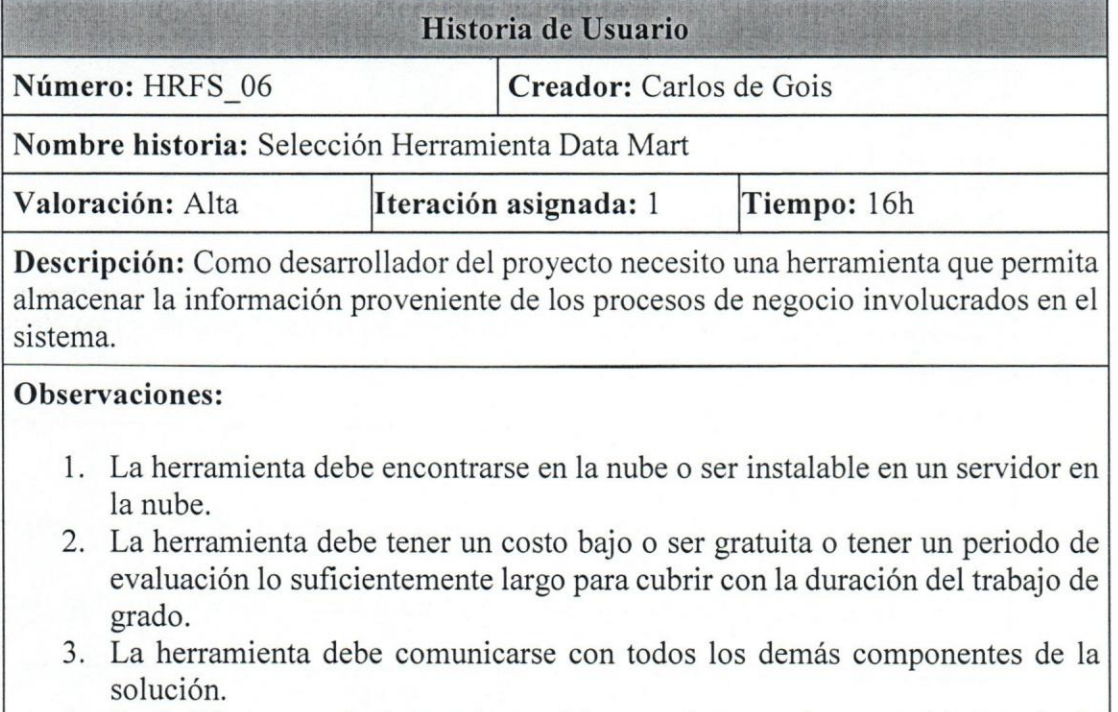

4. Preferiblemente, la herramienta debe escalar con las necesidades de la solución.

### Tabla 32 - HU selección Herramienta de Visualización

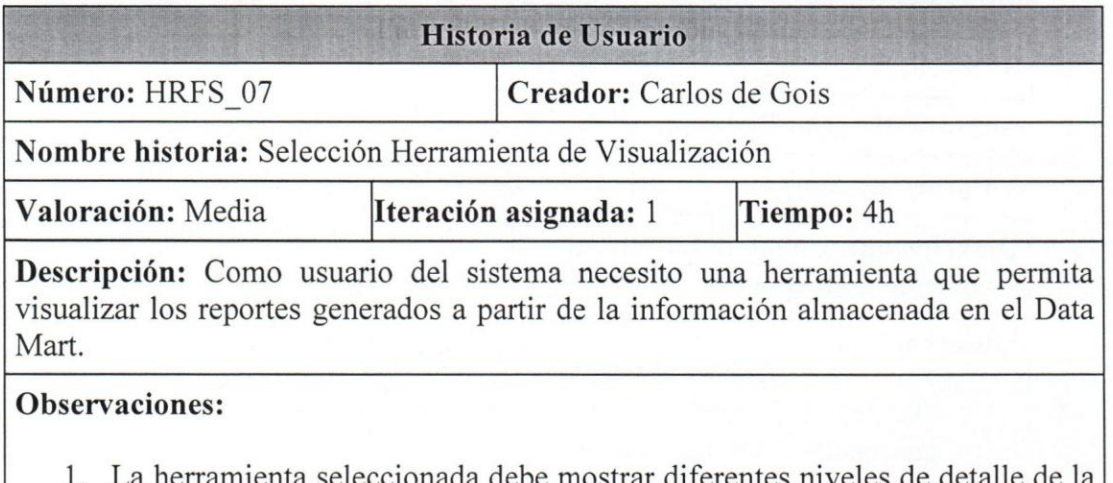

be mostrar dif información generada por el sistema de la forma más actualizada posible

Fuente: Elaboración propia.

### Tabla 33 - HU definir la arquitectura del sistema

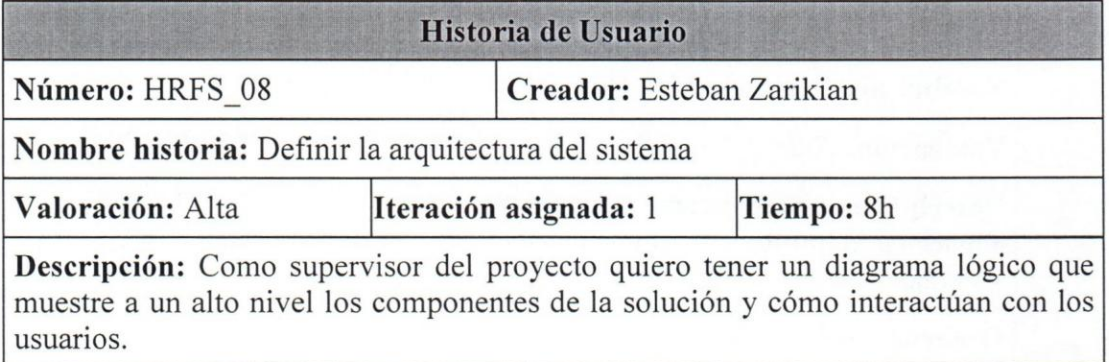

### **Observaciones:**

- 1. Se debe realizar un diagrama donde se muestren los diferentes componentes del sistema a desarrollar.
- 2. Se deben mostrar los medios de interacción entre los usuarios y el sistema.

## Tabla 34 - determinar las fuentes de información

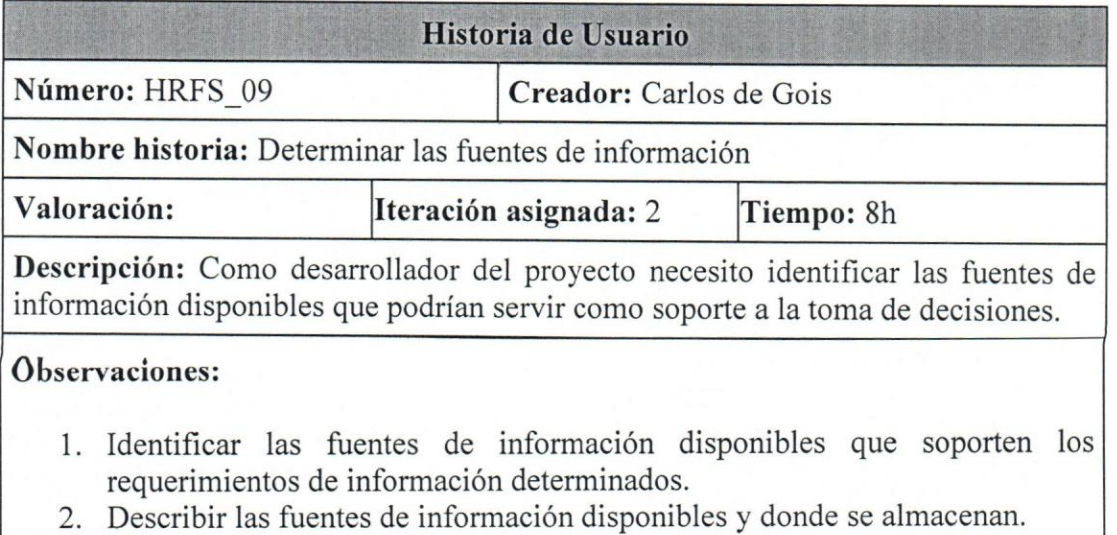

Fuente: Elaboración propia.

# Tabla 35 - HU identificar la técnica de modelado de datos

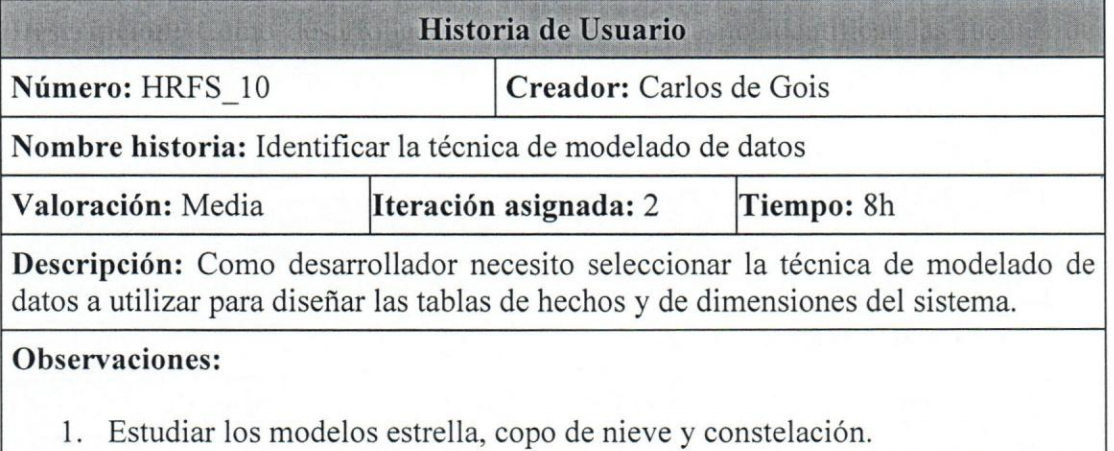

2. Seleccionar la(s) técnica(s) de modelado de datos necesarias para diseñar las | tablas de hechos y de dimensiones del Data Mart.

Tabla 36 - HU identificar las tablas de hechos y dimensiones

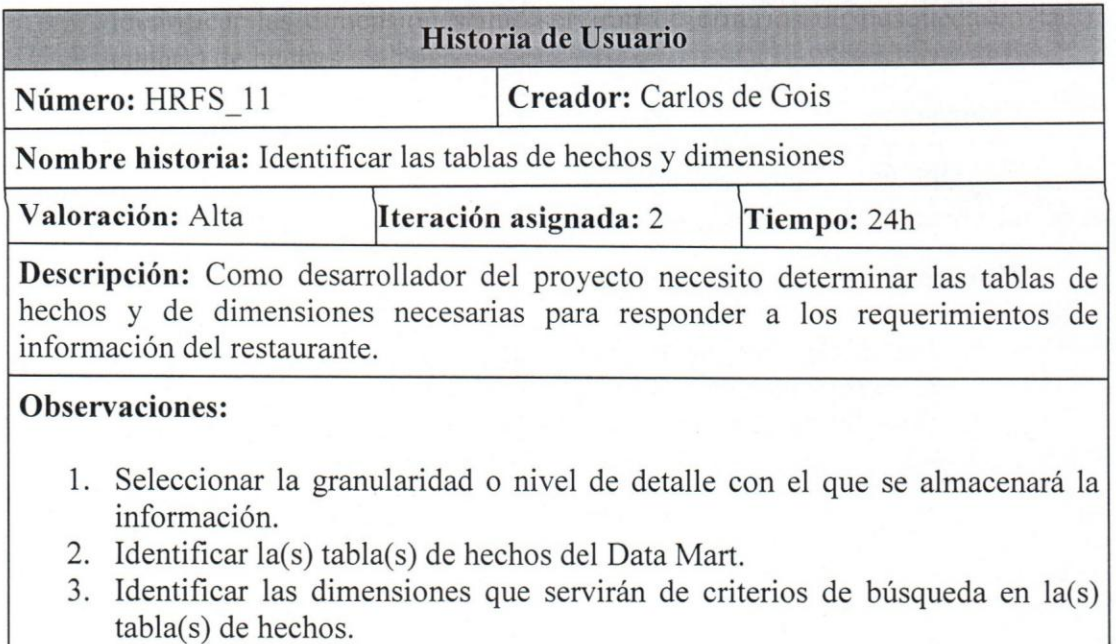

Fuente: Elaboración propia.

### Tabla 37 - HU diseño Lógico del Data Mart

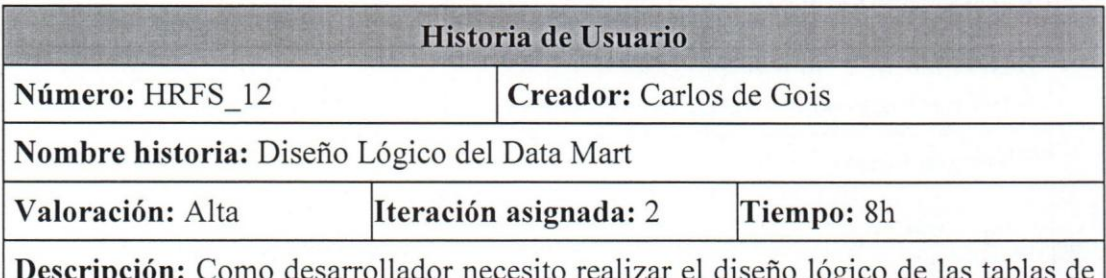

arrollador necesito realizar el hechos y de dimensiones identificadas.

#### **Observaciones:**

- 1. Establecer las relaciones entre las tablas de hechos y de dimensiones del Data Mart en base a la técnica de modelado de datos seleccionada.
- 2. Identificar los atributos de cada tabla de hechos y de dimensiones del Data Mart.

# Tabla 38 - HU desarrollo de modelos fisicos

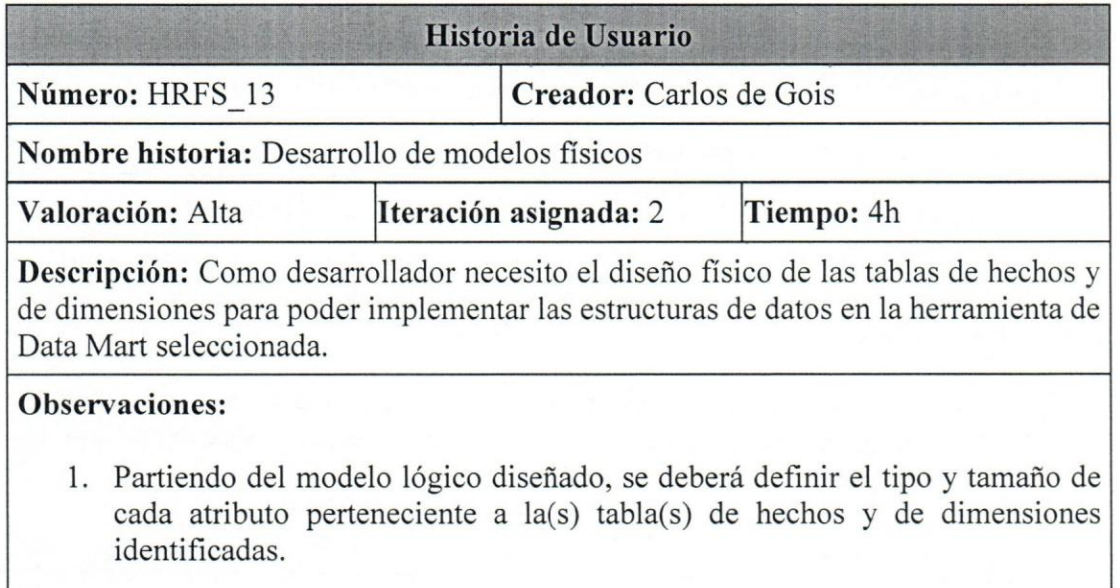

Fuente: Elaboración propia.

Tabla 39 - HU definir la correspondencia de los modelos de datos

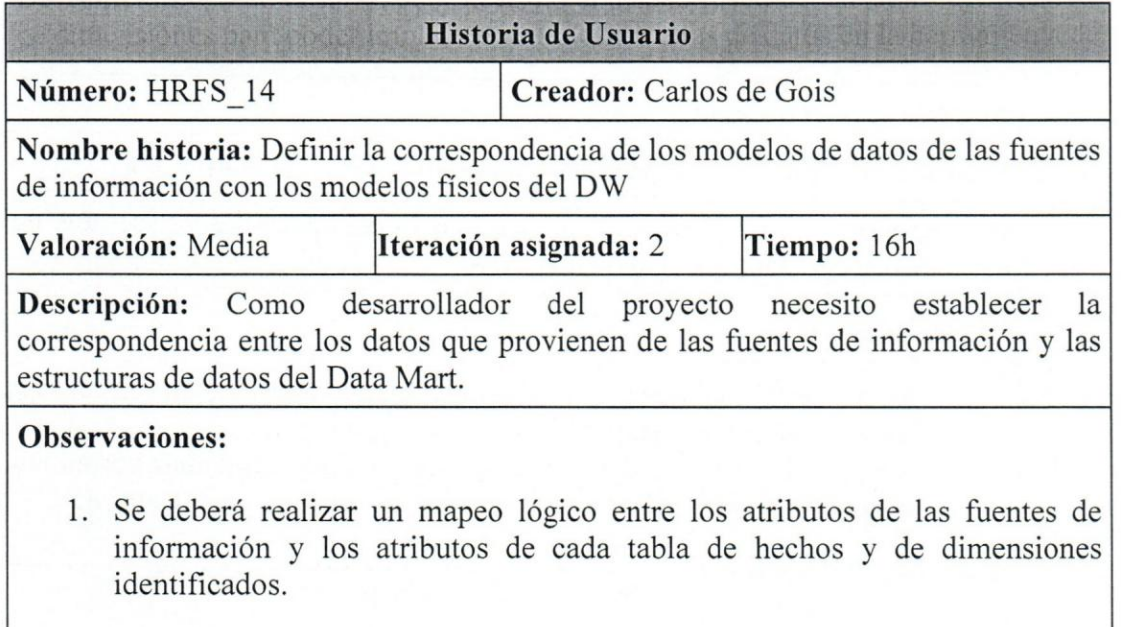

# Tabla 40 - HU diseño del área intermedia

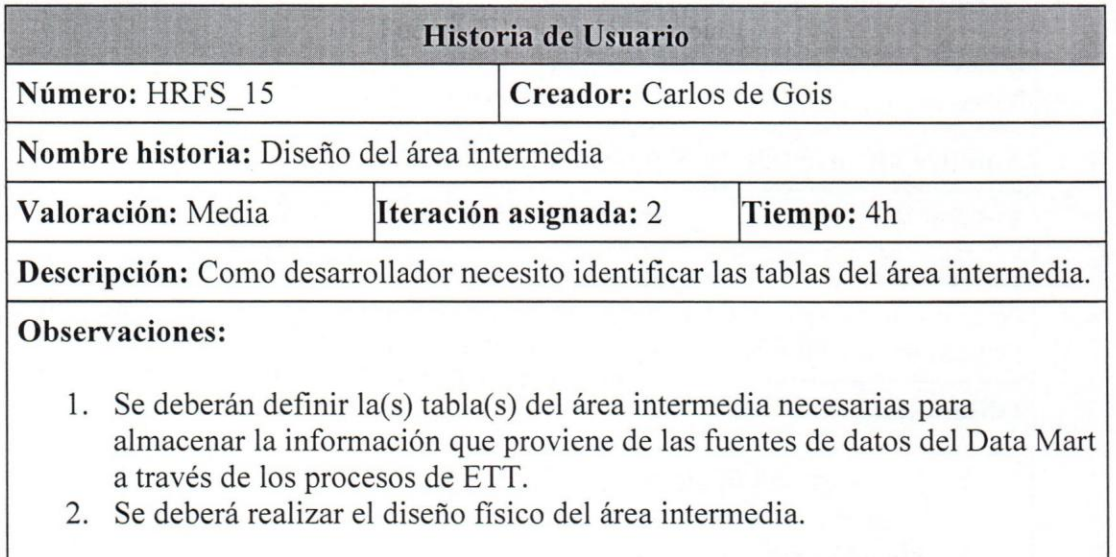

Fuente: Elaboración propia.

### Tabla 41 - HU generar la base de datos

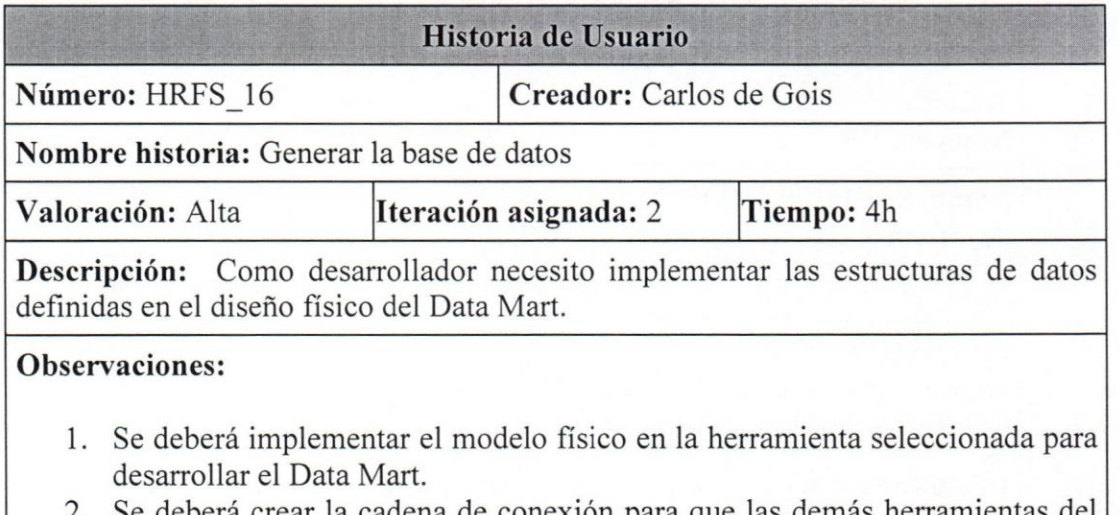

Se deberá crear la cadena de conexión para que las demás herramientas sistema puedan acceder a la informacion contenida en el Data Mart.

### Tabla 42 - HU disefio de los procesos ETT

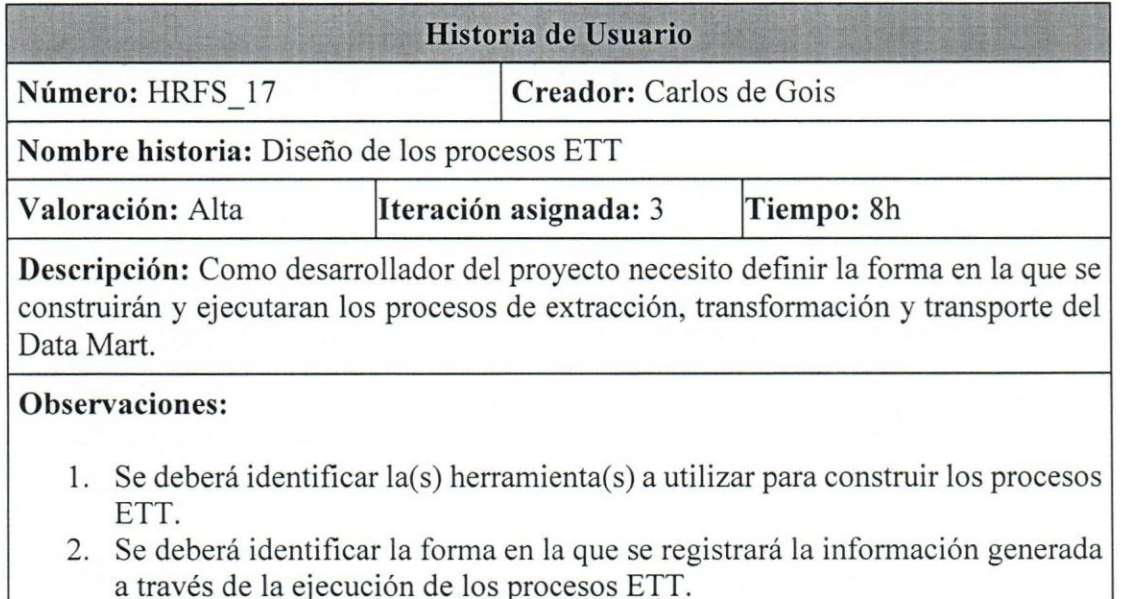

Fuente: Elaboración propia.

Tabla 43 - HU construcción de procesos y métodos ETT de la tabla de hechos "FactSales"

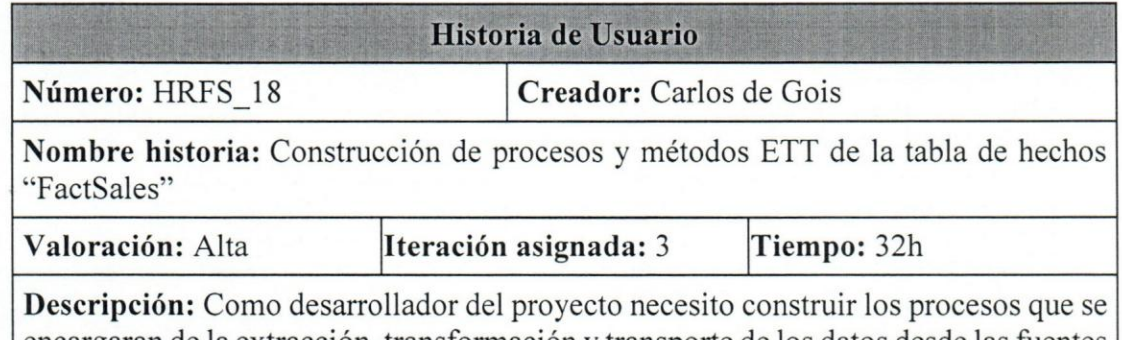

encargaran de la extracci6n, transformaci6n y transporte de los datos desde las fuentes de información hasta las estructuras de la tabla de hechos "FactSales"

### **Observaciones:**

- 1. Se deberá construir el proceso de extracción de la información.
- 2. Se deberá construir el proceso de transformación de la información.
- 3. Se deberá construir el proceso de transporte de la información.
- 4. Se deberán implementar los flujos de información en la herramienta SSIS.

#### Tabla 44 - HU construcción de procesos y métodos ETT de la tabla de hechos "FactPurchase"

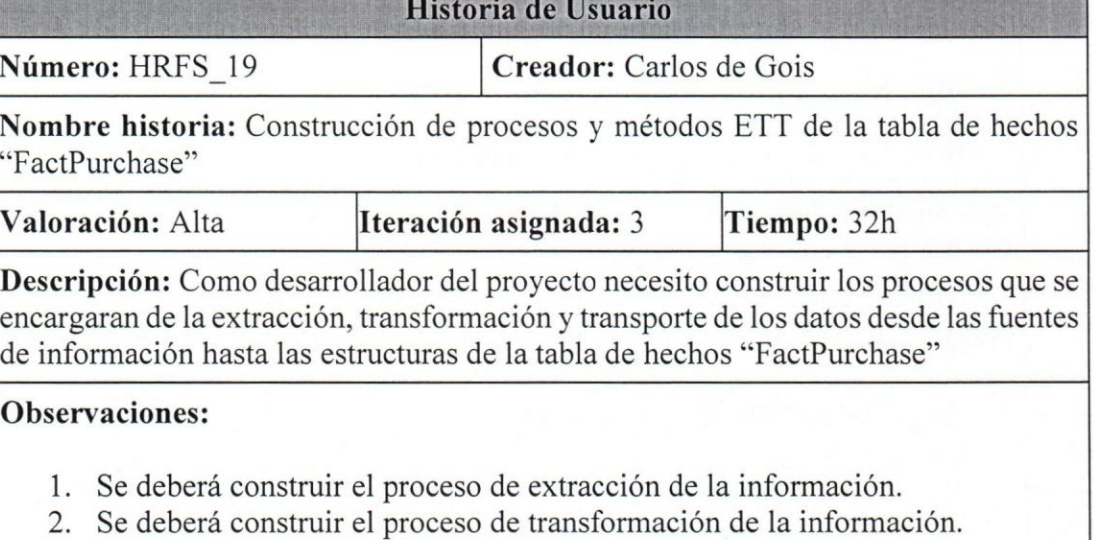

- 3. Se debera construir el proceso de transporte de la informacion.
- 4. Se deberán implementar los flujos de información en la herramienta SSIS.

Fuente: Elaboración propia.

Tabla 45 - HU construcción de procesos y métodos ETT de la tabla de hechos "FactWorkSchedule"

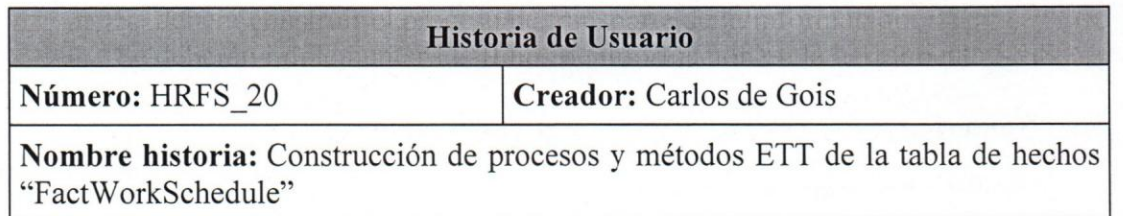

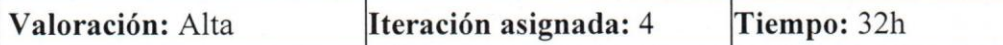

**Descripci6n:** Como desarrollador del proyecto necesito construir los procesos que se encargaran de la extraccion, transformacion y transporte de los datos desde las fuentes de informacion hasta las estructuras de la tabla de hechos "FactWorkSchedule"

#### **Observaciones:**

- 1. Se deberá construir el proceso de extracción de la información.
- 2. Se deberá construir el proceso de transformación de la información.
- 3. Se deberá construir el proceso de transporte de la información.
- 4. Se deberán implementar los flujos de información en la herramienta SSIS.

Fuente: Elaboración propia.

~

 $\overline{\phantom{a}}$ 

~

# Tabla 46 - HU configuración de Microsoft Task Scheduler

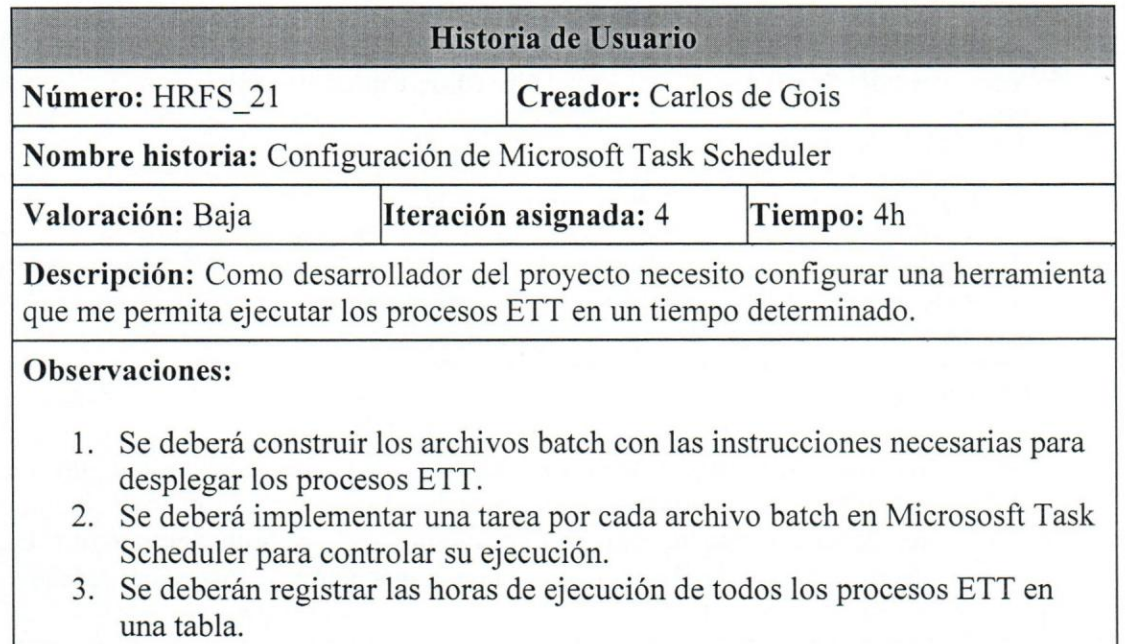

Fuente: Elaboración propia.

# Tabla 47 - HU registro de Logs

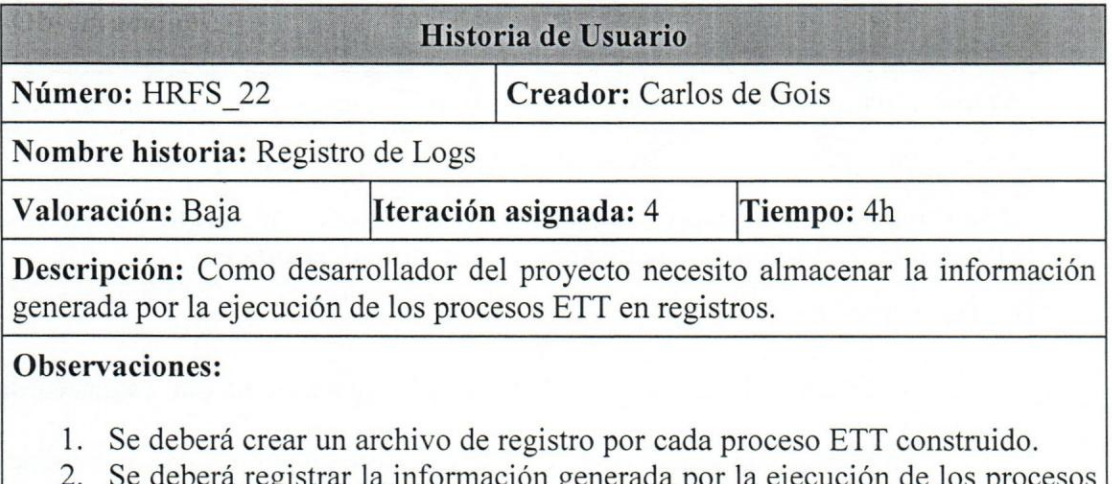

2. Se deberá registrar la información generada por la ejecución de los procesos ETT en los archivos de registro.

Fuente: Elaboración propia.

- - **-------------------------** 

# Tabla 48 - HU envío de correos electrónicos

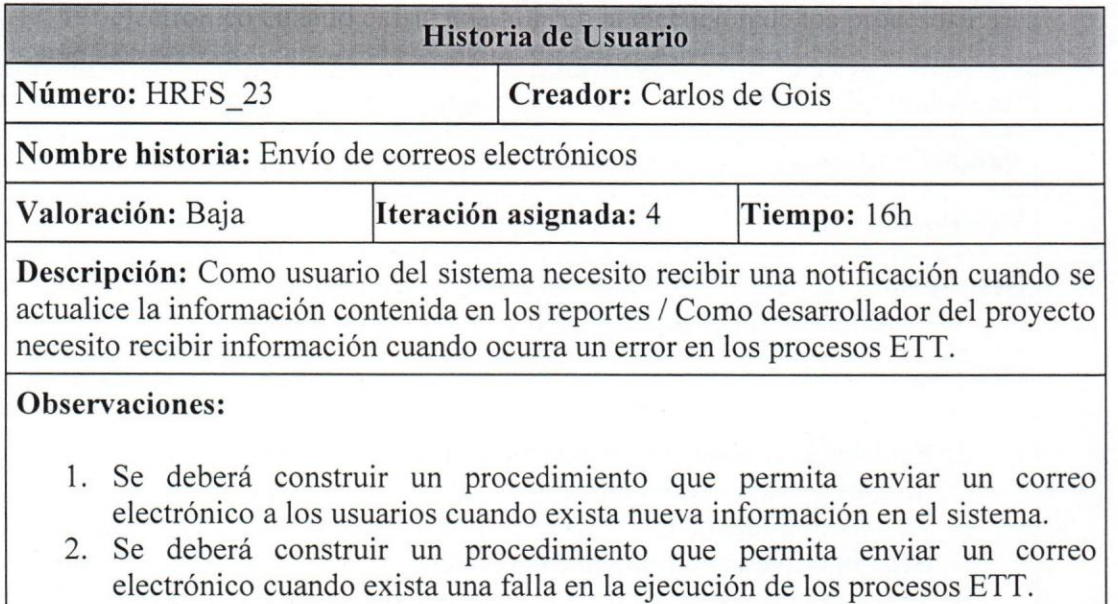

Fuente: Elaboración propia.

Tabla 49 - HU ejecucion de los procesos ETT para la carga semilla del Data Mart

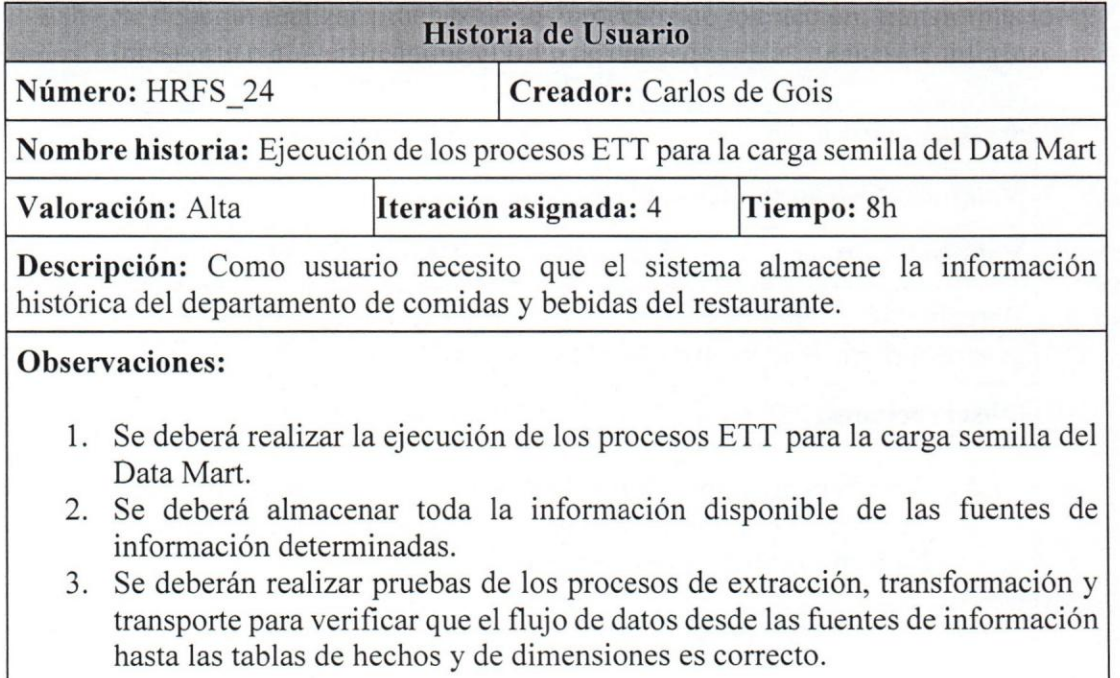

Fuente: Elaboración propia.

論

## Tabla 50 - HU disefio de la red neuronal artificial

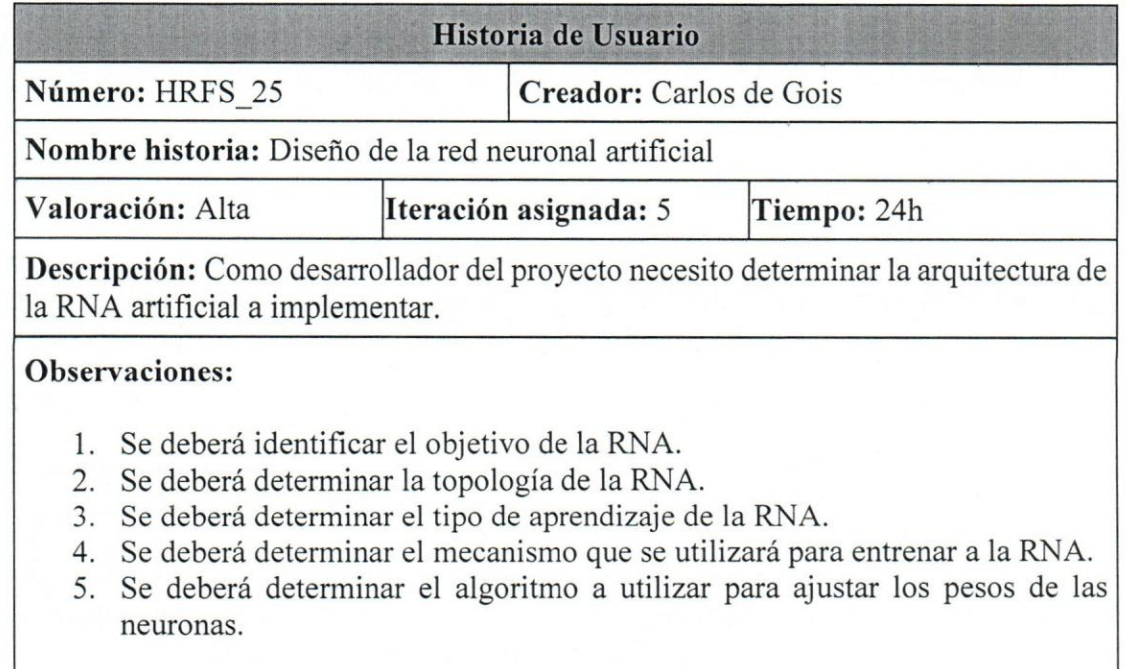

Fuente: Elaboración propia.

### Tabla 51 - HU obtención de los estados de ocupación del hotel

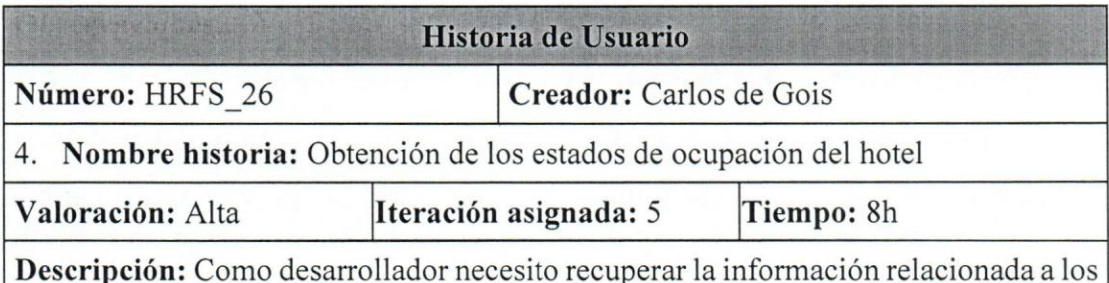

Descripción: Como desarrollador necesito recuperar la información relacionada a los estados de ocupación del hotel, ya que será utilizada como parámetro de entrada en | laRNA.

### **Observaciones:**

- 1. Se deberá solicitar la información referente a los estados de ocupación del hotel Eurobuilding Miami.
- 2. Se deberá almacenar dicha información en el sistema de bases de datos seleccionado.

Fuente: Elaboración propia.

--------------------------------------------------~

#### Tabla 52 - HU implementar el modelo "Miranda Breakfast"

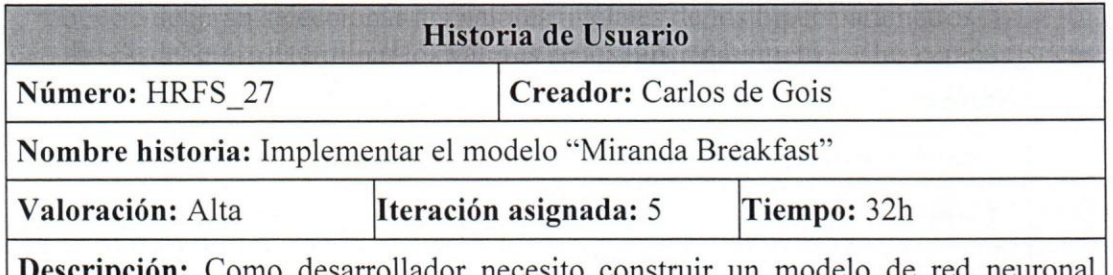

Como desarrollador necesito construir un modelo artificial que me permita estimar la cantidad de comensales que asistirán al restaurante durante el turno del desayuno.

#### **o bservaciones:**

- 1. Se deberán seleccionar los parámetros de entrada iniciales de la RNA.
- 2. Se deberán dividir los datos en dos grupos para el entrenamiento y para las pruebas de la RNA.
- 3. Se deberán seleccionar los valores iniciales de los hiper-parámetros.
- 4. Se deberán determinar los valores de los hiper-parámetros y las características de entrada con los que se obtengan los mejores resultados.

### Fuente: Elaboración propia.

Tabla 53 - HU implementar el modelo "Miranda Lunch"

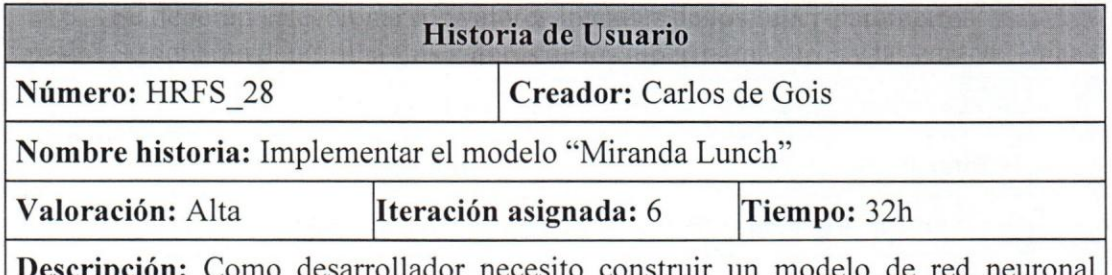

arrollador necesito construir un m artificial que me permita estimar la cantidad de comensales que asistirán al restaurante durante el turno del almuerzo.

#### **Observaciones:**

- 1. Se deberán seleccionar los parámetros de entrada iniciales de la RNA.
- 2. Se deberán dividir los datos en dos grupos para el entrenamiento y para las pruebas de la RNA.
- 3. Se deberán seleccionar los valores iniciales de los hiper-parámetros.
- 4. Se deberán determinar los valores de los hiper-parámetros y las características de entrada con los que se obtengan los mejores resultados.

#### Tabla 54 - HU implementar el modelo "Miranda Dinner"

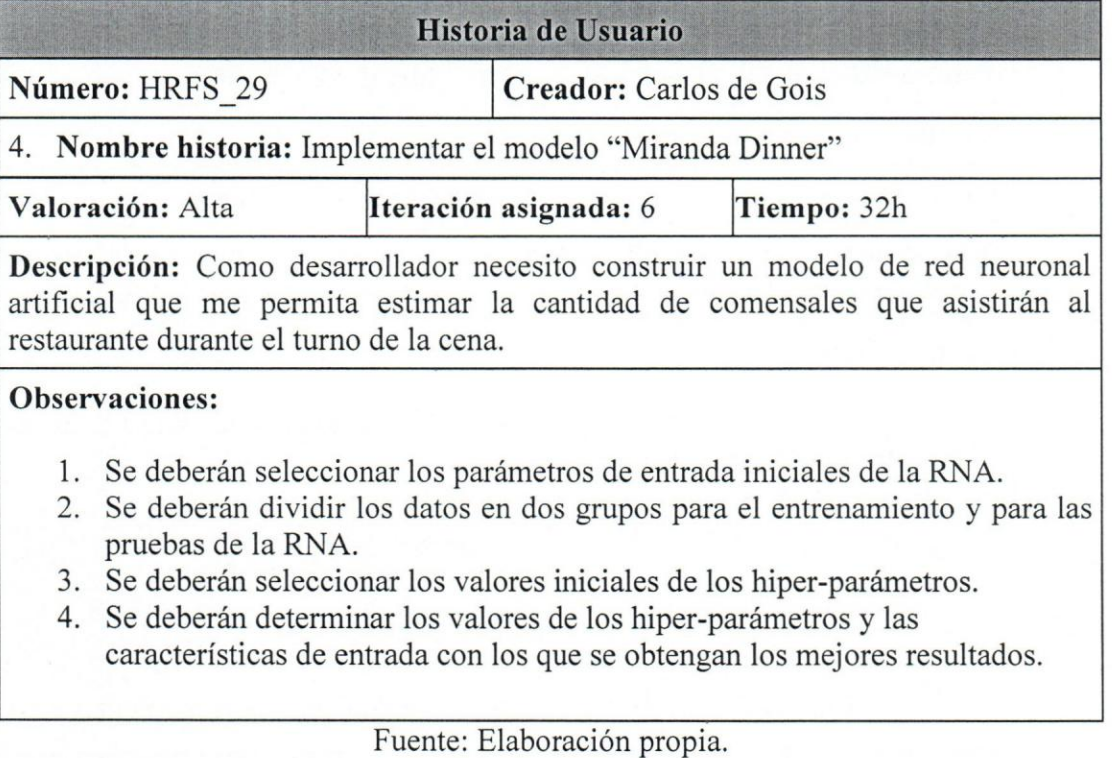

Tabla 55 - HU desplegar y consumir los modelos como servicios

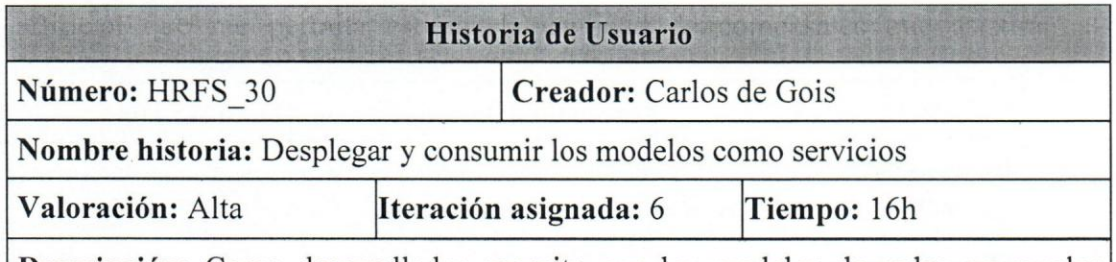

Descripción: Como desarrollador necesito que los modelos de redes neuronales artificiales esten disponibles como servicio para recuperar las estimaciones que arrojen.

#### **Observaciones:**

- 1. Se deberán implementar los modelos de RNA como servicios en la herramienta Azure Machine Learning.
- 2. Se debera construir un procedimiento que permita consumir el servicio implementado.
- 3. Se deberá almacenar la información arrojada por los modelos de RNA en la herramienta de bases de datos seleccionada.

# Tabla 56 - HU acceder al Data Mart desde Power B1

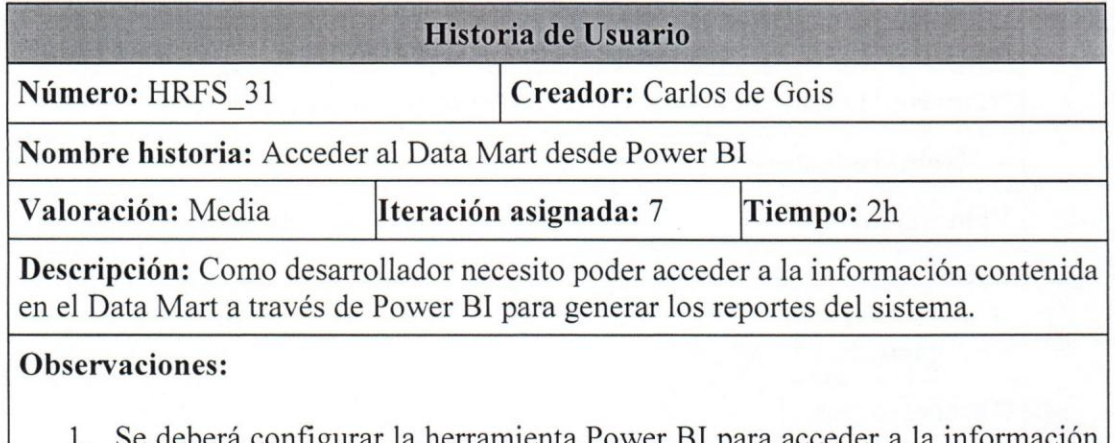

Se deberá configurar la herramienta Power BI para acceder a la información almacenada en el Data Mart.

Fuente: Elaboración propia.

# Tabla 57 - HU diseño e implementación del reporte de ventas

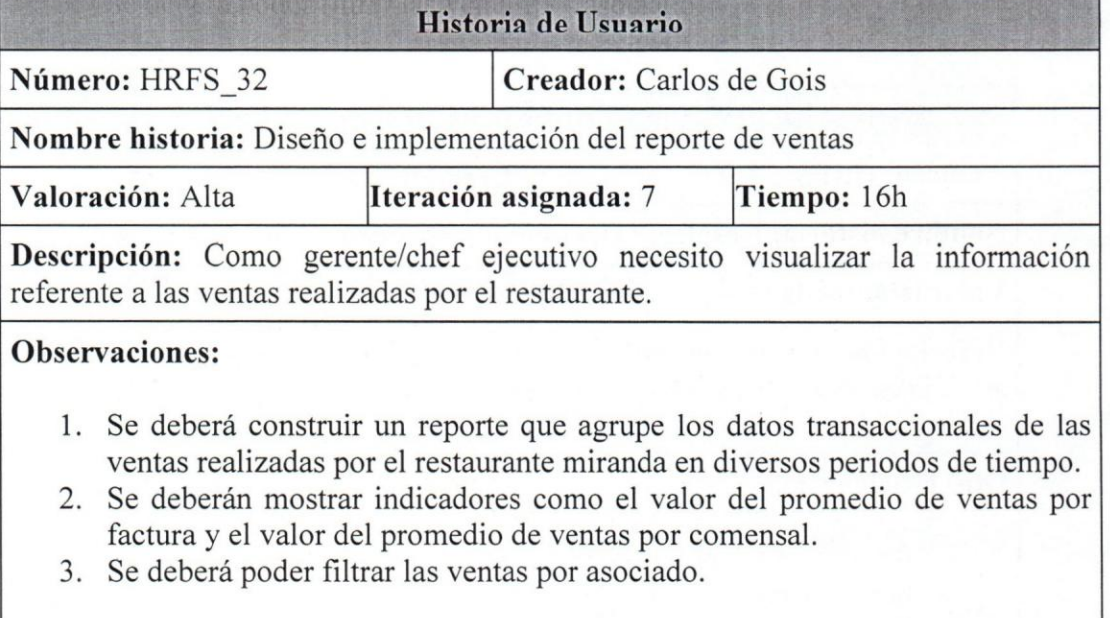

#### Tabla 58 - HU disefio e implementacion del reporte de compras

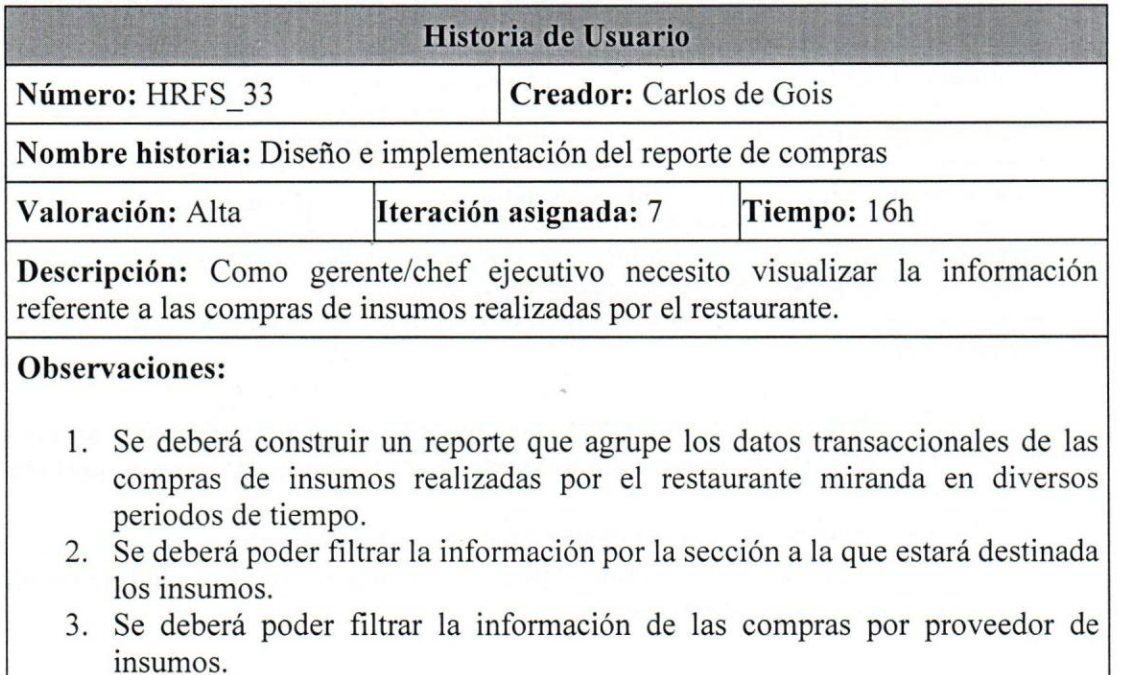

Fuente: Elaboración propia.

-

閦

Tabla 59 - HU disefio e implementacion del reporte de estimaciones de personal

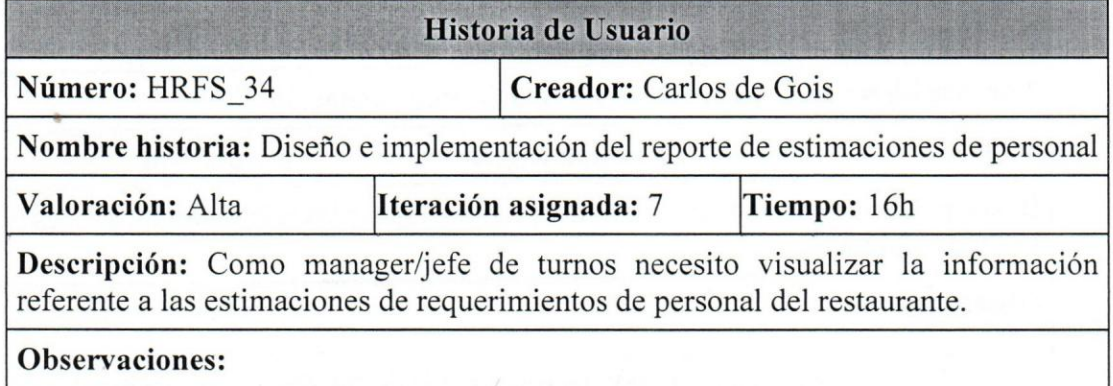

- 1. Se deberán observar las estimaciones de los comensales que asistirán al restaurante durante los turnos del desayuno, almuerzo y cena.
- 2. Se deberán observar las estimaciones de los requerimientos de personal necesarios para atender el restaurante durante los turnos del desayuno, almuerzo y cena.

#### Tabla 60 - HU diseño e implementación del reporte de asociados

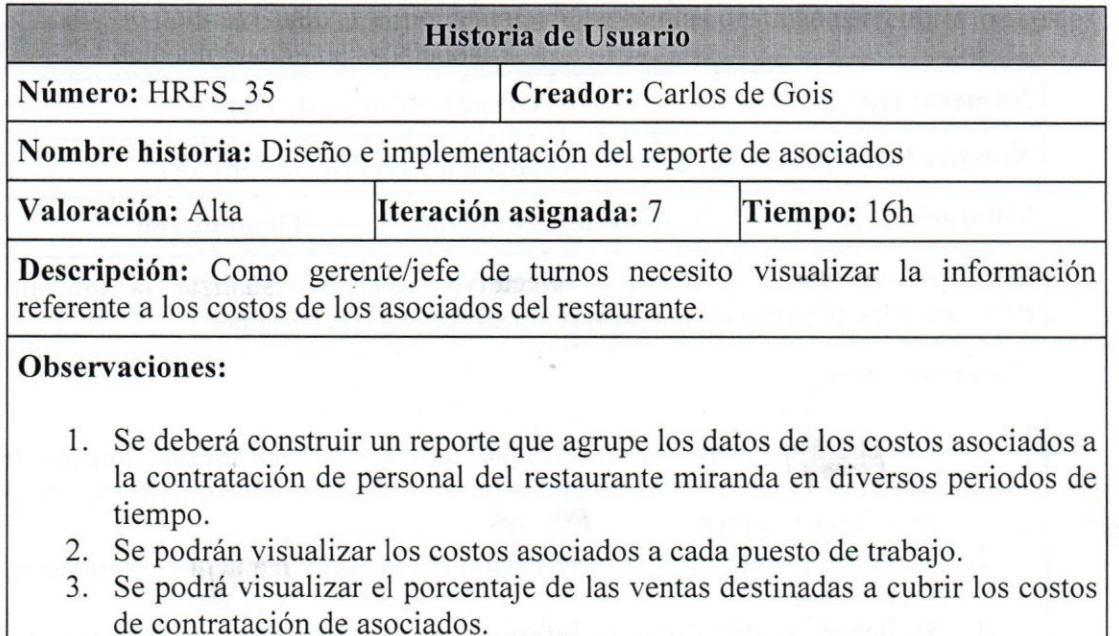

Fuente: Elaboración propia.

### Tabla 61 - HU desarrollo del sistema de recomendación

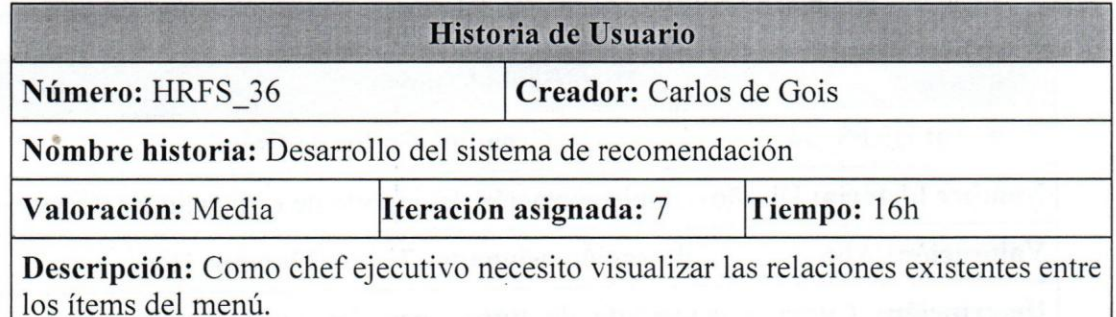

**Observaciones:** 

1. Se generarán reglas de asociación a partir de los datos transaccionales de las ventas del restaurante que permitirán mostrar las relaciones que existen entre los distintos ítems del menú.